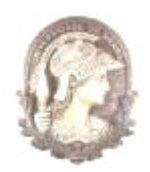

# DESENVOLVIMENTO DE UMA FERRAMENTA ANALÍTICA DE DIMENSIONAMENTO DE PARQUES DE TANQUES – CASO REFINARIA PREMIUM

Guilherme de Aquino Barbosa

Dissertação de Mestrado apresentada ao Programa de Pós-graduação em Engenharia de Produção, COPPE, da Universidade Federal do Rio de Janeiro, como parte dos requisitos necessários à obtenção do título de Mestre em Engenharia de Produção.

Orientadores: Virgílio José Martins Ferreira Filho Laura Silvia Bahiense da Silva Leite

Rio de Janeiro Agosto de 2010

## DESENVOLVIMENTO DE UMA FERRAMENTA ANALÍTICA DE DIMENSIONAMENTO DE PARQUES DE TANQUES – CASO REFINARIA PREMIUM

Guilherme de Aquino Barbosa

DISSERTAÇÃO SUBMETIDA AO CORPO DOCENTE DA COORDENAÇÃO DOS PROGRAMAS DE PÓS-GRADUAÇÃO DE ENGENHARIA DA UNIVERSIDADE FEDERAL DO RIO DE JANEIRO COMO PARTE DOS REQUISITOS NECESSÁRIOS PARA A OBTENÇÃO DO GRAU DE MESTRE EM CIÊNCIAS EM ENGENHARIA DE PRODUÇÃO.

Examinado por:

Prof. Virgílio José Martins Ferreira Filho, D.Sc.

 $\overline{\phantom{a}}$  , and the set of the set of the set of the set of the set of the set of the set of the set of the set of the set of the set of the set of the set of the set of the set of the set of the set of the set of the s

 $\mathcal{L}_\text{max}$  , and the set of the set of the set of the set of the set of the set of the set of the set of the set of the set of the set of the set of the set of the set of the set of the set of the set of the set of the

 $\mathcal{L}_\text{max}$  , and the set of the set of the set of the set of the set of the set of the set of the set of the set of the set of the set of the set of the set of the set of the set of the set of the set of the set of the

 $\overline{\phantom{a}}$  , and the set of the set of the set of the set of the set of the set of the set of the set of the set of the set of the set of the set of the set of the set of the set of the set of the set of the set of the s

Profª. Laura Silvia Bahiense da Silva Leite, D.Sc.

Prof. Eduardo Saliby, Ph.D

Prof. Silvio Hamacher, Ph.D

RIO DE JANEIRO, RJ – BRASIL AGOSTO DE 2010

Barbosa, Guilherme de Aquino

Desenvolvimento de uma ferramenta analítica de dimensionamento de parques de tanques – Caso Refinaria Premium/ Guilherme de Aquino Barbosa. – Rio de Janeiro: UFRJ/COPPE, 2010.

XIII, 113 p.:il.; 29,7 cm.

Orientador: Virgílio José Martins Ferreira Filho

Laura Silvia Bahiense da Silva Leite.

Dissertação (mestrado)– UFRJ/COPPE/Programa de Engenharia de Produção, 2010.

Referências Bibliográficas: p.96 - 97.

1. Dimensionamento. 2. Simulação. 3. Logística. I. Ferreira Filho, Virgílio José Martins et al. II. Universidade Federal do Rio de Janeiro, COPPE, Programa de Engenharia de Produção. III. Titulo

A minha esposa, filho e aos meus pais.

## **AGRADECIMENTOS**

À PETROBRAS e aos colegas pelo incentivo para participar do curso de mestrado:

Cláudio Duarte Pinto Limoeiro César Lellis Daniel Vieira Barry Fuller Renata Montez de Matos

Ao Prof. Virgílio José Martins Ferreira Filho e a Profª. Laura Silvia Bahiense da Silva Leite pela orientação e aos professores Eduardo Saliby e Silvio Hamacher por aceitarem o convite para participar da banca examinadora.

Resumo da Dissertação apresentada à COPPE/UFRJ como parte dos requisitos necessários para a obtenção do grau de Mestre em Ciências (M.Sc.)

## DESENVOLVIMENTO DE UMA FERRAMENTA ANALÍTICA DE DIMENSIONAMENTO DE PARQUES DE TANQUES – CASO REFINARIA PREMIUM

Guilherme de Aquino Barbosa

Agosto de 2010

## Orientadores: Virgílio José Martins Ferreira Filho Laura Silvia Bahiense da Silva Leite

#### Programa: Engenharia de Produção

Atualmente cada empresa possui sua técnica própria para dimensionar seu parque de tanques, sendo que na maioria dos casos, os modelos empregados são baseados na experiência dos operadores. Essa experiência, mesmo que valiosa, não aborda de forma científica os parâmetros principais que norteiam o dimensionamento dos parques de tancagem. O emprego de modelos de simulação computacional no dimensionamento destes parques possui uma importante participação no planejamento e no dimensionamento da tancagem, tendo como grande desvantagem o elevado tempo gasto em cada dimensionamento, podendo levar cerca 3 a 12 meses, dependendo da complexidade do sistema dimensionado. Esta demora no fornecimento dos resultados, em muitos casos, pode inviabilizar a sua aplicação em um dado momento. Buscando propor uma solução robusta, mas gastando um tempo menor, foi desenvolvida uma nova metodologia de dimensionamento de parques de tanques, baseada em modelos matemáticos, chamada de técnica da repetição do tempo de ciclo do tanque ou MRTC. O MRTC é baseado na repetição do ciclo de um tanque, fornecendo o dimensionamento quando este ciclo entra em regime. Para ajudar na validação do método, o MRTC foi aplicado no dimensionamento do parque de tanques da Refinaria Premium da Petrobrás, tendo seus resultados comparados com os resultados obtidos pelo modelo de simulação computacional, amplamente utilizado e aceito como ferramenta de dimensionamento de tancagem.

Abstract of Dissertation presented to COPPE/UFRJ as a partial fulfillment of the requirements for the degree of Master of Science (M.Sc.)

## DEVELOPMENT OF AN ANALYTICAL TOOL FOR SIZING OF TANKS FARMS - CASE PREMIUM REFINERY

Guilherme de Aquino Barbosa

August/2010

Advisor: Virgílio José Martins Ferreira Filho

Department: Production Engineering

Nowadays, each company has its own technique for the tank farm sizing, and in most cases, the models used are based on the operator's experience. This experience, even though valuable, does not use scientific parameters that guide the tank farm sizing. The use of computer simulation models in the tank farm sizing is a very important tool in the tank farm sizing, but it spends a lot of time, which may take about 3-12 months, depending on the system complexity. This delay in providing the results, in many cases, may rule out its use. Attempt to offer a robust solution, but spending less time, a new methodology for the design of tank farms, based on mathematical models, called the technique of repeating of the tank cycle or MRTC was developed. The MRTC is based on repetition of the cycle tank, providing the tank farm sizing when the cycle enters in regime. To help to validate the method, the MRTC was applied in the Petrobras´ Premium Refinery tank farm sizing, and its results were compared with results obtained by computer simulation model, widely used and accepted as a sizing tool tanking.

# **SUMÁRIO**

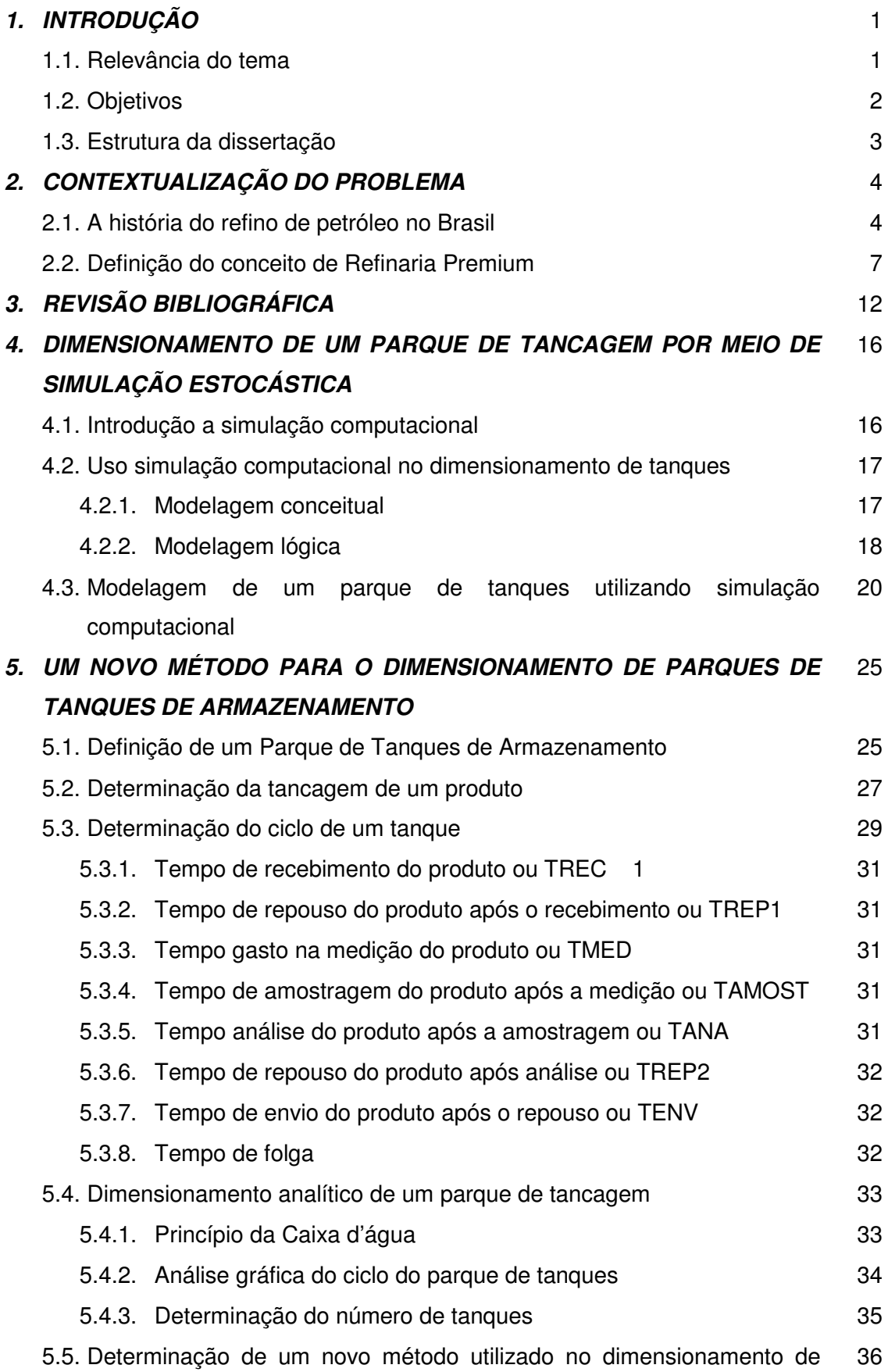

parque de tanques.

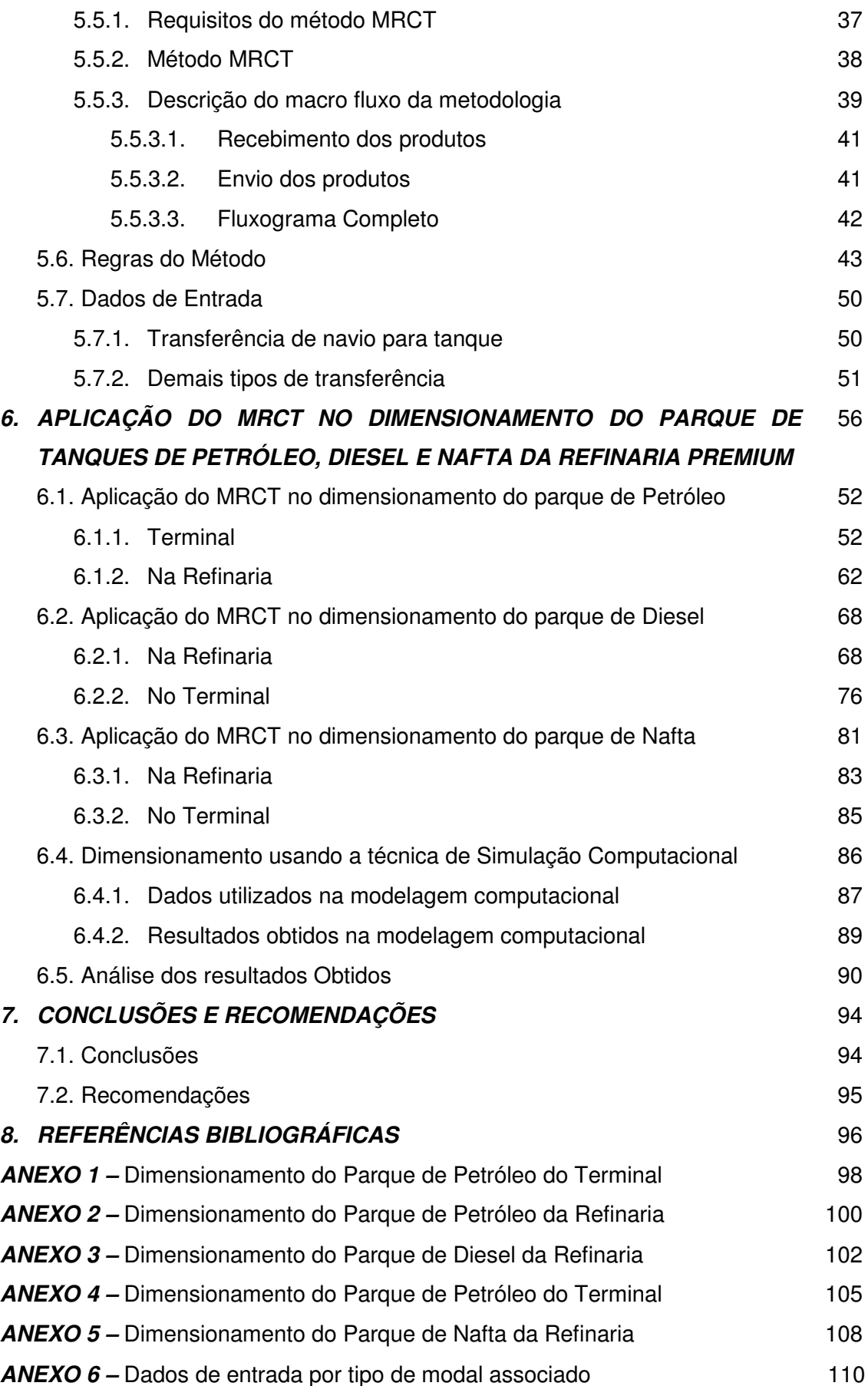

## **LISTA DE FIGURAS**

- Figura 1. Mapa da localização das refinarias da PETROBRAS.
- Figura 2. Mapa da localização das novas refinarias da PETROBRAS.
- Figura 3. Novas Refinarias da categoria Premium da PETROBRAS.
- Figura 4. Localização da Refinaria Premium I da PETROBRAS.
- Figura 5. Rendimento volumétrico da Refinaria Premium I da PETROBRAS.

Figura 6. Esquema simplificado de refino utilizado pela Refinaria Premium I da PETROBRAS.

- Figura 7. Esquema logístico simplificado da Refinaria Premium I da PETROBRAS.
- Figura 8. Exemplo da envoltória de um modelo.
- Figura 9. Modelo conceitual de uma refinaria.
- Figura 10. Balanço geral dos Fluxos de uma refinaria.
- Figura 11. Operações de uma tancagem.
- Figura 12. Etapas do ciclo de um tanque.
- Figura 13. O princípio da caixa d'água.
- Figura 14. Ciclo do tanque ao longo das horas.
- Figura 15. Ciclo do tanque ao longo do dimensionamento do sistema.
- Figura 16. Macro Fluxo do MRCT.
- Figura 17. Diagrama com os estados dos tanques.
- Figura 18. Representação esquemática de um tanque de hidrocarboneto.
- Figura 19. Fluxograma dos estados do Tanque.
- Figura 20. Fluxograma da etapa de recebimento dos produtos.
- Figura 21. Fluxograma da etapa de envio dos produtos.
- Figura 22. Fluxograma completo.
- Figura 23. Futura localização do porto da Refinaria Premium
- Figura 24. Legenda utilizada no dimensionamento de petróleo do terminal.
- Figura 25. Identificação dos elementos da tabela.
- Figura 26. Início do método, criação do Tanque 1 e envio para o terminal.
- Figura 27. Aplicação da adaptação durante a descarga de petróleo.
- Figura 28. Chegada do segundo navio de petróleo e criação dos TANQUES 3 e 4.
- Figura 29. Envio do petróleo do terminal para a refinaria.
- Figura 30. Repetição do ciclo.
- Figura 31. Repetição do ciclo do tanque de petróleo (recebendo).
- Figura 32. Ciclo do Navio.
- Figura 33. Comportamento da tancagem.

Figura 34. Número de tanques.

- Figura 35. Legenda utilizada no dimensionamento de petróleo na refinaria.
- Figura 36. Início da modelagem.
- Figura 37. Troca dos tanques que alimentam as unidades de processo.
- Figura 38. Movimentação nos TANQUES 1 e 2.
- Figura 39. Criação do Tanque 5 na hora 85.
- Figura 40. Recebimento de petróleo pelos TANQUES 3 e 4.
- Figura 41. Troca nos tanques que alimentam as unidades.
- Figura 42. Exemplo da entrada em regime do ciclo do tanque.
- Figura 43. Recebimento de petróleo na Refinaria.
- Figura 44. Ciclo do produto certificado nos tanques da refinaria.
- Figura 45. Comportamento da tancagem.
- Figura 46. Total de tanques indicado para a refinaria.
- Figura 47. Legenda utilizada no dimensionamento de diesel na refinaria.
- Figura 48. Modelo na hora zero.
- Figura 49. TANQUES 1 e 2 recebendo diesel das unidades.
- Figura 50. Modelo na Hora 48.
- Figura 51. Criação dos TANQUES 3 e 4 na hora 49.
- Figura 52. Mudanças de classificação dos TANQUES 1 e 2 a partir da hora 68.
- Figura 53. Mudanças de classificação dos TANQUES 1 e 2 a partir da hora 85.
- Figura 54. Modelo na Hora 97.
- Figura 55. Modelo na Hora 101.
- Figura 56. Modelo na Hora 117.
- Figura 57. Exemplo de repetições no ciclo dos TANQUES 2 e 3.
- Figura 58. Exemplo de repetições no ciclo dos TANQUES 1 e 4.
- Figura 59. Comportamento da tancagem de diesel na refinaria.
- Figura 60. Legenda utilizada no dimensionamento de diesel no terminal.
- Figura 61. Primeiro carregamento.
- Figura 62. Início do segundo carregamento.
- Figura 63. Início do terceiro carregamento.
- Figura 64. Início do envio de diesel da refinaria para o terminal.
- Figura 65. Carregamento do navio a partir do TANQUE 1.
- Figura 66. Legenda utilizada no dimensionamento de nafta na refinaria.
- Figura 67. Início do modelo.
- Figura 68. Criação dos TANQUES 3 e 4.
- Figura 69. Mudança de classificação dos TANQUES 1 e 2.
- Figura 70. Início do bombeio do TANQUE 2 para o terminal.

Figura 71. Criação do TANQUE 5.

#### LISTA DE TABELAS

Tabela 1. Cargas da refinarias da PETROBRAS.

Tabela 2. Investimentos da PETROBRAS em novas refinarias.

Tabela 3. Cargas das unidades da Refinaria Premium I.

Tabela 4. Vazões por produtos da Refinaria Premium I.

Tabela 5. Dados de entrada utilizados.

Tabela 6. Dados de entrada calculados em horas.

Tabela 7. Dados de entrada calculados.

Tabela 8. Dados de entrada calculados.

Tabela 9. Comparação entre as vazões utilizadas pelo MRTC e pelo modelo de simulação no dimensionamento da Refinaria Premium 1.

Tabela 10. Comparação entre os tempos envolvidos nas operações de carga e descarga de navios bem como na certificação de produtos utilizadas pelo MRTC e pelo modelo de simulação aplicado no dimensionamento da Refinaria Premium 1.

Tabela 11. Resultados obtidos pelo Modelo de Simulação Computacional para a tancagem de petróleo na Refinaria Premium e no Terminal.

Tabela 12. Resultados obtidos pelo Modelo de Simulação Computacional para a tancagem de diesel na Refinaria Premium e no Terminal.

Tabela 13. Resultados obtidos pelo Modelo de Simulação Computacional para a tancagem de nafta na Refinaria Premium e no Terminal.

Tabela 14. Comparação entre os resultados obtidos pelo modelo de simulação computacional e do MRTC para os parques de tanques de petróleo na Refinaria e no Terminal.

Tabela 15. Comparação entre o giro da tancagem obtido pelo modelo de simulação computacional e pelo MRTC para os parques de tanques de petróleo localizados na Refinaria e no Terminal

Tabela 16. Comparação entre os resultados obtidos pelo modelo de simulação computacional e do MRTC para os parques de tanques de diesel na Refinaria e no Terminal.

Tabela 17. Comparação entre o giro da tancagem obtido pelo modelo de simulação computacional e pelo MRTC para os parques de tanques de diesel localizados na Refinaria e no Terminal

Tabela 18. Comparação entre os resultados obtidos pelo modelo de simulação computacional e do MRTC para os parques de tanques de nafta na Refinaria e no **Terminal** 

#### **CAPÍTULO 1**

#### **1 INTRODUÇÃO**

#### **1.1 Relevância do tema**

Atualmente o setor do petróleo no Brasil vem apresentando altas taxas de crescimento, com investimentos que vão desde o aumento de carga nas refinarias existentes até a entrada de novos produtos e novas refinarias.

Estes novos empreendimentos irão impactar diretamente os parques de tanques existentes (no caso de ampliação do refino nas unidades existentes ou com a entrada de novos produtos) bem como exigirão a construção de parques inteiros, como no caso das novas refinarias.

Um parque de tanques de armazenamento pode ser definido como uma unidade operacional responsável pelo armazenamento de petróleo e de seus derivados, sendo destacado dentre as demais unidades operacionais pelo fato de influenciar e de ser influenciados por outras unidades, por clientes, pela comunidade, terminais, dutos e inclusive por outras refinarias.

Esta elevada complexidade decorrente do elevado número de interfaces associado a um cenário de competição, com exigências cada vez maiores de qualidade por parte dos clientes, variação nos preços dos hidrocarbonetos, com maiores restrições ambientais e sociais levam a necessidade de operar com alto grau de segurança, proteção ambiental, além de aumentar a produtividade e garantir o atendimento da programação de produção e de entrega de um número cada vez maior de produtos a um número igualmente crescente de clientes. Por esta razão, o dimensionamento correto de um parque de armazenamento passa a ser vital para o desempenho das empresas do setor do petróleo.

Um dimensionamento incorreto de um parque de tanques pode levar ao desabastecimento do mercado, acarretando perda da qualidade dos serviços e das margens de lucro, podendo em alguns casos prejudicar de forma irreversível a imagem da empresa.

Outro problema decorrente do mau dimensionamento dos parques de tanques está em um parque de tanques hiper-dimensionado. BOWERSOX (2001) aborda características do investimento em estoques, a maioria das empresas mantém estoques superiores as suas necessidades, diminuindo a lucratividade das empresas. Segundo BALLOU (1993), estoques elevados acabam desviando recursos que poderiam ser aplicados em outras áreas da empresa.

Apesar de existirem diversas técnicas para o dimensionamento de estoques, não existe uma metodologia aceita ou difundida utilizada para o dimensionamento de parques de tanques de hidrocarbonetos. Cada empresa desenvolve e utiliza sua própria, sendo que na maioria dos casos, os modelos empregados são baseados na experiência dos operadores. Essa experiência, mesmo que extremamente valiosa, não aborda de forma científica os parâmetros principais que norteiam o dimensionamento de tanques.

O emprego de modelos de simulação computacional baseada nos conceitos e conhecimentos oriundos da experiência dos operadores de tanques tem sido amplamente utilizado como ferramenta de dimensionamento de parques de tanques no Brasil.

Esta ferramenta possui a grande vantagem de poder abordar diversas situações pela qual um parque de tanques pode atuar sem necessariamente testá-las na prática, ajudando inclusive no planejamento do parque de tanques.

O maior problema associado às ferramentas de simulação está na necessidade de uma série de informações sobre a tancagem, que em muitas vezes não estão disponíveis ou diluídas nos bancos de dados de cada empresa. Este período de busca de dados, associado à construção propriamente do modelo e dos cenários acaba levando um tempo que em muitos casos pode inviabilizar a sua utilização.

Com o desenvolvimento do MRTC, o resultado do dimensionamento de um parque de tanques passa a ser obtido em um tempo muito menor, utilizando um conjunto reduzido de dados, não impactando no cronograma de investimento de um parque de tanques. Com a utilização do MRTC, o dimensionamento de parque de tanques passa a contar com uma ferramenta robusta, ágil e de fácil aplicação.

#### **1.2 Objetivos**

Devido à dificuldade para atender de forma rápida e eficiente as demandas para a realização do dimensionamento correto de parques de tanques de hidrocarbonetos, esta dissertação de mestrado tem por objetivo principal desenvolver uma nova metodologia de dimensionamento de parques de tanques que será utilizada como uma ferramenta de decisão aplicada no dimensionamento dos parques de tanques da Refinaria Premium I da Petrobras.

Os resultados oriundos da aplicação desta nova metodologia serão comparados com os resultados obtidos da aplicação da técnica de simulação

2

computacional, já utilizada e aceita pela Petrobras. O modelo de simulação será desenvolvido utilizando o software comercial de modelagem computacional Promodel.

Além disso, será construído um algoritmo que representa a aplicação desta nova metodologia que servirá de base para o desenvolvimento de uma aplicação computacional.

#### **1.3 Estrutura da dissertação**

A estrutura desta dissertação de mestrado é composta pelos seguintes capítulos:

 No Capítulo 1 é feita uma introdução das razões que direcionaram para a escolha do tema desta dissertação de mestrado, enfatizando sua importância no cenário brasileiro, além de indicar os principais objetivos a serem alcançados.

 No Capítulo 2 tem-se a contextualização do problema, uma introdução da história do Refino no Brasil, do conceito de Refinaria Premium, uma breve descrição da importância do dimensionamento correto dos parques de tanques e por fim, é feita uma revisão bibliográfica sobre o dimensionamento de estoques utilizados na indústria do petróleo, bem como sobre a utilização da simulação computacional no dimensionamento de parques de tanques.

No Capítulo 3 é feita uma breve introdução a simulação computacional e a sua aplicação no dimensionamento de parques de tancagem.

 No Capítulo 4 são apresentadas as definições de parque de tancagem, do ciclo do tanque e de como é realizado um dimensionamento de uma tancagem. Ainda neste capítulo é apresentado o método da repetição do ciclo do tanque ou MRCT.

 O Capítulo 5 mostra a utilização do MRTC no dimensionamento do parque de tanques de petróleo, diesel e nafta da Refinaria Premium I e do terminal associado, os resultados obtidos pelo modelo de simulação computacional no dimensionamento do parque de tanques de petróleo, diesel e nafta da Refinaria Premium I e do terminal associado e, por último, uma Análise dos Resultados obtidos pelos dois dimensionamentos, comparando os resultados obtidos.

 No Capítulo 6 temos as conclusões sobre o trabalho e recomendações para melhorar e dar continuidade no desenvolvimento do MRTC.

 O Capítulo 7 apresenta a Bibliografia utilizada no desenvolvimento desta tese de mestrado.

### **2 CONTEXTUALIZAÇÃO DO PROBLEMA**

#### **2.1 A história do refino de petróleo no Brasil**

A história do processo de petróleo no Brasil teve origem em 1933, quando foi instalada a primeira refinaria de petróleo do Brasil, a chamada Refinaria Rio-Grandense de petróleo, no município de Uruguaiana, no Estado do Rio Grande do Sul. O petróleo processado na planta de Uruguaiana era importado, tendo como principais fornecedores, o Chile, Equador entre outros.

 Esta refinaria foi um empreendimento multinacional realizado com fundos privados, com empresários do Brasil, Argentina e Uruguaios. Em 1935, a Argentina tornou proibido o tráfego dentro do seu país de óleo destinado para outros países. Esta proibição resultou na importação de óleo pelo porto da cidade de Rio Grande, no Rio Grande do Sul, levando a construção posteriormente da Refinaria de Petróleo Ipiranga, em 1937, localizada próxima ao porto.

 Com o aumento da produção de petróleo no país, foi autorizada a construção de uma refinaria de petróleo no Recôncavo Baiano. A Refinaria Landulpho Alves (RLAM) começou a ser construída em 1949.

Neste mesmo ano, foi assinada pelo Conselho Nacional do Petróleo a construção da Refinaria Presidente Bernardes (RPBC) na cidade de Cubatão, estado de São Paulo. Com capacidade de processar 45.000 bbl/dia, que equivaliam a cerca de 80% do consumo nacional. A RPBC foi inaugurada em 1955 e naquela ocasião respondia por cerca de 50% do consumo nacional de derivados.

 Com a criação da Petrobras em três de outubro de 1953, pelo então presidente Getúlio Vargas, com as bases da política petrolífera nacional estabelecida na Lei 2004, as Refinarias RPBC e RLAM passaram a pertencer a Petrobras.

 A Refinaria e Exploração de Petróleo União S/A localizada em no município de Mauá, no estado de São Paulo, foi inaugurada em 1954. Nesta época possuía a maior capacidade de refino do país, processando cerca de 20.000 bbl/dia. Em 1974, foi incorporada pela Petrobras e rebatizada como Refinaria de Capauva (RECAP).

 O empresário Isaac Benayon Sabbá inaugurou em 1956, em Manaus, estado do Amazonas a Companhia de Petróleo da Amazônia (COPAM), com uma capacidade instalada de 5.000 bbl/dia. Uma curiosidade sobre essa refinaria foi o fato dela ter a primeira unidade de craqueamento catalítico da América Latina. Em 1971, a Petrobras a adquire o controle acionário da COPAM e rebatizou a refinaria com o nome do seu

fundador. Atualmente esta refinaria também é conhecida como Refinaria de Manaus (RMAN).

 Em 1961, foi inaugurada a Refinaria Duque de Caxias (REDUC), localizada no município de Duque de Caxias no estado do Rio de Janeiro. Foi a primeira refinaria a ser construída pela Petrobras.

 Buscando atender a demanda de lubrificantes, foi inaugurada em 1966 a Lubrificantes e Derivados de Petróleo do Nordeste (LUBNOR), situada no município de Fortaleza, no estado do Ceará com a capacidade de processar 6.000 bbl/dia.

 Na mesma década, mais precisamente em 1968, foi inaugurada na cidade de Canoas, no estado do Rio Grande do Sul, com o nome de Aberto Pasqualini, a REFAP. Atualmente a REFAP tem cerca de 70% da composição do capital da refinaria pertencentes à PETROBRAS e o restante pertencente à REPSOL. Neste mesmo ano, foi inaugurada a Refinaria Gabriel Passos (REGAP) no município de Betim no estado de Minas Gerais.

 Em 1972 foi inaugurado a que viria a ser a maior refinaria do Brasil. A Refinaria do Planalto Paulista (REPLAN), na cidade de Paulínia no interior paulista.

 A Refinaria Presidente Getúlio Vargas (REPAR) foi inaugurada em 1977, sendo a maior refinaria da região sul do país. Em 1980 foi inaugurada a Refinaria Henrique Lage (REVAP), no município de São José dos Campos, no Estado de São Paulo.

 Durante quase 30 anos, não se construiu novas refinarias no país mesmo com o aumento da demanda por derivados. Neste período foram feitas inúmeras reformas e ampliações de unidades, não apenas para atender ao crescente mercado brasileiro, mas para atender a demanda por novos produtos, o que acaba impactando diretamente nos parques de tanques. A figura 1 apresenta a localização da maioria das refinarias brasileiras, mais precisamente das refinarias da PETROBRAS.

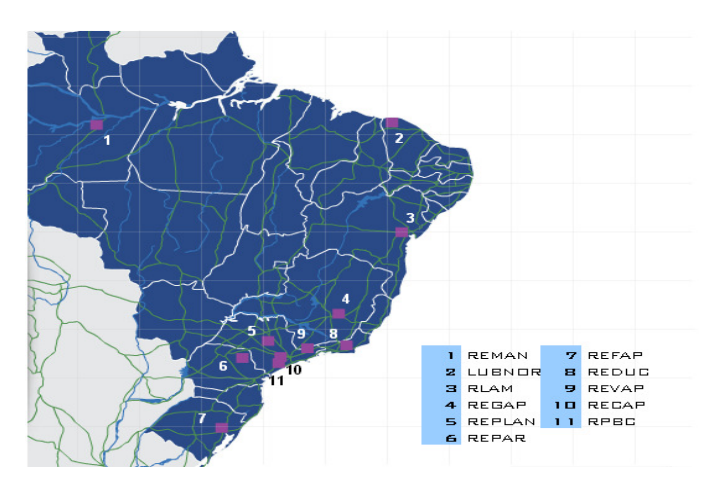

Figura 1. Mapa da localização das refinarias da PETROBRAS. Fonte: http://www.petrobras.com.br/pt/quem%2Dsomos/principais%2Doperacoes/

O interessante nesta figura é fato de que a maioria das refinarias encontra-se no litoral brasileiro. Já a tabela 1 apresenta a capacidade das refinarias de PETROBRAS em milhares de barris por dia (Mbpd).

| <b>Refinarias</b> |                           | Ano de     | Cap. Instalada  | Localização           |               |
|-------------------|---------------------------|------------|-----------------|-----------------------|---------------|
| Sigla             | <b>Nome Oficial</b>       | Instalação | $(Mbpd - 2010)$ | <b>Município</b>      | <b>Estado</b> |
| <b>REPLAN</b>     | Refinaria de Paulínia     | 1972       | 365             | Paulínia              | <b>SP</b>     |
| <b>RLAM</b>       | Refinaria Landulpho Alves | 1949       | 323             | S. Francisco do Conde | <b>BA</b>     |
| <b>REDUC</b>      | Refinaria Duque de Caxias | 1961       | 242             | Duque de Caxias       | <b>RJ</b>     |
| <b>REVAP</b>      | Refinaria Henrique Lage   | 1980       | 251             | S. José dos Campos    | <b>SP</b>     |
| <b>REFAP</b>      | Alberto Pasqualini        | 1968       | 189             | Canoas                | <b>RS</b>     |
| <b>REPAR</b>      | Presidente Getúlio Vargas | 1977       | 189             | Araucária             | <b>PR</b>     |
| <b>RPBC</b>       | Presidente Bernardes      | 1955       | 170             | Cubatão               | <b>SP</b>     |
| <b>REGAP</b>      | <b>Gabriel Passos</b>     | 1968       | 151             | <b>Betim</b>          | MG            |
| <b>REMAN</b>      | Isaac Sabbá               | 1956       | 46              | Manaus                | AM            |
| <b>RECAP</b>      | Refinaria de Capuava      | 1954       | 53              | Capuava               | <b>SP</b>     |
| <b>LUBNOR</b>     | Lubrificantes do Nordeste | 1966       | 6               | Fortaleza             | <b>CE</b>     |

Tabela 1. Cargas da refinarias da PETROBRAS. Fonte: http://www2.petrobras.com.br

 Com a descoberta dos grandes gigantes do Pré-Sal na Bacia de Campos associada à demanda crescente por produtos do tipo Premium (p.ex: diesel com baixo teor de enxofre), a Petrobras esta projetando a construção de cinco novas refinarias, voltadas exclusivamente para o processamento destes novos campos de petróleo.

 A idéia é atender ao mercado nacional, tornando o Brasil auto-suficiente na produção de derivados de petróleo, além de exportar o excedente dos derivados para o exterior e não mais o petróleo bruto.

 Com a entrada destas novas refinarias, o perfil de refino no Brasil será profundamente alterado, levando o país a um novo patamar de volume, qualidade e quantidade de derivados de petróleo. A figura 2 mostra a localização das novas refinarias da PETROBRAS.

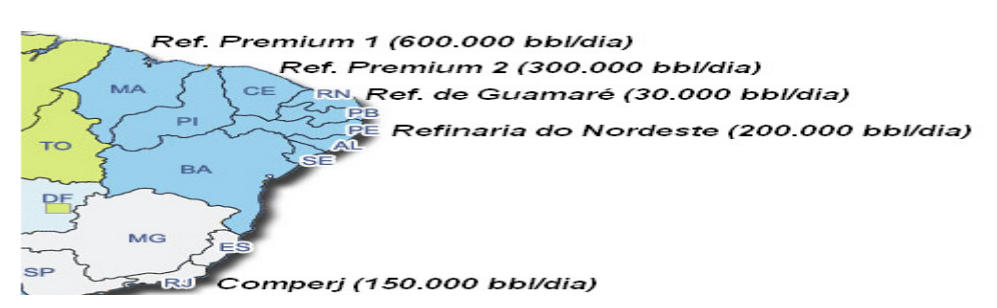

Figura 2. Mapa da localização das novas refinarias da PETROBRAS.

Fonte: http://www2.petrobras.com.br/ri/pdf/ini\_day.pdf.

## **2.2 Definição do conceito de Refinaria Premium**

O conceito de refinaria Premium, definido pela Petrobras, esta associado ao que pode ser chamado de refinarias do futuro. Este novo padrão de refino é pautado no uso mais flexível de matérias-primas e com baixo consumo energético. As principais características associadas às refinarias do tipo Premium estão listadas a seguir:

- Alta taxa de conversão, sendo que cerca de metade da sua produção será de óleo diesel, item de maior peso no mercado brasileiro de combustíveis;
- Produção de diesel com baixíssimo teor de enxofre e elevado número de cetano, atendendo as especificações dos mercados mais exigentes;
- Utilização de matérias-primas de baixo valor agregado na produção de biocombustíveis (por exemplo, a biomassa residual);
- Agregar valor ao petróleo nacional exportado através do seu refino no país, produzindo derivados de alto valor agregado;
- Além do diesel, serão produzidos: nafta petroquímica, querosene de aviação, Gás Liquefeito de Petróleo (GLP), coque e Bunker (óleo combustível para navios em geral).

Por terem capacidade de exportar seus produtos pra os mercados mais exigentes ao mesmo tempo em que podem atender às novas especificações do mercado brasileiro, essas refinarias ficaram localizadas na costa do Brasil, mais precisamente no Nordeste brasileiro, sempre associado a um terminal aquaviário. A figura 3 ilustra a localização das novas refinarias do tipo Premium, bem como as principais características de cada uma.

#### REFINARIA DE GUAMARÉ - RIO GRANDE DO NORTE

Localizada no Estado do Rio Grande do Norte Voltada para gasolina e desenvolver qualidade de outros derivados (QAV, Disel e GLP) Porjeto de início em 2010

REFINARIA PREMIUM II NO CEARÁ Localizada no Estado do Ceará Capacidade de 300.000 barris dia 1º fase de operação programada para 2014

REFINARIA PREMIUM I NO MARANHÃO

圈

Localizada no Estado do Maranhão Capacidade de 600.000 barris dia 1º fase de operação programada para 2013

Figura 3. Novas Refinarias da categoria Premium da PETROBRAS. Fonte:

http://www2.petrobras.com.br/ri/pdf/ini\_day.pdf

Estas novas refinarias irão aumentar significativamente a capacidade de refino do país, além de representarem bilhões de dólares em investimentos. A tabela 2 informa os principais investimentos que serão realizados pela Petrobras, na área do Refino, nos próximos anos.

> Tabela 2. Investimentos da PETROBRAS em novas refinarias. Fonte: http://www.fgv.br/fgvprojetos/Arq/controle\_arq/106.pdf.

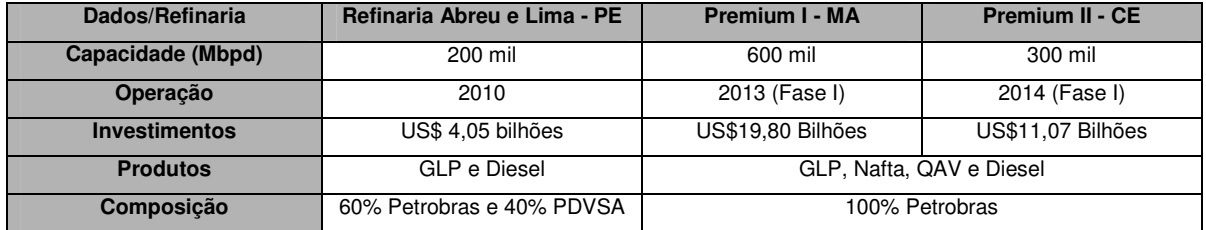

A Refinaria Premium I a ser estudada nesta dissertação será construída no município de Bacabeira, a sessenta quilômetros de São Luís, capital do estado do Maranhão.

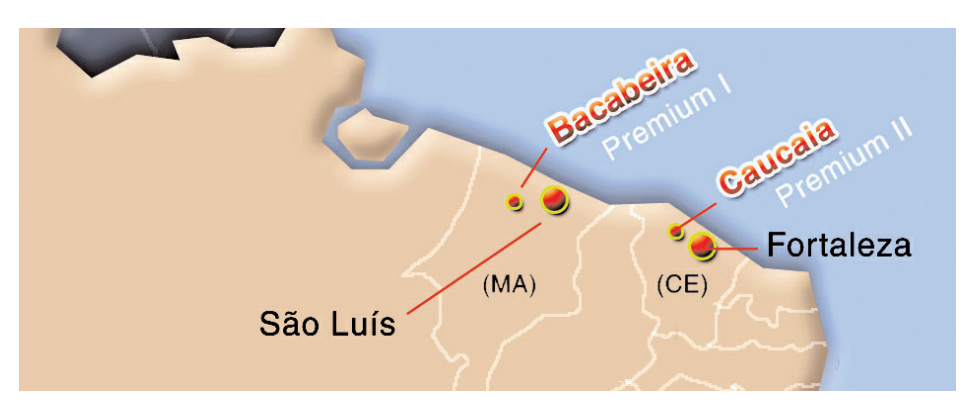

Figura 4. Localização da Refinaria Premium I da PETROBRAS. Fonte: http://diariodopresal.files.wordpress.com/2010/01/mapa-refinarias-premium-1-e-2.jpg

Esta refinaria terá uma capacidade instalada de 600 mil bpd (barris por dia), divididos em quatro conjuntos de produção ou trens de produção, sendo que cada trem de produção é composto por um conjunto de unidades.

Ela será capaz de produzir diesel com 10 ppm de enxofre (partes por milhão), atendendo a especificação internacional EURO V, que estabelece uma elevada qualidade e baixíssimo teor de enxofre.

 A tabela 3 mostra as unidades que serão construídas na Refinaria Premium I, bem como suas capacidades diárias em m<sup>3</sup>.

| Conjunto ou Trem de Produção (Unidades) | Capacidade $(m^3)$ | Quantidade | Total $(m^3)$ |
|-----------------------------------------|--------------------|------------|---------------|
| Destilação Atmosférica                  | 47.695             | 2          | 95.390        |
| Destilação a Vácuo                      | 47.695             | 2          | 95.390        |
| Coque                                   | 15.000             | 2          | 30,000        |
| Hidro-Craqueamento Catalítico           | 17.000             | 2          | 34.000        |
| Hidrotratamento de Instáveis            | 20,000             | 2          | 40.000        |
| Hidrotratamento de Nafta                | 6.000              | 2          | 12.000        |

Tabela 3. Cargas das unidades da Refinaria Premium I. Fonte: http://www2.petrobras.com.br

A Refinaria Premium I será capaz de processar um petróleo nacional de alta acidez naftênica, baixo grau API transformando-o em produtos de alto valor agregado, como diesel e o querosene com baixos teores de enxofre (10 ppm e 15 ppm respectivamente). A figura 5 mostra o rendimento volumétrico (% em volume) dos produtos refinados pela Refinaria Premium.

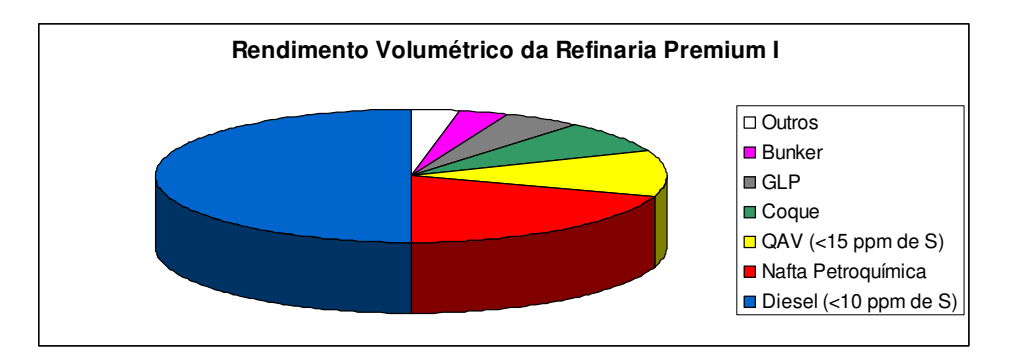

Figura 5. Rendimento volumétrico da Refinaria Premium I da PETROBRAS. Fonte: http://www2.petrobras.com.br/ri/pdf/PlanoEmpresarial\_Maranhao\_141009.pdf.

O esquema de refino de uma refinaria é definido como o conjunto de unidades utilizadas para processar um conjunto de família de petróleos produzindo certa família de derivados, ou seja, um esquema de refino define e limita o tipo e quantidade de hidrocarbonetos produzidos.

A grande vantagem do esquema de refino adotado pela refinaria do tipo Premium em relação às refinarias padrões esta na flexibilidade de poder mudar a família de petróleo que ela recebe mantendo a qualidade dos produtos finais. A figura 6 apresenta o esquema de refino simplificado a ser utilizado pela Refinaria Premium.

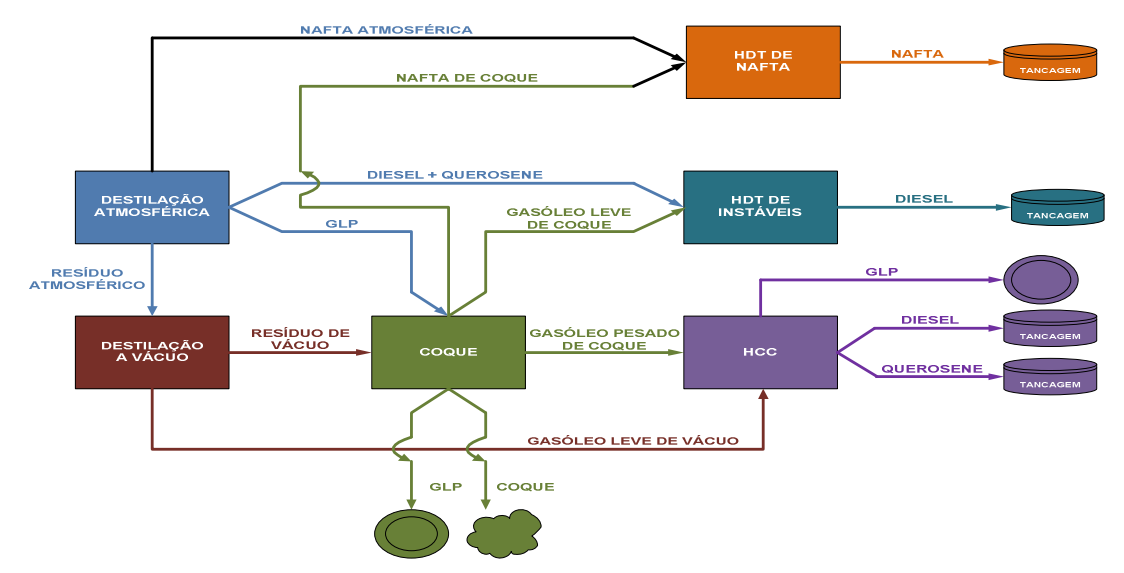

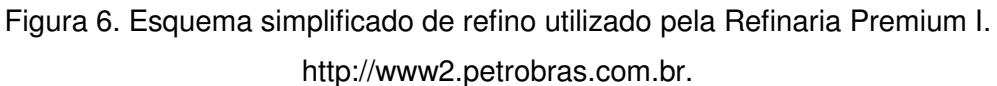

Será construído um terminal aquaviário ao lado da Refinaria Premium para atender as demandas por matéria-prima bem como o envio dos produtos refinados. Cada um dos produtos finais refinados pela Premium será transferido para o terminal aquaviário, através de linhas (dutos) individuais e exclusivos e então armazenados no Terminal.

Os dutos de petróleo bem como os dutos de produtos finais serão exclusivos, sendo que o duto de petróleo terá o sentido terminal/refinaria enquanto os demais terão o sentido contrário. A figura 7 apresenta o esquema logístico da refinaria Premium.

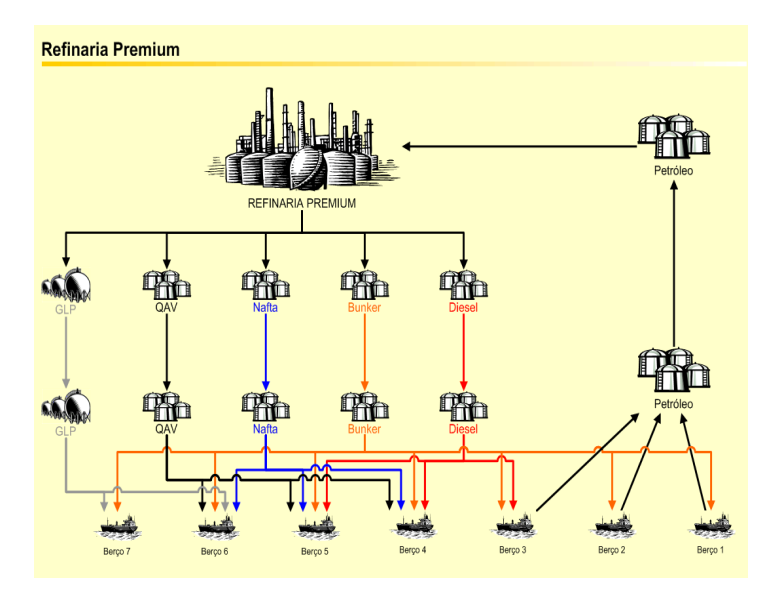

Figura 7. Esquema logístico simplificado da Refinaria Premium I da PETROBRAS. http://www2.petrobras.com.br.

Cada hidrocarboneto armazenado no terminal terá sua tancagem individualizada. No caso do petróleo, a tancagem participa do processo de preparação do óleo que é então enviado para os tanques da refinaria. Já com os produtos finais, a tancagem do terminal fica responsável pela formação do lote de cabotagem ou de exportação. A tabela 4 fornece as vazões por produto e destino além do consumo de cada uma das unidades de processo da refinaria Premium.

| <b>PRODUTO</b>  | <b>VAZÃO</b><br><b>TERMINAL→REFINARIA</b><br>(m <sup>3</sup> /horas) | <b>VAZÃO</b><br><b>NAVIO→TERMINAL</b><br>(m <sup>3</sup> /horas) | <b>CONSUMO/PRODUÇÃO</b><br>$(m^3/dia)$ |
|-----------------|----------------------------------------------------------------------|------------------------------------------------------------------|----------------------------------------|
| <b>PETRÓLEO</b> | 6.800                                                                | 8.800                                                            | 95.390                                 |
| <b>DIESEL</b>   | 3.100                                                                | 4.500                                                            | 47.818                                 |
| <b>NAFTA</b>    | 1.050                                                                | 3.500                                                            | 19.183                                 |
| QAV             | 700                                                                  | 2.200                                                            | 10.272                                 |
| <b>GLP</b>      | 400                                                                  | 500                                                              | 4.976                                  |
| <b>BUNKER</b>   | 300                                                                  | 1.500                                                            | 5.000                                  |

Tabela 4. Vazões por produtos da Refinaria Premium I.

## **3 REVISÃO BIBLIOGRÁFICA**

A manutenção de estoques sempre teve um destaque ambíguo na gestão das empresas. Se por um lado a manutenção de estoques elevados consome uma quantidade elevada de recursos, ocupando inclusive uma área física importante para a empresa, sua manutenção proporciona uma segurança elevada em ambientes complexos e competitivos, como é o caso do setor de petróleo. O estoque de uma mercadoria pode ser definido como uma acumulação armazenada de recursos materiais em um sistema de transformação, segundo SLACK (2002).

A manutenção de estoques acaba sendo inevitável para a grande maioria das empresas. Para JAFFE e SOLIGO (2002), a origem dos estoques é decorrente da diferença entre a produção e a demanda, que quase nunca estão sincronizadas, gerando assim o estoque que serve como amortecedor da diferença entre ambos.

Segundo SLACK (2002), o grande dilema dos estoques está no fato de que apesar de gerarem custos elevados, eles acabam facilitando o atendimento da demanda. No caso de refinaria, além de facilitar a demanda, a manutenção de estoques ajuda a manter o nível de operação elevado nas unidades de refino.

O tema gestão de estoques tem sido abordado amplamente por diversos autores, relacionando as vantagens e os problemas associados a sua manutenção. BALLOU (2003) destacou a importância de uma gestão de estoques adequada diante de um custo anual variando entre 20% a 40% do valor total da mercadoria armazenada. Estes custos de manutenção de estoques podem ser reduzidos atuando diretamente na cadeia de suprimentos da mercadoria.

Segundo BOWERSOX e CLOSS (2001), a gestão da cadeia de suprimentos permite uma integração dos seus elos (mercado, produção, distribuição e venda), podendo reduzir significativamente a incerteza entre a produção e a demanda, reduzindo assim os níveis e os custos de estoques.

Outro fator importante que participa diretamente na gestão dos estoques está no fato de que um dimensionamento descuidado dos estoques pode afetar diretamente no desempenho da empresa. Segundo JAFE e SOLIGO (2002), com a desregulamentação do setor de energia em diversos países, as empresas se viram diante de um cenário de muita competição, levando as empresas a uma redução nos custos, incluindo uma redução nos estoques.

Especificamente no caso do setor do petróleo, os grandes players têm intensificado a redução dos seus custos como uma forma de aumentar sua competitividade e uma das alternativas mais procuradas esta na redução dos seus custos com estoques.

Sempre que ocorre uma redução dos níveis de estoque outra variável importante acaba sendo modificada, que é chamada de nível de atendimento ou nível de servico.

WANKE (2006) abordou os diferentes modelos de nível de serviço dentro da cadeia de suprimento, indicando que o nível de serviço poderia ser definido de diferentes formas, sendo fundamental um adequado entendimento das principais maneiras de se medir os indicadores de disponibilidade de produto. Um dos principais indicadores de nível de serviço adotados pelas empresas é o de disponibilidade de produto, que informa quais são as chances de haver falta durante o ressuprimento, independentemente da magnitude da falta.

Focando na indústria do petróleo, ALSAHLAWI (1998) apresentou um estudo onde informava que até a ocorrência da primeira grande crise do petróleo, ocorrida entre 1973-1794, toda a gestão dos estoques de petróleo era baseada apenas na sazonalidade entre os meses de verão e de inverno. Com o advento da crise toda a gestão dos estoques de hidrocarbonetos foi profundamente modificada.

Com um preço de petróleo elevado, as grandes companhias de petróleo passaram a investir mais em ferramentas na gestão da cadeia de suprimentos, buscando reduzir os gastos com a manutenção dos estoques e aumentando a confiabilidade logística, resultando em um elevado nível de serviço.

Entra as ferramentas voltadas para uma análise completa da gestão da cadeia de suprimento, INGALS (1998) estudou diversos problemas envolvendo cadeias de suprimento utilizando como ferramenta as técnicas de otimização, envolvendo programação linear, inteira e mista e de simulação. Dentre estas ferramentas apresentadas por Ingals, a técnica de simulação teve sua aceitação pelos gestores logísticos apenas nos últimos anos.

Diversos autores trabalharam buscando elencar as vantagens da utilização da técnica de simulação na gestão da cadeia de suprimentos. INGALS (1998) indica a vantagem da simulação no uso da variância em diversas variáveis.

Já SALIBY (1999) mostrou que o uso da técnica de simulação em diversos problemas tem mostrado a sua grande importância, principalmente no seu uso como uma ferramenta de apoio gerencial. BRESSAN (2002) indica que o uso da técnica da simulação computacional permite estimar o desempenho de sistemas existentes sob condições diversas sem necessariamente testá-los no mundo real, além de estudar o sistema durante um longo período.

13

 Já GAVIRA (2003) enumera em seu artigo diversas vantagens na aplicação da técnica de simulação, entre elas a facilidade na liberdade na construção dos modelos, a existência de um processo evolutivo na modelagem (a complexidade do modelo pode ser aumentada aos poucos), o fornecimento de soluções rápidas em diversas situações e uma visão sistêmica do sistema estudado, entre outras.

Existem vários exemplos do uso da técnica de simulação envolvendo a cadeia logística do petróleo, mas a utilização dessas mesmas técnicas no dimensionamento de um parque de tancagem ainda é muito recente.

LIMOEIRO et al. (2001) foram responsáveis pelo desenvolvimento dos primeiros modelos utilizados na determinação de níveis de estoques e de serviço na PETROBRAS. Este modelo foi aplicado na distribuidora BR, uma subsidiária de PETROBRAS.

CHAN (2006) desenvolveu uma tese de mestrado mostrando as vantagens do uso da simulação computacional aplicada às operações logísticas de um parque de armazenamento de gasolina de uma refinaria de petróleo.

Outro ponto que corrobora com a utilização dos modelos de simulação no dimensionamento de parques de tancagem, segundo BARBOSA et al.(2006), está na complexidade inerente ao parque de tancagem de uma refinaria somada às dificuldades do abastecimento do mercado.

Segundo CHAN et al. (2005), a utilização da simulação computacional no dimensionamento de tanques passou a ter uma comprovação técnica e científica, corroborando com a experiência dos operadores, além de permitir testar as opções antes de efetivá-las.

Ao longo dos últimos quatro anos a PETROBRAS tem adotado o uso de modelos de simulação no dimensionamento dos parques de tancagem da empresa. Atualmente todos os novos empreendimentos que necessitam de novos tanques ou que impactam nos parques de tancagem utilizados necessitam de uma avaliação matemática.

 Mas a aplicação da técnica de simulação computacional no dimensionamento de parques de tanques possui algumas desvantagens importantes. Segundo BRESSAN (2002) o modelo de simulação geralmente demora muito tempo para ser desenvolvido, além de custar caro. Esta demora no desenvolvimento destes modelos pode, em alguns casos, impactar no cronograma do empreendimento, inviabilizando sua aplicação.

 GRAVIA (2003) lembra que o uso dos modelos de simulação necessita de uma maior aplicação de recursos e tempo para a modelagem e análise da simulação, além da necessidade de ter pessoas treinadas especificamente para a construção do modelo.

 LIMA et al. (2007) apresentam outros problemas que podem acontecer durante a aplicação de modelos de simulação no dimensionamento de parques de tanques. Segundo os autores, o modelo apresenta apenas uma parte da realidade da qual se deseja estudar. Outra parte poderia ainda representar uma parte importante desta realidade, mas que foi excluída por uma limitação no tempo de execução do projeto ou por uma dificuldade na obtenção de dados.

 Outro cuidado importante que deve ser levado em conta segundo LIMA et al. (2007) está no fato de que em estudos que tentam prever o comportamento futuro de um determinado parque de armazenamento, algumas variáveis utilizadas têm seu padrão de comportamento estimado, com base em projeções que podem não se materializar. Nesta mesma linha, o autor ainda informa que as distribuições de probabilidade futura calculadas partem de uma base de dados baseada em acontecimentos que ocorreram no passado, tratando assim de uma aposta de que o comportamento futuro do sistema estudado terá um padrão semelhante ao ocorrido no passado, o que pode não ocorrer, afetando significativamente os resultados obtidos.

 Mesmo contando com essas desvantagens, RUSSEL (1998) informa que até mesmo os problemas que utilizam métodos analíticos de solução tradicionais devem ser simulados, pois em muitos casos a simulação permite a realização de uma grande quantidade e variação de experimentos de forma facilitada.

 Além do uso da simulação, existem outros métodos utilizados no dimensionamento da tancagem. A grande maioria destes métodos é baseada na experiência dos operadores das áreas de tancagem.

 Trazendo para o setor do petróleo as ferramentas matemáticas utilizadas na gestão de estoques, aplicando algumas adaptações, é possível fazer uma analogia do dimensionamento do estoque de petróleo e de seus derivados com o de qualquer outro produto com produção discreta. Expressões como estoque médio, tempo de ressuprimento ou tamanho do lote continuam valendo.

 Entre os exemplos de adaptações realizadas nas equações típicas do dimensionamento dos estoques, temos a inclusão de algumas etapas inerentes ao processo de armazenamento e do refino de petróleo e de seus derivados. Como por exemplo, a necessidade de manter determinados tipos de derivados em repouso para garantir a qualidade do produto.

## **4 DIMENSIONAMENTO DE UM PARQUE DE TANCAGEM POR MEIO DE SIMULAÇÃO ESTOCÁSTICA**

#### **4.1 Introdução a simulação computacional**

A utilização da simulação computacional baseada em modelos matemáticos tem tido sua participação e importância aumentadas ao longo dos anos. Seja aplicada no desenvolvimento de novas aeronaves ou na elaboração de planos de investimentos de grandes empresas e até no dimensionamento de parques de tancagem.

Segundo Banks (1984), a Simulação Computacional é uma técnica que busca representar um processo ou sistema do mundo real ao longo do tempo. Já Kelton (2007) diz que a simulação é o processo de criar um modelo computacional de um sistema real.

HOLLOCKS (1992) caracteriza a simulação computacional como uma técnica de Pesquisa Operacional que busca criar um modelo computacional que represente a realidade da qual se deseja estudar, permitindo que ela possa ser experimentada para observar o comportamento futuro do sistema modelado.

Na aplicação da técnica de simulação computacional é necessário construir um modelo que representa a realidade da qual se pretende estudar. De acordo com PIDD (1997), um modelo pode ser descrito como uma representação simplificada de parte da realidade.

O uso de modelos auxilia no entendimento da realidade que envolve um sistema produtivo. Um modelo deve ser significativo, deve evitar possíveis distorções de percepção além de ser uma representação simplificada da realidade. A utilização destes modelos no lugar da realidade se faz principalmente pelo fato da realidade, na maioria das vezes, ser complexa além de possuir informações escassas e ou contraditórias.

Outro conceito importante que envolve o processo de simulação é a da modelagem do negócio. A modelagem do negócio, segundo RODRIGUES (2005) é uma abordagem fundamental para o melhor entendimento das complexas relações existentes em um processo produtivo. Trata-se da representação simplificada da realidade, possibilitando a construção de um modelo significativo da mesma, minimizando as distorções de percepção.

Os modelos de simulação podem ser classificados de várias maneiras. Em relação ao tempo de simulação, os modelos podem ser do tipo estático, quando o modelo não varia ao longo do tempo, ou dinâmico, quando ocorre a variação ao longo do tempo. Em relação às variáveis utilizadas, podem ser do tipo determinístico, não dependendo de nenhuma variável aleatória ou do tipo estocástico, quando o sistema depende de variáveis aleatórias.

Os modelos ainda podem ser classificados em contínuos, quando a dependem de variáveis que adotam valores contínuos ou do tipo discreto, quando as variáveis adotam eventos discretos. Podem também ser classificados em modelos de tempo real , quando os eventos ocorrem e são simulados na mesma escala de tempo do sistema real e modelos com o tempo simulado, quando a evolução do tempo não acompanha o sistema real.

 A utilização de modelos de simulação permite uma série de vantagens para o usuário. Entre elas, podemos destacar a minimização dos custos, pois os experimentos realizados são construídos utilizando um ambiente computacional e não real o que possibilita também a realização da replicação do estudo sobre outra ótica.

Em relação às principais desvantagens do uso da simulação computacional, a maior delas esta na necessidade de um tempo muito grande na coleta de dados e no desenvolvimento e validação do modelo.

### **4.2 Uso simulação computacional no dimensionamento de tanques**

#### **4.2.1 Modelagem conceitual**

A modelagem conceitual de um parque de tanques pode ser criada a partir de uma premissa que considera a existência de conjunto composto pelo fluxo de hidrocarbonetos com suas origens e destinos bem definidos.

Quando este fluxo de hidrocarbonetos atravessa um sistema físico-químico, neste caso uma refinaria de petróleo, suas propriedades físico-químicas podem ser modificadas durante esta passagem, mas sempre respeitando o balanço de massa durante sua travessia pelo sistema físico estudado.

A refinaria tem como finalidade principal receber os insumos, que podem provir de diferentes lugares, e transformá-los em derivados essenciais ao mercado consumidor. Olhando por outra ótica, temos o mercado puxando o sistema, necessitando dos derivados produzidos pela refinaria enquanto que a refinaria recebe o petróleo para ser refinado.

Neste sistema que empurra e refina o petróleo além de ter seus produtos refinados, os fluxos de entrada e saída deste sistema estão sujeitos a processos aleatórios externos, como por exemplo, uma variação no mercado consumidor ou na chegada da matéria-prima.

 Da mesma forma que ocorrem variações de mercado e suprimento de insumos, os processos de refino também estão sujeitos a variações e precisam ser bem modelados buscando espelhar o comportamento das unidades onde problemas como a falta insumos e produtos podem ocorrer.

Este conjunto de variações no recebimento de insumos, na produção e no atendimento de mercado faz necessária a utilização de um regulador de fluxo para garantir o bom funcionamento do sistema, sempre respeitando o balanço de massa. No caso de uma refinaria este regulador de fluxos é conhecido como parque de tancagem.

Desta forma, a refinaria pode ser definida como um conjunto de tanques ou de parques de tancagem, que recebem fluxos irregulares de insumos, que são então transformados e armazenados nestes parques de tanques e puxados, quando existir a demanda, pelos mercados consumidores.

#### **4.2.2 Modelagem lógica**

Os mercados atendidos pela refinaria podem ser locais, através das distribuidoras sediadas junto da refinaria, ou são remotos e necessitam de operações de transferência de grandes volumes. As previsões para a demanda de mercado são em bases mensais, o que provoca atualizações também mensais na programação de produção da refinaria, nas solicitações de recebimento de matérias primas e no estabelecimento de novas cotas-dia, que são as quantidades padrões para o envio de produtos às distribuidoras.

O comportamento da demanda do mercado é um processo aleatório e que deve ser representado através de distribuições de probabilidades obtidas pela análise das séries de retiradas. Porém, os valores obtidos do uso da distribuição podem ser complementados com a utilização de um fator sazonal baseado no comportamento da demanda do mercado e pelas variações intra-semanais. Cabe esclarecer que com o ajuste das distribuições com uma série em base semanal obtemos um grau de normalização mais consistente que muito ajuda a estimar a variância na demanda do mercado.

Das solicitações de matérias primas, principalmente o petróleo, espera-se um atendimento mais regular, embora possa haver problemas de disponibilidade de alguns tipos de petróleo, o que pode alterar momentaneamente a programação das chegadas. Entretanto, dependendo do modal, pode haver atrasos ou adiantamentos no tempo de viagem e até mesmo, como no caso marítimo, podem ocorrer influências

climáticas. Os casos de variação do tempo de viagem e os problemas climáticos constituem eventos aleatórios, os quais são objetos de ajuste de distribuições de probabilidades.

As entradas e as saídas da refinaria são eventos muito influenciados por fatores externos ao sistema. Entretanto, quanto ao uso dos tanques, os problemas também existem e estão focados durante os processos de recebimento e de envio.

No caso dos problemas que envolvem o recebimento, a falta de espaço em tanques para armazenar um determinado hidrocarboneto pode implicar em sobreestadia. Por exemplo, a chegada de um navio carregado de petróleo ao porto e a inexistência de espaço em terra para realizar o descarregamento do óleo, acarretando em tempo adicional e multas para a refinaria (sobre-estadia).

Os problemas de envio de hidrocarbonetos estão associados a uma insuficiência do produto para atender a todos os clientes ou por limitação de recursos e equipamentos utilizados durante o processo de envio.

Existem ainda as operações internas que envolvem transferências de produtos entre tanques, sejam elas motivadas tanto por processos puramente físicos, quanto por processos químicos, nos quais existe uma unidade de processamento ou transformação entre os tanques supridores e os recebedores. Freqüentemente, essas operações possuem alternativas que podem mudar os trajetos dos fluxos dentro da refinaria.

Assim sendo, a cada estado de operação dos tanques, sempre existem no mínimo duas possibilidades básicas: manter a operação em curso ou mudar de operação. Então, qual ação a tomar? Evidentemente, precisamos estabelecer prioridades e para isso precisamos de indicadores e regras que muitas vezes são mais complexas do que as utilizadas para as entradas e saídas de produtos na refinaria. Este estabelecimento de prioridades deverá decidir quando e quais eventos deverão ser realizados tais como; que produtos deverão ser formados para vender? A campanha atual de uma determinada unidade deve ser mantida ou mudada?

Outro aspecto associado ao estabelecimento de prioridades e tão importante quanto este é a formação de grupos de operações inter-relacionadas que disputam recursos, estoques e equipamentos; como, por exemplo, que tipo de diesel produzir.

 Cabe ressaltar que num mesmo grupo de operações podem conviver operações estritamente internas com outras que envolvam entradas e saídas da refinaria. Como regra, podemos afirmar que as operações são os instrumentos de mudança de estado e nível dos tanques.

Além dos indicadores e regras, outros fatores podem influir no mecanismo de efetivação das operações. Estes estão relacionados a falhas de recursos,

equipamentos e aos insucessos dos processos de certificação que são as falhas mais significativas no tocante à ocupação dos espaços em tanque.

Concluindo, o modelo lógico é constituído do balanço de massa associado a um regime consistente de entradas e saídas de produtos na refinaria, dos operadores de movimentações de produtos nos tanques, das distribuições de falhas e dos indicadores e regras que apóiam tanto o gerenciamento quanto a seqüência do processamento das operações que usam os parques de tanques.

### **4.3 Modelagem de um parque de tanques utilizando simulação computacional**

A primeira etapa na aplicação de um modelo de simulação no dimensionamento de um parque de tanques está na identificação do problema a ser estudado.

Por mais simples que possa parecer, a identificação do problema a ser modelado consiste em uma das etapas mais importantes e críticas da modelagem. Uma identificação incompleta pode levar a resultados inconsistentes, resultando em uma perda de tempo e de credibilidade.

Após a identificação do problema, é importante definir qual será a envoltória que será dada ao problema, qual será o escopo a ser estudado. Esta definição do escopo do problema evita que a modelagem exceda os objetivos esperados e que deixe de estudar algum elemento importante.

Feita a identificação do problema e a escolha do escopo a ser adotado pela modelagem, o modelo pode ser então construído. A figura 8 mostra, de forma esquemática, a identificação do problema, a definição do escopo a ser estudado e por fim, o modelo.

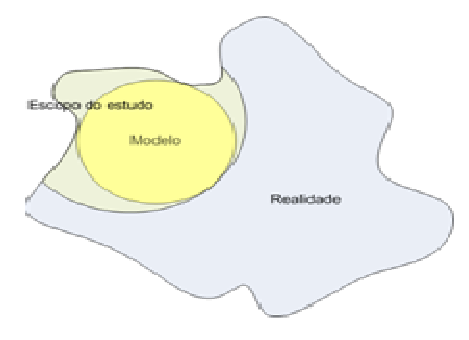

#### Figura 8. Exemplo da envoltória de um modelo.

A segunda etapa consiste no levantamento de todos os atores envolvidos na simulação. Este levantamento permite a construção de um modelo conceitual, apresentando todos os atores envolvidos e como eles se relacionam. Este tipo de modelo ou fluxograma ajuda na delimitação do escopo do trabalho. A figura 9 a seguir mostra o modelo conceitual adotado no dimensionamento de uma refinaria.

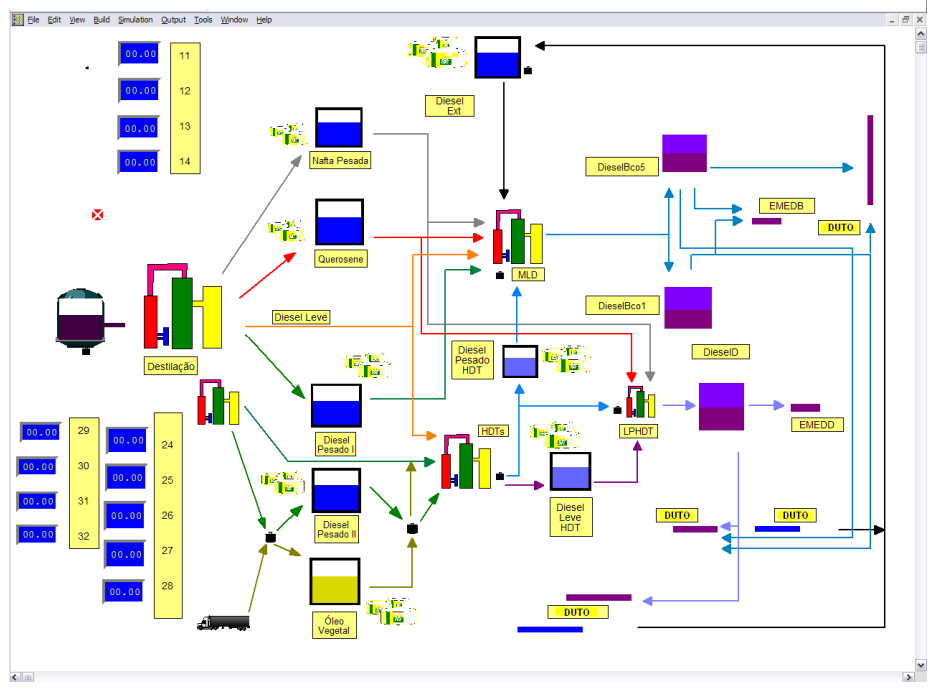

Figura 9: Modelo conceitual de uma refinaria.

A terceira etapa consiste no levantamento das relações existente entre os parques de tanques, as unidades envolvidas, o recebimento e o envio de hidrocarbonetos. Estas relações servirão de base para a construção de regras que serão inseridas no modelo computacional.

As informações necessárias para a construção do modelo lógico podem ser vistas a seguir

- Período a ser analisado;
- Produtos a serem movimentados;
- Misturas:
	- − Receitas;
	- − Regras.
- Parques de tanques:
	- − Capacidades operacionais;
	- − Alocação aos produtos;
	- − Tempos de repouso.

Com a construção dos modelos conceitual e do lógico, começa a etapa de levantamento e tratamento dos dados. Esta etapa é a mais complexa e demorada de todo o processo de simulação, gastando cerca de um terço de todo o tempo gasto na execução do serviço.

O grande problema no levantamento e no tratamento dos dados está no fato de que grande parte dos dados obtidos ainda vem acompanhada de valores espúrios, com pouca representatividade com a realidade analisada ou incompleta. Ainda nesta etapa, são realizados diversos tratamentos visando excluir estes dados atípicos, tomando cuidado para manter a amostra representativa. Com os dados levantados e devidamente tratados, serão ajustadas as distribuições probabilísticas necessárias.

Os dados necessários para a construção de um modelo de simulação de parques de tanques podem ser agrupados em três grupos:

- Demandas de mercados (ou refinarias):
	- Volumes;
	- Modais;
	- Sazonalidade;
	- Variabilidades.
- Recursos logísticos:
	- Dutos: vazão, comprimento, volume contido, limitações;
	- Navios: cargas, capacidades;
	- Píeres: quantidade de berços, tipos de navios que podem atracar vazões de carga e descarga.
- Limites operacionais.

Após o levantamento e tratamento dos dados, inicia-se a fase de construção do modelo computacional baseado na visão conceitual do sistema. Nesta fase as regras levantadas nas etapas anteriores são transformadas em regras computacionais que regerão o funcionamento do modelo. Nesta etapa sempre ocorrem uma série de testes de ajustes até que o modelo seja validado operacionalmente.

 Com a validação operacional começam os experimentos utilizando o modelo computacional desenvolvido. Estes experimentos podem ser feitos através de:

- Cenários: que são diferentes configurações de parâmetros de entrada do modelo.
- Esquemas: para a realização de alguns experimentos, é necessário modificar a estrutura do modelo a tal ponto que pode se considerar outro modelo. Neste caso os esquemas podem ser considerados

conjuntos de cenários com uma forte característica em comum cuja alteração é significativa em termos de modificações no modelo.

As saídas dos modelos de simulação dependem muito do que o cliente deseja ter como resposta. No caso dos modelos utilizados no dimensionamento de parques de tanques, existe um conjunto de variáveis de saídas básicas para qualquer estudo que envolva dimensionamento de tanques. São elas:

- Nível operacional das unidades ou fator de utilização das unidades (%);
- Nível de suprimento do mercado de cada produto, ou seja, nível de serviço de atendimento de cada produto (%);
- $\bullet$  Estoque médio de cada produto estudado (m<sup>3</sup>);
- Estoque médio de cada produto estudado preparado, ou seja, de produto certificado e pronto para venda  $(m<sup>3</sup>)$ ;
- Índice de Ocupação Crítica da Tancagem, ou seja, o percentual do tempo em que a tancagem esteve dentro do espaço de segurança (%);
- Tempo médio de Ciclo do Tanque (h);
- Operação da Tancagem (encher e esvaziar), ou seja, o percentual do tempo em que o tanque estava realizando uma operação de enchimento e de recebimento (%);
- Giro da Tancagem (tancagens / mês);
- Giro do Estoque (giros / mês);
- Índice de falta de estoque pronto para vendas, ou seja, percentual das vezes em que o cliente buscou produto na refinaria e não encontrou  $(%):$
- Índice de Uso das Campanhas, ou seja, o percentual das vezes que a refinaria trabalhou adotando uma determinada campanha. Uma campanha pode ser definida como sendo um ajuste nas unidades para produzir um determinado volume de diferentes hidrocarbonetos;
- Tempo de permanência de navios no porto (h);
- Sobre-estadia (h);
- Taxa de ocupação do Píer (%);

Os resultados obtidos através da construção de cenários ou esquemas podem não ser satisfatórios, necessitando de um processo chamado de processo de melhoria de resultados. Este processo é geralmente composto por duas etapas:
- Primeira etapa: busca por melhores resultados
	- − Analisar as saídas de cada estágio do modelo e procurar o ponto mais crítico;
	- − Aplicar, cumulativamente, as mudanças sugeridas pela análise;
	- − Verificar os novos resultados;
	- − Continuar até atingir os objetivos.
- Segunda etapa: Ajuste dos recursos acumulados:
	- − Testar a eliminação de alguma mudança indesejada ou possivelmente desnecessária em vista de outra efetivada;
	- − Verificar os novos resultados;
	- − Manter ou desfazer a exclusão da mudança;
	- − Continuar até que não seja possível remover mudanças sem prejudicar a realização dos objetivos.

Com os resultados validados pelas áreas operacionais e gerenciais, a solução escolhida como a melhor pode então ser implementada pelo cliente.

# **5 UM NOVO METÓDO PARA O DIMENSIONAMENTO DE PARQUES DE TANQUES DE ARMAZENAMENTO**

#### **5.1 Definição de um Parque de Tanques de Armazenamento**

Para entender o funcionamento de um parque de tanques de armazenamento de hidrocarbonetos é importante entender as relações existentes entre estes tanques e a sua vizinhança. Para isso, é importante a confecção de um modelo conceitual que represente estas relações.

Este modelo conceitual representando o armazenamento dos hidrocarbonetos pode ser desenvolvido a partir de uma premissa básica onde consideramos que exista um conjunto de fluxos de líquidos com origens e destinos finais externos. Estes fluxos, por sua vez, sofrem reações físico-químicas durante sua passagem por dentro do domínio da refinaria.

A refinaria, por sua vez, tem por finalidade atender o mercado de produtos essenciais ao desenvolvimento econômico de sua área de influência e por esta razão as demandas por esses derivados "puxam" o funcionamento da refinaria, conforme as necessidades de suprimento da época.

Pelo outro lado os insumos da refinaria, cujo principal é o petróleo, chegam de lugares distantes, dependem de uma boa logística e conforme circunstâncias podem até "empurrar" o funcionamento do sistema. A figura 10 apresenta o balanço geral dos fluxos de uma refinaria.

Neste ponto, temos um sistema aberto que transporta e transforma fluxos respeitando as leis da estequiometria e estão sujeitos a processos aleatórios externos ao sistema.

Quanto aos processos internos, devemos assinalar que estes não são estáticos, pois existem alternativas e às vezes concorrência por recursos. Essas situações precisam ser seqüenciadas conforme as boas práticas de operação para atender requisitos das demandas dos produtos finais ou ainda para superar problemas de falta de matéria prima.

Assim sendo, a refinaria precisa para funcionar que os fluxos de produtos possam ser armazenados em alguns pontos de seu processamento para suportar as variações e as contingências inerentes ao sistema tanto de origem interna quanto externa.

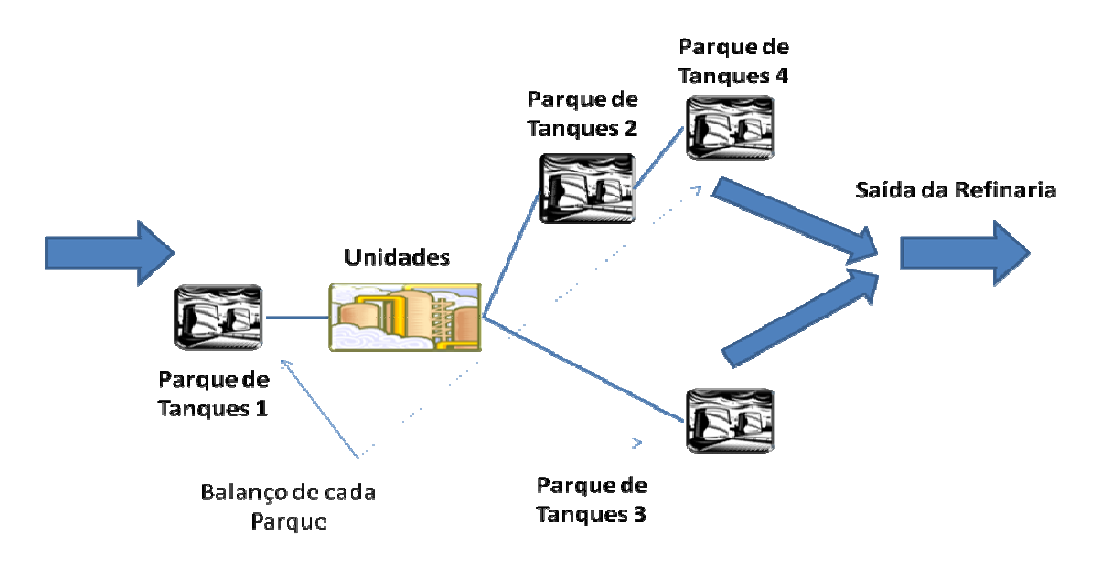

Figura 10. Balanço geral dos Fluxos de uma refinaria.

Estes pontos de armazenagem ou parques de tanques que desempenham as funções reguladoras dos fluxos de massa do sistema têm sua capacidade projetada a partir de volumes elementares, dentre os quais destacamos os que mais interessam ao processo logístico da refinaria:

- Volume devido ao estoque de ciclo que visa atender à operação bem comportada da refinaria onde existe determinação ou programação perfeita;
- Volume devido ao estoque de segurança que visa atender ás variações das demandas e as descontinuidades de produção de alguns produtos provocadas pela seqüência das campanhas de operação;
- Volume devido ao espaço de segurança que visa atender aos adiantamentos de recebimentos dos produtos causados por eventuais falhas na programação e/ou na ocorrência de seqüências de campanhas escolhidas, em algum momento, visando tanto atender contingências quanto para suportar estratégias de mercado.

Após a definição das finalidades dos parques de tanques podemos ter de forma abstrata e conveniente outra visão da refinaria, como sendo um conjunto de parques de tanques que recebem, de forma regular ou irregular, fluxos de produtos para armazená-los e os enviar, quando os processos da refinaria assim necessitarem.

Desta maneira, o modelo lógico deverá considerar a operação deste sistema como uma coleção ordenada e integrada de eventos de entradas e saídas dos tanques que podem ser de fontes externas, diretamente de outro(s) tanque(s) ou por misturas em linha e ainda através de unidades de processos.

### **5.2 Determinação da tancagem de um produto**

Um tanque de armazenamento de hidrocarbonetos em uma refinaria possui uma flexibilidade muito grande quando se trata da sua forma de operação. Esta tancagem acaba funcionando como um grande entroncamento logístico, recebendo e enviando matéria-prima para unidades, entregando produtos para o mercado (seja ele local, para um terminal terrestre ou marítimo) ou servindo como um pulmão para absorver as variações do mercado. A figura 9 apresenta, de forma simplificada, as operações de uma tancagem.

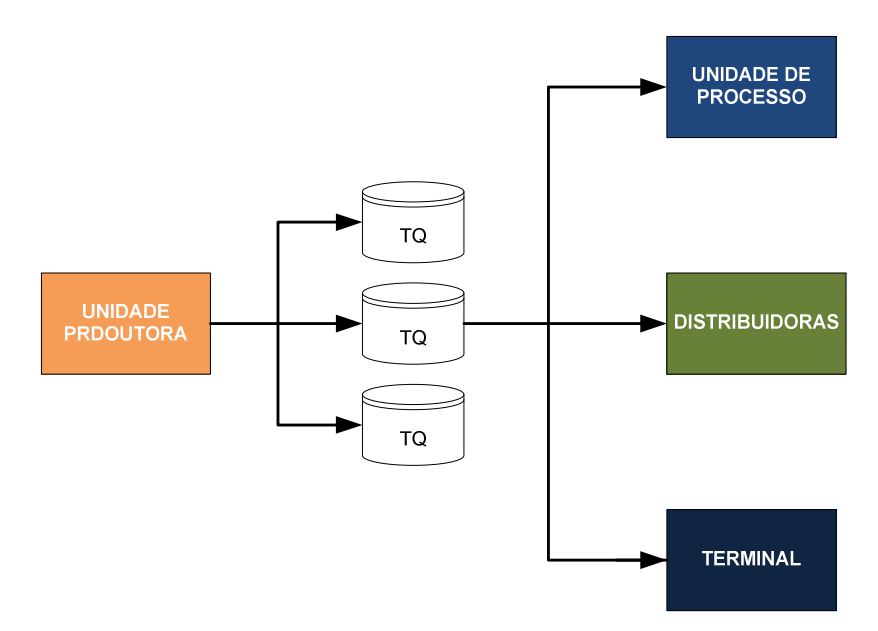

Figura 11. Operações de uma tancagem.

Além disso, diversos fatores implicam no dimensionamento do parque de tanques em questão, tais como:

- Tipo de unidade operacional da qual se deseja dimensionar (refinaria, terminal, base de distribuição etc.);
- Qual tipo de produto que será armazenado (petróleo, intermediários, derivados);
- Mercado consumidor (caminhão, navio, dutos);
- Destino ou origem do produto internalizado no tanque (mercado ou unidade de processo);
- Origem do produto (porto, terminal ou unidade).

Devido a essa grande flexibilidade de atuação, a determinação da tancagem de uma refinaria deve levar em conta qual conjunto de operações que a tancagem deverá atuar. Esse conjunto de operações pode ser simplificado em quatro grandes conjuntos:

• Produto intermediário suprindo a unidade de processo: tem que ser capaz de fornecer produto para a unidade processadora durante todo o período em que a unidade produtora permanecer parada.

$$
Cap = N * C \tag{1}
$$

#### Onde:

Cap: capacidade total de armazenamento do parque de tancagem em m<sup>3</sup>; N: número de dias que a unidade de produção permanece parada; C: capacidade da unidade processadora em m<sup>3</sup>/dia.

• Produto intermediário sendo armazenado: tem que ser capaz de armazenar todo produto intermediário oriundo da unidade de produção durante todo período de parada da unidade processadora

$$
Cap = N * P
$$
 (2)

#### Onde:

Cap: capacidade total de armazenamento do parque de tancagem em m<sup>3</sup>; N: número de dias que a unidade de produção permanece parada; P: capacidade da unidade produtora em m<sup>3</sup>/dia.

• Produto final suprindo o mercado consumidor: tem que ser capaz de fornecer produto ao mercado consumidor durante todo o período em que a unidade produtora esteja parada.

$$
Cap = N * M \tag{3}
$$

Onde:

Cap: capacidade total de armazenamento do parque de tancagem em m<sup>3</sup>; N: número de dias que a unidade de produção permanece parada; M: consumo do mercado local em m<sup>3</sup>/dia.

• Produto final absorvendo sazonalidade do mercado: tem que ser capaz de fornecer produto ao mercado consumidor apesar das sazonalidades apresentadas pelo mercado.

$$
\Delta E = (M - P) \tag{4}
$$

Onde:

∆E: variação do estoque;

P: capacidade da unidade produtora em m<sup>3</sup>/dia.

M: consumo do mercado local em m<sup>3</sup>/dia.

A análise acima vale apenas quando consideramos a produção durante longos períodos de estudo (como, por exemplo, um ano, onde o mercado a ser atendido é maior que a produção da unidade refinadora), mas quando é necessário analisar a tancagem considerando um período menor, como por exemplo, horas ou dias, os parâmetros estudados são diferentes, aumentando o grau de dificuldade.

Para facilitar o entendimento dessa análise, é importante definir o conceito do ciclo de um tanque de armazenamento.

# **5.3 Determinação do ciclo de um tanque**

Define-se como ciclo de um tanque o conjunto de etapas que ocorrem durante o processo de enchimento e esvaziamento de um tanque de hidrocarbonetos.

Este conjunto de etapas é descrito a seguir:

- 1. Recebimento de produto oriundo das unidades produtoras;
- 2. Período de repouso após o recebimento do produto para a realização da medição do produto recebido;
- 3. Realização da medição do produto recebido em tanque;
- 4. Amostragem do produto contido dentro do tanque;
- 5. Análise do produto amostrado dentro do tanque e emissão do certificado de qualidade;
- 6. Repouso do produto para garantia de qualidade, após emissão do certificado de qualidade;
- 7. Envio do produto contido dentro do tanque.

De forma esquemática, podemos representar as fases do ciclo do tanque na figura 12.

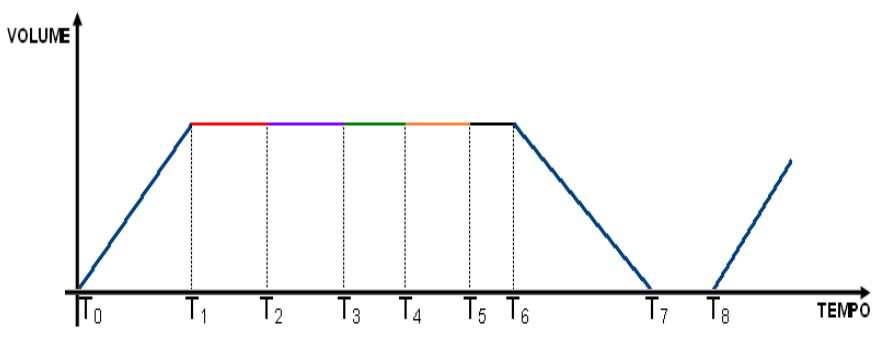

Figura 12. Etapas do ciclo de um tanque.

Onde:

 $T_1 - T_0$  = tempo de recebimento do produto ou T<sub>REC</sub>.  $T_2 - T_1$  = tempo de repouso do produto após o recebimento ou  $T_{\text{REP1}}$ .  $T_3 - T_2$  = tempo gasto na medição do produto ou  $T_{\text{MED}}$ .  $T_4 - T_3$  = tempo de amostragem do produto após a medição ou  $T_{AMOST}$ .  $T_5 - T_4$  = tempo análise do produto após a amostragem ou  $T_{ANA}$ .  $T_6 - T_5$  = tempo de repouso do produto após análise ou  $T_{REP2}$ .  $T_7 - T_6$  = tempo de envio do produto após o repouso ou  $T_{ENV}$ .

Fica fácil verificar no gráfico anterior que o tempo total do ciclo de um tanque de hidrocarbonetos como o somatório de todas as etapas que pertencem ao ciclo. Então o tempo total de ciclo ou  $T<sub>CICLO</sub>$  pode ser visto na expressão abaixo:

$$
T_{CICLO} = T_{REC} + T_{REP1} + T_{MED} + T_{AMOST} + T_{ANA} + T_{REP2} + T_{ENV.}
$$
 (5)

Existe ainda mais tempo de deve ser acrescido ao tempo total de ciclo exposto na equação anterior. Este tempo será chamado de folga do ciclo ou  $T_{FOLGA}$  e é definido como um tempo extra que contemple possíveis atrasos ou problemas que possam ocorrer durante qualquer uma das etapas anteriores. Como isso, o tempo total de ciclo é apresentado na expressão a seguir:

$$
T_{\text{CICLO}} = T_{\text{REC}} + T_{\text{REP1}} + T_{\text{MED}} + T_{\text{AMOST}} + T_{\text{ANA}} + T_{\text{REP2}} + T_{\text{ENV}} + T_{\text{FOLGA}} \tag{6}
$$

Com a definição do tempo total de ciclo, como mostrado na equação anterior, é importante detalhar cada uma das etapas que compõem o ciclo do tanque.

#### 5.3.1 Tempo de recebimento do produto ou T<sub>REC</sub>

É o tempo total gasto para transferir um determinado volume para dentro do tanque e é definido como:

 $T_{\text{REC}}$  = Produção diária (m<sup>3</sup>/hora) / Capacidade do tanque (m<sup>3</sup>) (7)

### **5.3.2 Tempo de repouso do produto após o recebimento ou TREP1**

É o tempo recomendado para que o produto recebido dentro do tanque entre em repouso e permita a realização da medição do produto movimentado. Este tempo é uma constante para cada hidrocarboneto.

#### 5.3.3 Tempo gasto na medição do produto ou T<sub>MED</sub>

É o tempo gasto pelo operador realizar a medida do produto recebido pelo tanque, variando de refinaria para refinaria. Neste estudo será considerado um tempo constante de uma hora para a realização desse serviço.

#### 5.3.4 Tempo de amostragem do produto após a medição ou T<sub>AMOST</sub>

É o tempo que o operador se dirige ao tanque para sacar uma amostra do produto. Este produto é então encaminhado para o laboratório onde será feito a análise de qualidade do produto. Novamente será considerado um tempo constante de uma hora.

#### 5.3.5 Tempo análise do produto após a amostragem ou T<sub>ANA</sub>

Trata-se do tempo que o laboratório leva para realizar as análises de qualidade e certificação do produto internalizado dentro do tanque. O produto que se encontra dentro do tanque só poderá ser vendido após a emissão do certificado pelo laboratório. O conjunto de análises realizadas varia de acordo com o produto

armazenado. Assim, para cada tancagem analisada o tempo de análise do produto após a amostragem deverá ser obtido dos bancos de dados da empresa.

#### **5.3.6 Tempo de repouso do produto após análise ou TREP2**

Depois de realizada a amostragem e certificação do produto, existem normas que recomendam o repouso do produto para a garantia da qualidade do produto. Assim como na etapa anterior, este tempo depende de cada produto analisado

#### 5.3.7 Tempo de envio do produto após o repouso ou T<sub>ENV</sub>

É o tempo total gasto para transferir um determinado volume de dentro do tanque para seu destino final. Esta transferência pode ocorrer de uma única vez ou por partes. Podemos definir este tempo como:

 $T_{ENV}$  = Capacidade do tanque (m<sup>3</sup>) / Vazão do sistema existente (m<sup>3</sup>/hora) (8)

 Quando se trata de uma transferência em lotes ou por etapas, temos que fazer alguns ajustes na expressão acima conforme mostrado a seguir:

 $T_{ENVn}$  = Tamanho do Lote (m<sup>3</sup>) / Vazão do sistema existente (m<sup>3</sup>/hora) (9);

Neste caso o tempo total de envio será o somatório de todos os tempos de envio de cada um dos lotes, sendo que o tamanho do lote é sempre menor ou igual ao volume do tanque e que o somatório dos volumes dos lotes seja igual ao volume do tanque.

$$
T_{\text{ENV}} = \sum_{1}^{n} T_{\text{ENVn}} \tag{10}
$$

### **5.3.8 Tempo de folga**

O tempo folga da tancagem ou tempo de "scheduling" nada mais é do que um tempo para absorver possíveis atrasos ou problemas na execução de qualquer uma das etapas pertencentes ao ciclo e depende diretamente do número de tanques do parque analisado e do tipo de modal de saída utilizado.

Em relação o número de tanques estudados, quanto maior for este número maior será o tempo de folga por tanque. Em relação ao modal de saída, quando se trata de oleodutos e transferência para navios, este tempo de folga tende ser maior.

#### **5.4 Dimensionamento analítico de um parque de tancagem**

# **5.4.1 Princípio da Caixa d'água**

Após definir cada etapa do ciclo do tanque será introduzido um novo conceito para auxiliar no dimensionamento do parque de tanques. Chamamos de princípio da caixa d'água que nada mais é do que uma analogia do funcionamento do tanque de hidrocarboneto como o funcionamento de uma caixa d'água.

Um parque de armazenamento assim como uma caixa d'água deve ser capaz de amortecer possíveis variações existentes ao longo do tempo entre as vazões de entrada e da saída. Ou seja, o somatório do volume de entrada no parque de tanques tem que ser igual ao somatório do volume de saída mais uma variação de estoque.

Volume de entrada = Volume de saída + 
$$
\triangle
$$
 Estoque\n
$$
(11)
$$

Esta variação de estoque tem que ser sempre menor que o volume do parque de tanques, caso contrário o parque de tanques teria que ter uma capacidade infinita. Outro ponto importante sobre este princípio, é que o volume que entra na caixa d'água deve sair da mesma em algum momento, e que quanto mais passa o tempo, o volume da caixa tende a ser muito menor em relação ao volume que passa através da caixa. A figura 13 esquematiza o princípio da caixa d'água

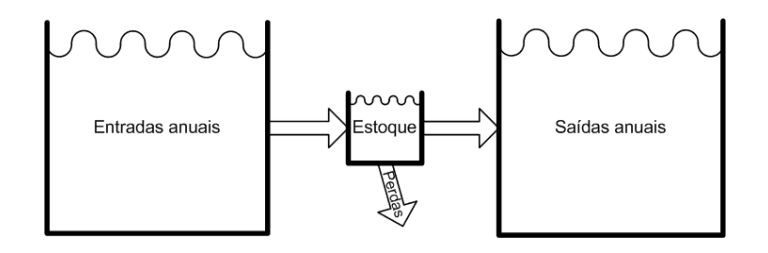

Figura 13. O princípio da caixa d'água.

### **5.4.2 Análise gráfica do ciclo do parque de tanques**

Após a definição o princípio da caixa d'água, do ciclo do tanque e considerando que a produção de um derivado é contínua, fica fácil verificar que, em um determinado momento do ciclo, quando um tanque estiver em qualquer uma das fases do ciclo que não for a fase de recebimento, teremos que ter outro tanque nesta fase de recebimento, caso contrário a produção não seria contínua. Graficamente, podemos observar esta afirmação na figura 14.

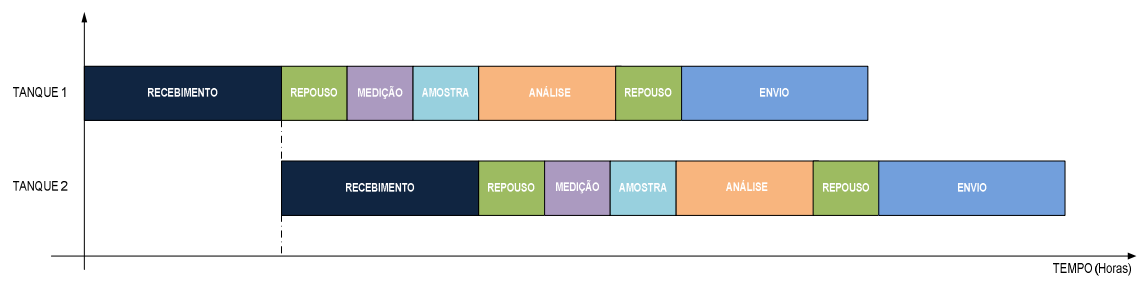

Figura 14. Ciclo do tanque ao longo das horas.

Fica claro no exemplo mostrado na figura 14 que quando o primeiro tanque acaba de receber o produto é necessário que o parque de tanques tenha mais outro tanque para continuar a receber a produção, que é contínua.

Mesmo com dois tanques, fica fácil de perceber que a quantidade de tanques é insuficiente, pois quando o segundo tanque acaba de receber a produção o primeiro tanque esta terminando a fase de análise.

O processo de incrementar o número de tanques continua até quando o primeiro tanque envie todo o produto. A figura 15 mostra que foram necessários cinco tanques para dimensionar esse sistema, já considerando um pequeno tempo de folga

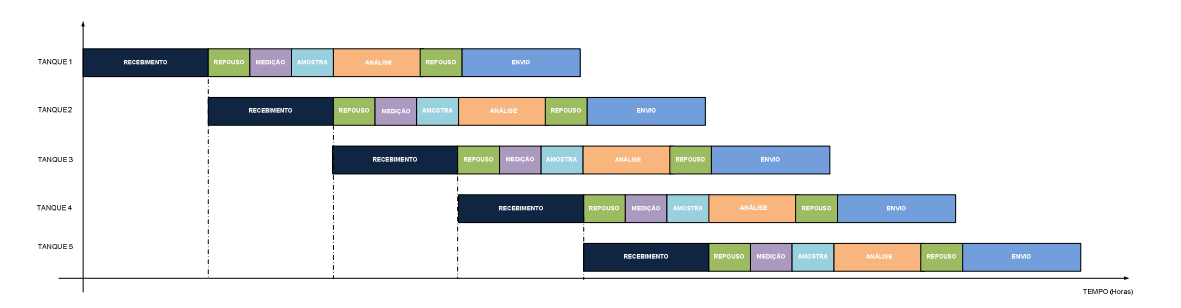

Figura 13. Ciclo do tanque ao longo do dimensionamento do sistema.

Neste caso, o tempo total de ciclo do parque de armazenamento é dado pelo somatório do tempo de ciclo dos cinco tanques resultantes desse estudo.

Extrapolando para um parque de tanques composto por n tanques, o tempo total do ciclo do parque de armazenamento é dado pela expressão a seguir:

 $T_{CICLO\ PARGUE} = T_{CICLO\ DO\ TQ1} + T_{CICLO\ DO\ TQ2} + T_{CICLO\ DO\ TQ3} + ... + T_{CICLO\ DO\ TQn}$  (12)

Além disso, o tempo de ciclo de um tanque esta diretamente ligada à quantidade de tanques que existem no parque de tanques. Voltando a figura 12 podese concluir também que o ciclo de um tanque pode ser obtido multiplicando a quantidade de tanques pelo tempo de recebimento de cada tanque, ou seja:

 $T<sub>CICLO</sub>$  = número de tanques no parque x  $T<sub>REC</sub>$  (13)

Considerando que o sistema estudado é composto por único sistema de envio, assim como ocorre durante o recebimento de produto, o parque de tanques só poderá enviar produto de um único tanque por vez, ou seja, não existe a possibilidade da superposição de envios.

Então se pode concluir que o somatório dos tempos de envio dos tanques não poderá ser maior que o tempo de ciclo do tanque, que é definido pelo tempo de recebimento multiplicado pelo número de tanques existentes no parque de armazenamento, ou seja:

$$
T_{CICLO} \geq n \ (14)
$$

#### **5.4.3 Determinação do número de tanques**

Para facilitar no cálculo da quantidade tanques necessárias em um parque de armazenamento, serão feitas algumas simplificações nos tempos das etapas do ciclo do tanque.

Como o tempo de repouso após o recebimento, o tempo gasto na medição, o tempo de amostragem do produto, o tempo de análise e o tempo de repouso após análise são tempos que dependem de cada um dos produtos envolvidos, a utilização de uma constante que representaria todos esses tempos facilitaria os cálculos na definição do tamanho do parque. Então, definimos como tempo de preparo como o somatório de todos os tempos das etapas pertencentes ao ciclo do tanque que dependem diretamente do produto a ser estudado. Então temos que:

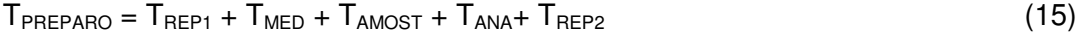

$$
T_{CICLO} = T_{REC} + T_{PREPARO} + T_{ENV} + T_{FOLGA}
$$
 (16)

 Relacionando as equações (13) com a (16) temos a quantidade de tanques necessária para um determinado produto:

$$
T_{CICLO} = T_{REC} + T_{PREPARO} + T_{ENV} + T_{FOLGA}
$$
  
\n
$$
N \times T_{REC} = T_{REC} + T_{PREPARO} + T_{ENV} + T_{FOLGA}
$$
  
\n
$$
N = (T_{REC} + T_{PREPARO} + T_{ENV} + T_{FOLGA})/T_{REC}
$$
  
\n
$$
N = 1 + (T_{PREPARO} + T_{ENV} + T_{FOLGA})/T_{REC}
$$
\n(17)

 Então a quantidade de tanques necessária para um determinado produto é dado pela expressão:

$$
N = 1 + (T_{PREPARO} + T_{ENV} + T_{FOLGA})/T_{REC}
$$
\n(18)

# **5.5 Determinação de um novo método utilizado no dimensionamento de parques de tanques**

 Buscando facilitar a utilização de métodos matemáticos para o dimensionamento de parques de tanques, foi desenvolvido um novo método baseado nos modelos de simulação desenvolvidos e amplamente utilizadas na Petrobras associado aos métodos analíticos, como o apresentado no capítulo anterior. Este novo método foi batizado de método da repetição do ciclo do tanque ou simplesmente de MRCT.

O MRCT tem como premissas:

- Ser dinâmico e ágil para simular e entregar o resultado do dimensionamento de um parque de tancagem de produtos para novos empreendimentos, de forma simples e automatizada.
- Permitir que o usuário, sempre que desejar, realize a simulação do dimensionamento de um parque de tancagem, fornecendo as informações que definem o cenário que ele deseja simular. Estes cenários poderão ser registrados para avaliação posterior, e a qualquer momento o usuário poderá visualizar graficamente seus cenários, através da representação do ciclo da tancagem do produto neste parque.

• Enfatizar a sistematização do processo de simulação de tancagem, com base na definição e documentação da sua lógica, permitindo sua utilização por pessoas que não precisam necessariamente conhecer os detalhes de funcionamento da simulação.

# **5.5.1 Requisitos do método MRCT**

Para que o MRCT seja capaz de ser utilizado plenamente, ele deverá ser capaz de atender a alguns requisitos fundamentais. Estes requisitos podem ser vistos a seguir:

• Ser capaz de simular o dimensionamento da tancagem:

A qualquer momento o usuário do simulador poderá realizar a simulação do dimensionamento de tancagem para atender a um determinado cenário. Para isso, ele deverá informar um conjunto de dados de entrada formados pelo: tipo de modal de entrada e de saída, a produção mensal, o volume total do tanque, o tempo de preparo do tanque e o número mínimo de repetições que o sistema deve realizar. O resultado desta simulação será o número de tanques necessário para atender esse cenário.

• Exibir graficamente o ciclo de armazenamento do produto de um cenário:

A qualquer momento o usuário poderá visualizar graficamente o ciclo de armazenamento do produto para um cenário específico. O estado dos tanques deverá ser apresentado através de legenda com diferenciação de cores.

• Tratamento de campanhas:

O sistema não irá considerar na simulação as campanhas que são realizadas nas refinarias. O recebimento e envio de produtos ocorrerão de forma ininterrupta (contínua).

• Simulação considerando vários modais de entrada/saída:

O sistema permitirá apenas um modal de entrada e um modal de saída na simulação do cenário.

• A aplicação deverá ter fácil interação e usabilidade com usuário, ou seja, possuir interface amigável;

# **5.5.2 Método MRCT**

O MRCT pode ser dividido em três partes bem definidas:

• Etapa de Verificação do Estado dos Tanques:

Esta parte do método é responsável pela avaliação dos estados dos tanques (vazio cheio, recebendo, enviando e certificação). Cada um desses estados é descritos a seguir:

- o Estado do tanque "Parado": Estado de todo tanque que não está executando nenhuma atividade e que possa conter produto dentro dele ainda não preparado e nem em processo de preparação;
- o Estado do tanque "Recebendo": Estado de todo tanque que está em processo de recebimento de produto;
- o Estado do tanque "Em Preparo": Estado de todo tanque que está em processo de preparação ou certificação de produto;
- o Estado do tanque "Cheio": Estado de todo tanque que o tanque se encontra cheio de produto armazenado.
- o Estado do tanque "Enviando": Estado de todo tanque que está em processo de envio de produto;
- o Estado do tanque "Vazio": Estado de todo tanque que o tanque se encontra sem produto armazenado, pronto para receber;
- Etapa de Recebimento de Produtos: Esta parte é responsável pelo recebimento dos produtos nos tanques.
- Etapa de Envio de Produtos: Esta parte é responsável pelo envio do produto contido pelos tanques através do modal escolhido.

A figura 16 apresenta o macro fluxo do processo de dimensionamento da tancagem, contendo cada uma das três etapas descritas neste capítulo.

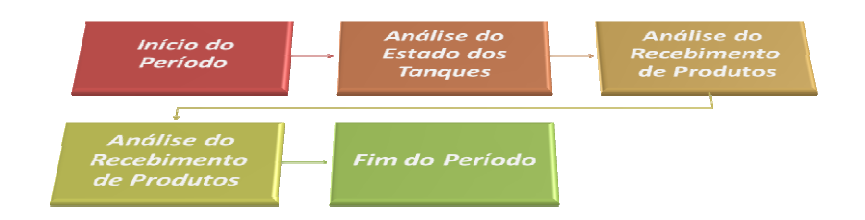

Figura 16. Macro Fluxo do MRCT.

Após a definição do macro fluxo da metodologia, será detalhada a seguir cada uma das etapas descritas acima.

### **5.5.3 Descrição do macro fluxo da metodologia**

Como foi descrito no item 4.5.2, existem seis estados que os tanques podem assumir: vazio, recebendo, cheio, preparando, parado e enviando. Para facilitar o entendimento, a figura 17 mostra um diagrama contendo cada um dos estados citados.

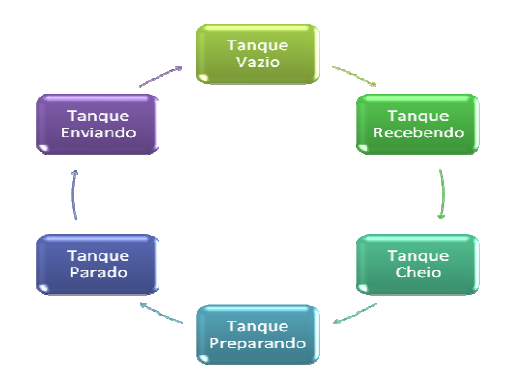

Figura 17. Diagrama com os estados dos tanques.

Inicialmente, cada tanque encontra-se no estado vazio, isto é, sem nenhum produto certificado ou não no seu interior. Este tanque permanece vazio até que seja necessário um tanque para o recebimento de produto, que pode ser oriundo de diversas fontes (pode originar de uma unidade, de outro tanque, de navio, duto, caminhão, entre outros). Este recebimento pode ocorrer através de um lote prédefinido de um produto ou receber o produto até completar seu volume útil disponível.

Aqui cabe uma observação na definição do volume ou capacidade útil de um tanque. A capacidade total de um tanque é dada pelo volume total e produto que pode ser armazenada em seu interior. No mundo real, existem algumas limitações de operação do tanque que reduzem esta capacidade total para o que chamamos de capacidade ou volume útil do tanque. Esta capacidade útil do tanque não considera o lastro do tanque (parte inferior do tanque onde existem alguns periféricos e ficam armazenadas as impurezas do produto armazenado) e nem uma parte do último anel do tanque (por motivos de segurança).

A figura 18 mostra uma representação esquemática de um tanque de hidrocarboneto, informando a localização do lastro, da parte superior não utilizável e capacidade útil.

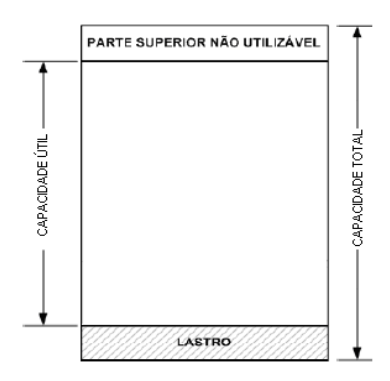

Figura 18. Representação esquemática de um tanque de hidrocarboneto.

Após a etapa do recebimento, o produto dentro do tanque passa por um período de espera, no estado de tanque cheio, até que o produto seja amostrado e certificado para venda ou transferência. Quando o produto esta sendo amostrado e certificado, ele passa a estar no estado de tanque em preparo. Com a emissão do certificado, este tanque passa do estado em preparo para o estado parado, a espera da necessidade do envio deste produto. Quando o tanque inicia o envio deste produto dentro do tanque, o tanque passa para o estado de tanque enviando.

Apesar da figura 17 mostrar a seqüência entre os estados, no funcionamento real de um parque de tanques, dependendo da necessidade do processo, um tanque que recebeu um volume inferior ao volume útil disponível poderá ser requisitado e mandado para a etapa de análise. Da mesma forma, um tanque que possui um produto analisado inferior ao volume útil disponível poderá ser posto para receber produto, mesmo que isso signifique a perda desta análise. Com a descrição de cada uma dos estados adotados pelos tanques bem como quando ocorre à mudança de estado, é possível construir um fluxograma lógico da etapa de estados dos tanques. Este fluxograma representa a primeira parte do fluxo geral da metodologia e pode ser visto na figura 19.

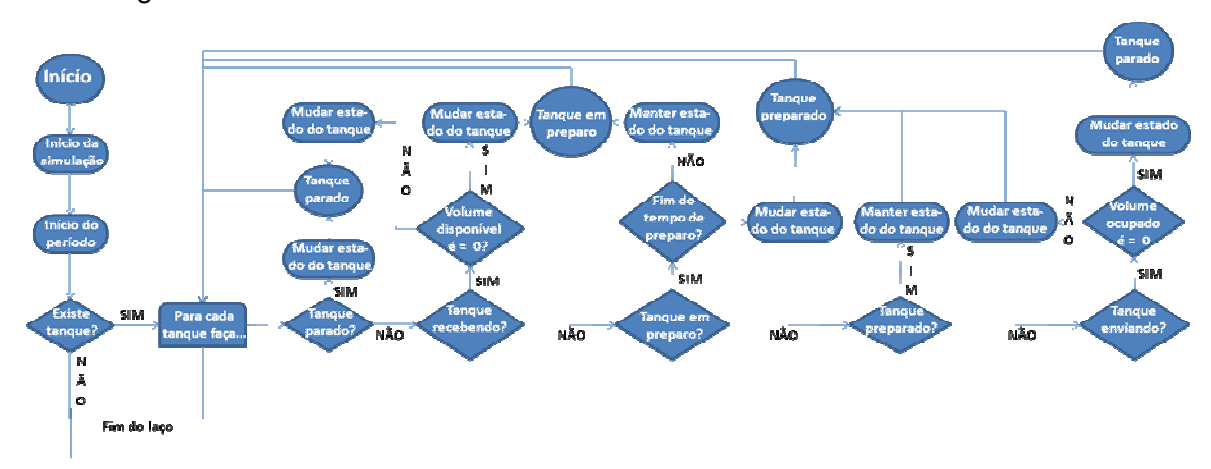

Figura 19. Fluxograma dos Estados do Tanque.

#### **5.5.3.1 Recebimento dos produtos**

Como o próprio nome diz, esta etapa é responsável pelo recebimento do produto dentro do tanque. Apesar de uma etapa teoricamente simples, ela é de fundamental importância para o bom funcionamento do ciclo do tanque.

 O recebimento do produto começa com a necessidade de estocar um produto. Este produto pode vir através de diversos modais diferentes, mas sempre é associado a um volume pré-definido (que pode ser do tamanho do volume útil disponível ou um volume ou lote já definido), a uma vazão e por fim por um tempo de operação.

Quando o valor a ser recebido é superior ao volume útil disponível do tanque, outro tanque será disponibilizado para continuar o recebimento do produto, da mesma forma, um recebimento pode utilizar um tanque que possua ainda uma parte do seu volume útil disponível não utilizado.

Outra observação importante sobre o recebimento do produto diz respeito ao fato de que quando o espaço útil disponível não utilizado dentro do tanque for menor que a vazão horária de recebimento, necessariamente o volume a ser recebido deverá ser deslocado para outro tanque.

 Com as informações disposta acima, foi possível elaborar um fluxograma lógico da etapa de recebimento que pode ser visto na Figura 20. Este fluxograma representa a segunda parte do fluxo geral da metodologia.

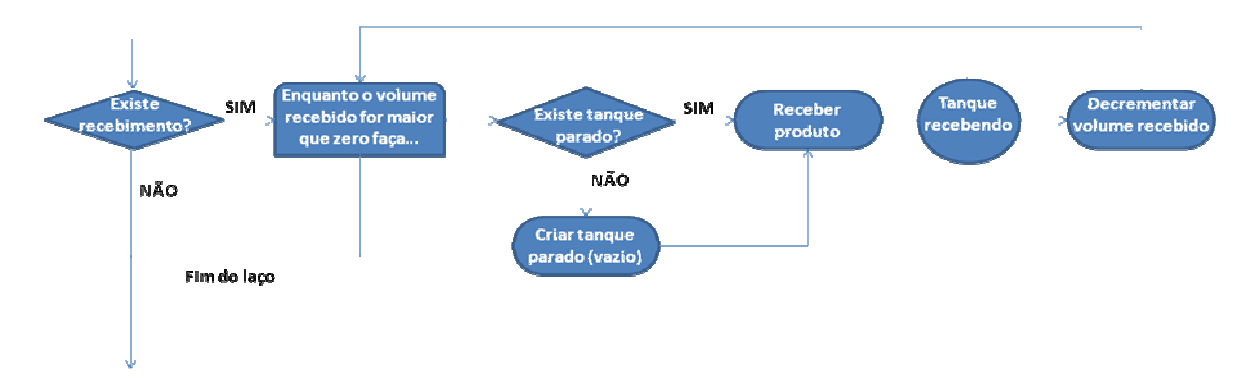

Figura 20. Fluxograma da etapa de recebimento dos produtos.

#### **5.5.3.2 Envio dos produtos**

A última etapa do fluxograma geral da metodologia trata o envio do produto que se encontra dentro do tanque. Todo o produto para ser enviada precisa de uma análise de um conjunto de características. Cada produto possui um grupo de características que precisa ser analisado. Esta metodologia não se preocupa com

quais análises são realizadas, mas com o tempo gasto para analisar o este conjunto de análises, lembrando que o tempo gasto para realizar esta análise (ou certificação) varia por produto.

Geralmente nos parques de tanques reais, o volume do tanque só passa para ser analisado quando este tanque encontra-se com seu volume útil disponível totalmente utilizado ou quando a vazão de recebimento é maior que o volume útil disponível não utilizado dentro do tanque.

Após a obtenção do certificado de análise, o produto que se encontra dentro do tanque passa a estar apto para ser enviado. O envio deste produto, assim como ocorre com o recebimento, pode ser realizado por diferentes modais. Este envio pode compreender todo o volume armazenado dentro do tanque ou de uma parte deste volume (lote de envio). O envio deste produto depende do tamanho do lote, do tempo de envio, da vazão e em alguns casos do tamanho do receptor a montante do tanque.

Quando se trata de um envio para um navio ou caminhão, o volume de envio passa a ser limitado pelo volume do caminhão ou do navio. Já no caso do envio do produto para uma unidade de produção, o envio passa a ser constante, obedecendo a vazão requerida pela unidade. No caso do envio para um duto, o volume a ser enviado depende apenas do tamanho do lote acordado com o comprador.

Da mesma forma que acontece no recebimento, existe uma limitação de envio quando o volume disponível dentro do tanque é menor do que a vazão de envio, outro tanque deverá ser disponibilizado para a continuação do envio.

Finalizando, foi construído a terceira e última parte do fluxograma geral da metodologia, representado a etapa do envio, que pode ser visto na figura 21.

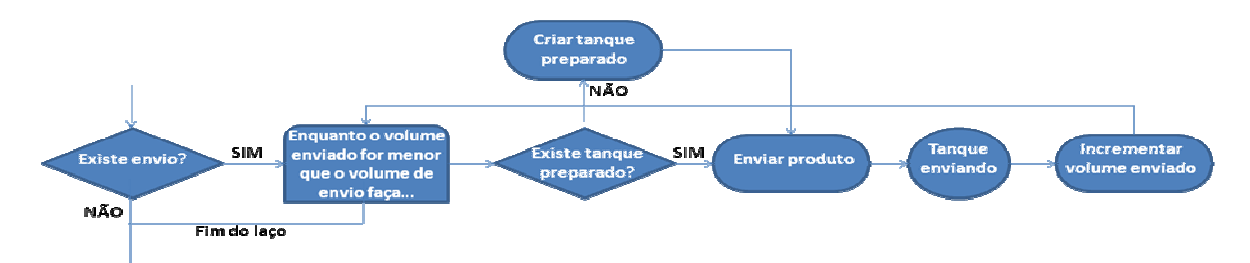

Figura 21. Fluxograma da etapa de envio dos produtos.

### **5.5.3.3 Fluxograma Completo**

Os fluxogramas apresentados nos itens anteriores podem ser juntados fornecendo o fluxograma geral do método. Este fluxograma completo pode ser visto na figura 22.

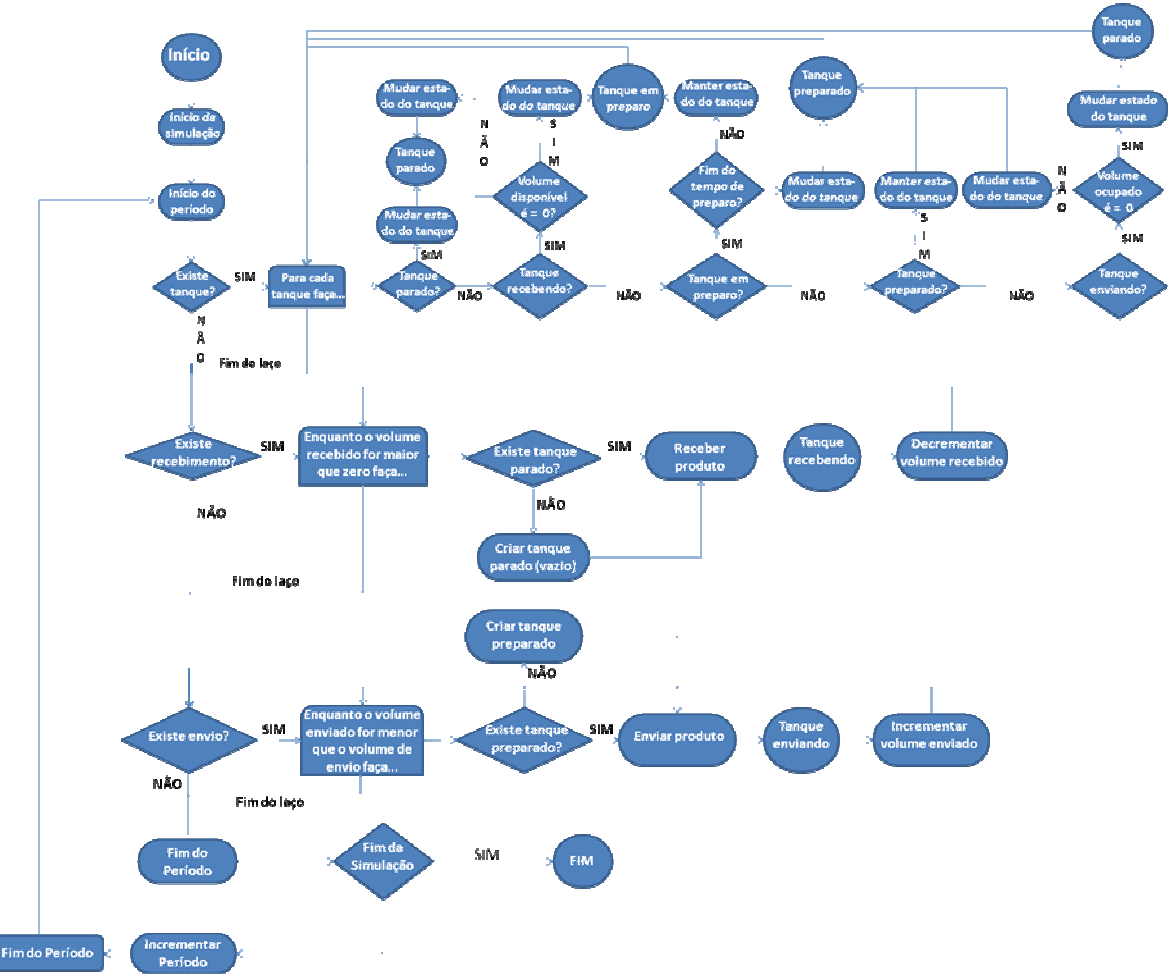

Figura 22. Fluxograma completo.

# **5.6 Regras do Método**

Após a definição de cada estado que o tanque pode assumir, bem como o fluxograma geral da MRTC, foram criadas regras que balizam todo o funcionamento do MRCT.

Cada uma das caixas representadas no fluxograma geral do MRTC, mostrada no item anterior, executa uma função baseada em regras predefinidas. A seguir, será apresentada cada uma das regras utilizadas pelo método.

# • **Estado do tanque "Parado":**

Estado de todo tanque que não está executando nenhuma atividade e que possa conter produto dentro dele ainda não preparado e nem em processo de preparação.

• **Estado do tanque "Recebendo":**  Estado de todo tanque que está em processo de recebimento de produto.

- **Estado do tanque "Em Preparo":**  Estado de todo tanque que está em processo de preparação de produto.
- **Estado do tanque "Preparado"**  Estado de todo tanque após o final do tempo de preparo.
- **Estado do tanque "Enviando"**  Estado de todo tanque que está em processo de envio de produto.
- **Período representado pela unidade de tempo**  A unidade de tempo considerada para a simulação representa o período de 1

hora.

• **Definição do volume total do tanque**  Todo tanque criado possui o mesmo volume total definido pelo usuário no início

da simulação.

#### • **Início da Simulação**

Toda simulação começa na primeira unidade de tempo.

### • **Condição de fim da simulação**

O fim da simulação é determinado quando o número de repetições realizadas é igual ao número máximo de repetições definida pelo sistema.

### • **Definição do número máximo de repetições**

O número máximo de repetições deve ser inicialmente igual ao número mínimo de repetições. Caso seja criado um novo tanque, o número máximo de repetições é atualizado através da seguinte fórmula:

- o Se número de repetições já realizadas \* 10 <= número mínimo de repetições então número máximo de repetições = número mínimo de repetições.
- o Se número de repetições já realizadas \* 10 > número mínimo de repetições então número máximo de repetições = número de repetições já realizadas \* 10

Isto é, se o resultado do número de repetições já realizadas na simulação multiplicado por dez for menor ou igual ao número mínimo de repetições, então o número máximo de repetições é igual ao número mínimo de repetições. Caso

contrário, ele é igual ao produto da multiplicação. Isso ocorre para garantir que o sistema tenha entrado em regime permanente.

# • **Número mínimo de repetições**

O número mínimo de repetições é definido pelo usuário no início da simulação.

# • **Estado do tanque nas unidades de tempo antes da sua criação**

O tanque criado deve ter seu status definido (cheio ou vazio) bem como seu

volume.

# • **Estado do tanque ao final do repetição**

Sempre que houver atividade identificada para o tanque durante a execução da

repetição, esta deve ser refletida no estado do tanque naquela unidade de tempo.

# • **Avanço da simulação para a unidade de tempo seguinte**

Sempre que uma repetição tiver sido concluída a simulação avança para a

unidade de tempo seguinte.

# • **Seqüência de execução de atividades a cada repetição**

Para cada repetição, as atividades de simulação devem ser executadas na seguinte ordem:

1. Análise do estado dos tanques;

- 2. Análise de recebimento de produto;
- 3. Análise de envio de produto.
- **Execução da atividade de análise do estado dos tanques**  Em toda unidade de tempo é realizada a análise de estado dos tanques.

# • **Análise de tanque no estado "Parado"**

Na execução da análise do estado dos tanques, todo tanque no estado "Parado" na unidade de tempo anterior permanece neste estado na unidade de tempo corrente.

• **Análise de tanque no estado "Recebendo" com volume disponível igual a zero** 

Na execução da análise do estado dos tanques, todo tanque no estado "Recebendo" na unidade de tempo anterior que possua seu volume disponível igual a zero recebe o estado "Em Preparo" na unidade de tempo corrente.

# • **Análise de tanque no estado "Recebendo" com volume disponível maior que zero**

Na execução da análise do estado dos tanques, todo tanque no estado "Recebendo" na unidade de tempo anterior que possua seu volume disponível maior que zero recebe o estado "Parado" na unidade de tempo corrente.

• **Análise de tanque no estado "Em Preparo" durante o tempo de preparo**  Na execução da análise do estado dos tanques, todo tanque no estado "Em

Preparo" na unidade de tempo anterior permanece neste estado na unidade de tempo corrente.

# • **Análise de tanque no estado "Em Preparo" ao fim do tempo de preparo**

Na execução da análise do estado dos tanques, todo tanque no estado "Em Preparo" na unidade de tempo anterior recebe o estado "Preparado" na unidade de tempo corrente.

### • **Análise de tanque no estado "Preparado"**

Na execução da análise do estado dos tanques, todo tanque no estado "Preparado" na unidade de tempo anterior permanece neste estado na unidade de tempo corrente.

# • **Análise de tanque no estado "Enviando" com volume ocupado diferente de zero:**

Na execução da análise do estado dos tanques, todo tanque no estado "Enviando" na unidade de tempo anterior que possua seu volume ocupado diferente de zero recebe o estado "Preparado" na unidade de tempo corrente.

• **Análise de tanque no estado "Enviando" com volume ocupado igual a zero:** 

Na execução da análise do estado dos tanques, todo tanque no estado "Enviando" na unidade de tempo anterior que possua seu volume ocupado igual a zero recebe o estado "Parado" na unidade de tempo corrente.

### • **Execução da atividade de análise de recebimento de produto:**

Sempre que houver programação de recebimento de produto, a análise de recebimento de produto é realizada.

### • **Condição para recebimento de produto:**

Somente tanques no estado "Parado" e com volume disponível são capazes de receber produto.

# • **Utilização de mais de um tanque para recebimento de produto:**

Na execução da atividade de análise de recebimento de produto, deverão ser utilizados tantos tanques quantos forem necessários para completar o volume esperado de recebimento de produto. Quando o volume ocupado de um tanque for igual ao volume total do tanque e ainda houver produto a ser recebido na unidade de tempo, deverá ser utilizado o próximo tanque que atenda a condição estabelecida.

## • **Seleção de tanque para recebimento de produto:**

Na execução da análise de recebimento de produto, caso haja mais de um tanque que atenda a condição para recebimento de produto, o tanque selecionado será sempre aquele com maior volume ocupado.

### • **Criação de um novo tanque no estado "Parado":**

Na execução da análise de recebimento de produto, sempre que não for possível receber o produto, é criado um novo tanque no estado "Parado" com o volume disponível igual ao volume total do tanque, que passa a receber o produto.

### • **Execução da análise de envio de produto:**

Sempre que houver programação de envio de produto, a análise de envio de produto é realizada.

• **Condição para envio de produto:**  Somente tanques no estado "Preparado" podem enviar produto.

### • **Utilização de mais de um tanque para envio de produto:**

Na execução da atividade de análise de envio de produto, deverão ser utilizados tantos tanques quantos forem necessários para completar o volume esperado de envio de produto. Quando o volume ocupado de um tanque for igual a zero e ainda houver produto a ser enviado na unidade de tempo, deverá ser utilizado o próximo tanque que atenda a condição estabelecida.

### • **Seleção de tanque para envio de produto:**

Na execução da análise de envio de produto, caso haja mais de um tanque que atenda a condição para envio de produto, o tanque selecionado será sempre aquele com menor volume ocupado.

### • **Criação de um novo tanque no estado "Preparado":**

Na execução da análise de envio de produto, sempre que não for possível enviar produto, é criado um novo tanque no estado "Preparado" com o volume ocupado igual ao volume total do tanque, que passa então a enviar o produto.

# • **Início da programação de recebimento/envio de produto:**

A programação de recebimento e envio de produtos é contada a partir do início da simulação, e considera o intervalo de tempo entre chegadas dos modais de transferência.

# • **Cálculo da duração de recebimento/envio de produto:**

A duração de tempo para recebimento/envio de produtos é dada pela seguinte fórmula:

> $\circ$  Duração do recebimento/envio (em h) = volume do modal (em m3) / vazão de recebimento/envio (em m3/h)

Isto é, a duração de recebimento/envio é dada pela divisão do volume do modal pela vazão de recebimento/envio. O resultado deverá ser sempre um número inteiro de unidades de tempo. Caso a divisão resulte numa fração, arredondar o valor para cima.

# • **Cálculo da vazão de recebimento/envio para navios:**

Como premissa, considera-se que o navio leva 24h para realizar o recebimento/envio de produto. Portanto, a fórmula da vazão de recebimento/envio é igual a:

> $\circ$  Vazão de recebimento/envio (em m3/h) = volume do modal (em m3) / 24h

Isto é, a vazão de recebimento/envio é obtida pelo volume do modal divido por 24 horas.

# • **Cálculo da vazão de recebimento/envio para oleodutos:**

O cálculo da vazão de recebimento/envio para oleodutos é dado pela seguinte fórmula:

> o Vazão de recebimento/envio (em m3/h) = produção mensal (em m3) / 720h

Isto é, a vazão de recebimento/envio é dada pela produção mensal dividida por 720 horas.

# • **Vazão de recebimento/envio para polidutos, trens e outros:**

O volume de recebimento/envio (em m3) para polidutos, trens e outros é

informado pelo executor da simulação.

# • **Cálculo do número de transportes de modais de transferência discreta por mês:**

O cálculo do número de transportes de transferência discreta necessários para atender o envio/recebimento da produção mensal é representado pela seguinte fórmula:

> o Número de transportes (por mês) = produção mensal (em m3/mês) / volume do modal (em m3)

Isto é, o número de transportes em um mês é igual à produção mensal dividido pelo volume do modal. O resultado deverá ser sempre um número inteiro. Caso a divisão resulte numa fração, então o valor deve ser arredondado para cima.

# • **Volume do modal de transferência discreta:**

O volume do modal de transferência discreta é informado pelo executor da simulação.

# • **Cálculo do intervalo de tempo entre chegadas dos modais de transporte de transferência discreta:**

O intervalo de tempo entre chegadas dos modais de transporte de transferência discreta é calculado da seguinte forma:

 $\circ$  Intervalo de tempo (em h) = 720h / número de transportes

Isto é, 720 horas divididas pelo número de transportes necessários para atender a produção mensal. O resultado será sempre um número inteiro. Caso a divisão resulte numa fração, para os modais de recebimento, arredondar o valor para baixo e para modais de envio, arredondar para cima.

# • **Cálculo do volume de recebimento/envio de produto:**

O cálculo do volume de recebimento/envio de produto para a unidade de tempo é definido através da seguinte fórmula:

- o Volume de recebimento/envio (em m3) = vazão de recebimento/envio (em m3/h) \* 1h.
- **Cálculo do volume disponível:** 
	- $\circ$  Volume disponível = volume total do tanque volume ocupado.
- **Cálculo do volume ocupado no momento do recebimento de produto:** 
	- $\circ$  Volume ocupado = volume ocupado anterior + volume de recebimento.

## • **Cálculo do volume ocupado no momento do envio de produto:**

 $\circ$  Volume ocupado = volume ocupado anterior - volume de envio.

## • **Contagem do tempo de preparo:**

O tempo de preparo é contado a partir da unidade de tempo em que o estado do tanque foi alterado para "Em Preparo".

## **5.7 Dados de Entrada**

Ao utilizar o método de dimensionamento de parques de tanques o usuário deverá fornecer uma série de dados de entradas. Estes dados de entrada são baseados no tipo de transferência que o tanque de armazenamento esteja realizando.

Para facilitar o entendimento, os dados de entrada utilizados pelo método estão dispostos a seguir por tipo de transferência utilizado.

# **5.7.1 Transferência de navio para tanque**

 Este tipo de transferência é caracterizado pela transferência de um volume dentro de um navio para um tanque em terra. Os dados de entrada necessários para este cenário podem ser vistos a seguir:

- Tamanho do Navio  $(m^3)$ ;
- Tamanho do Tanque  $(m^3)$ ;
- Volume Total Mensal Recebido (m<sup>3</sup>)
- Tempo de Scheduling (tempo gasto no repouso+certificação do produto) dado em horas;
- Número de dias do mês;
- Tempo Disponível para Descarga (horas) 24h a princípio, mas deixar como dado de entrada;
- Volume total mensal a ser consumido  $(m<sup>3</sup>)$ : valor a ser consumido pelas unidades ou mercado.

 Com este conjunto de dados de entrada, é possível calcular vazões, intervalo entre navios entre outros dados, que estão dispostos abaixo:

- Vazão de Descarga do Navio (m³/hora) = Tamanho do Navio (m<sup>3</sup>) / Tempo Disponível para Descarga (horas);
- Número de Navios por mês: volume total mensal recebido (m<sup>3</sup>) /Tamanho do Navio  $(m^3)$ ;
- Intervalo de Chegada de Navios (dia): número de dias no mês/ Número de Navios por mês;
- Volume diário consumido = Volume total mensal a ser consumido (m<sup>3</sup>)/ Número de dias do mês;

# **5.7.2 Demais tipos de transferência**

O conjunto de dados de entrada necessário para a realização do dimensionamento utilizando o MRTC para os demais tipos de transferências, devido a sua semelhança com a transferência de navio para tanque, podem ser consultados no Anexo 6 desta dissertação.

# **6 APLICAÇÃO DO MRTC NO DIMENSIONAMENTO DO PARQUE DE TANQUES DE PETRÓLEO, DIESEL E NAFTA DA REFINARIA PREMIUM**

Após o desenvolvimento do MRTC nos capítulos anteriores, este capítulo irá abordar a aplicação prática no dimensionamento da tancagem da Refinaria Premium e do terminal associado.

Serão dimensionados apenas os principais produtos finais e o petróleo que será processado na Refinaria Premium. Os dados iniciais utilizados no cálculo do dimensionamento da tancagem da Refinaria Premium foram apresentados no Capítulo 2 deste trabalho.

Outra informação importante diz respeito ao tipo de trabalho que cada parque de tanques realiza. Os tanques que armazenam produtos finais nos terminais recebem os hidrocarbonetos por duto e armazenam estes produtos até sua expedição por meio de navios. Na refinaria, os hidrocarbonetos são oriundos das plantas de processo, de forma contínua. São então armazenados em tanques, onde sofrem o processo de certificação para só assim serem enviados aos tanques do terminal através de dutos.

O petróleo é recebido no terminal através de navios e enviado, depois de um período de preparação, para a refinaria através de dutos. Na refinaria, o petróleo é recebido por dutos, armazenado em tanques (onde também sofre um preparo) para então serem destilados.

### **6.1 Aplicação do MRCT no dimensionamento do parque de Petróleo**

#### **6.1.1 Terminal**

O petróleo, conforme apresentado anteriormente, será descarregado em berços exclusivos para petróleo, em um terminal aquaviário que atenderá somente as necessidades da Refinaria.

Este petróleo terá que ser armazenado em tanques de petróleo, onde passará por ajustes de qualidades, para então ser enviado por duto para a Refinaria. Foram adotadas algumas premissas importantes no dimensionamento do parque de petróleo do Terminal associado, sendo as principais:

- Inexistência de sobre-estadia para o descarregamento de petróleo no terminal, ou seja, sempre existirão tanques com espaço disponível para armazenar petróleo;
- Evitar a falta de petróleo para o processamento na refinaria, ou seja, sempre tem petróleo certificado para ser consumido pelas unidades de processamento;
- Um único tipo ou família de petróleo, ou seja, posso armazenar o volume de petróleos recebido sem segregar em tanques;
- Píer exclusivo para trabalhar com petróleo;
- Um ano composto por 30 dias por mês e 12 meses por ano;
- Não foram consideradas as variabilidades na chegada de navios nem no tempo de preparação do petróleo no terminal e na refinaria.

Várias das premissas adotadas acima são extremamente fortes, e foram adotadas a pedido da Refinaria Premium. A razão desta inflexibilidade nas premissas deve-se ao fato de que o projeto da Refinaria Premium ainda não estar totalmente definido e da necessidade do dimensionamento de uma tancagem inicial para o levantamento da área a ser comprada para a futura instalação da Refinaria.

Premissas como evitar a falta de petróleo para ser processado e píer exclusivo para petróleo são premissas fundamentais e buscam espelhar o funcionamento da refinaria no futuro, atendendo a um indicador de ocupação da Refinaria superior a 98%.

No caso da existência de apenas um único tipo de petróleo, especificamente para a Refinaria Premium, deve-se ao fato de que a mesma não irá fazer a blendagem ou mistura de tipos de petróleo para a realização de campanhas. É claro que em outro momento, seria possível trabalhar com quantos tipos ou famílias de petróleo, bem como o compartilhamento de píeres de acordo com as necessidades futuras da Refinaria Premium.

No caso do MRTC, conceitos como o da variabilidade e conseqüentemente de sobre-estadia ainda não foram desenvolvidos para esta ferramenta, mas foram testadas no modelo de simulação computacional e seus resultados podem ser vistos no capítulo oito.

Na figura 23, temos uma imagem da localização do terminal que será construído para apoiar as operações da Refinaria Premium I.

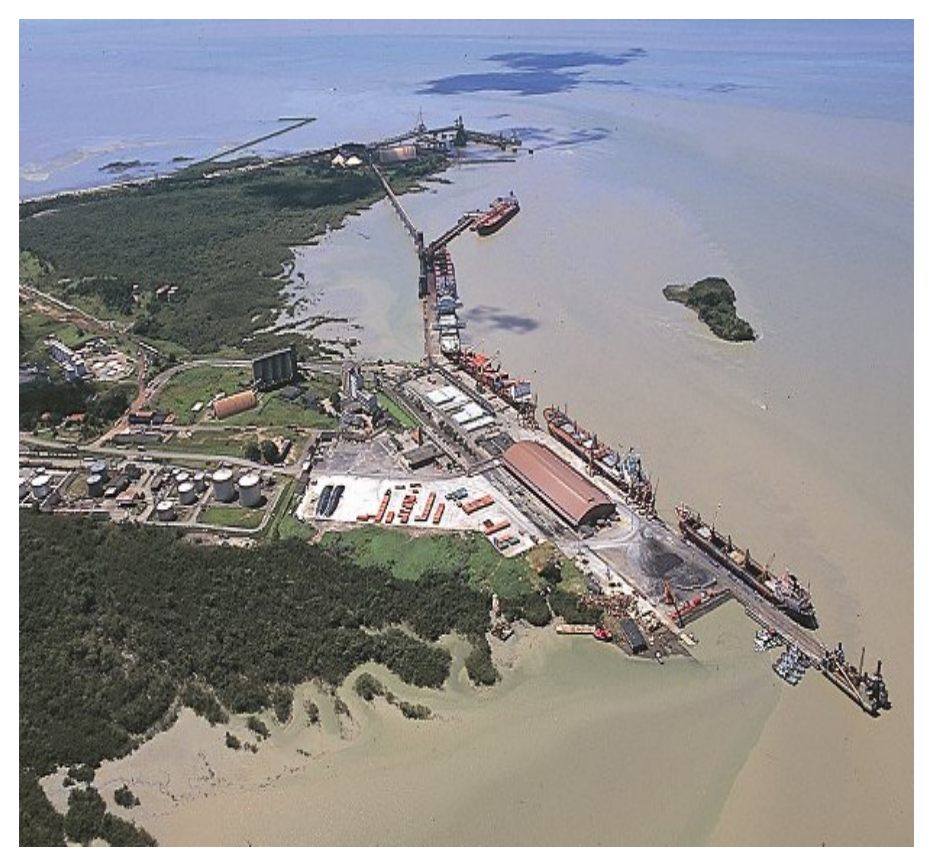

Figura 23. Porto de Itaqui, futura localização do terminal aquaviário da Refinaria Premium. Fonte: http://www.transportes.gov.br/bit/portos/itaqui/poitaqui.htm

Os dados utilizados no dimensionamento do parque de tanques de petróleo podem ser vistos a seguir:

- Tamanho do lote (carga do navio) de Petróleo: 166.000 m<sup>3</sup>;
- Vazão de Descarga do Navio: 8.800 m³/hora;
- Vazão de Envio de Petróleo: 6.800 m<sup>3</sup>/hora:
- Consumo de Petróleo da Refinaria: 95.390 m<sup>3</sup>;
- Tamanho do Tanque: 83.000 m<sup>3</sup>;
- Tempo de Repouso ou Preparo do Petróleo no Terminal: 45 horas.

Com as informações fornecidas acima, é possível iniciar a aplicação do método para dimensionar o parque de tanques de petróleo no terminal. O primeiro passo é calcular o intervalo de chegadas de navios por mês. Este cálculo é feito dividindo o total de petróleo necessário por mês para manter a refinaria funcionando a toda carga pelo tamanho do navio:

- Volume Necessário (VOL) = Carga da Refinaria x N° de Dias (mês)  $\degree$  VOL = 95.390  $*$  30 = 2.861.700 m<sup>3</sup>
- Número de Navios (N°NAVIOS) = VOL/Tamanho do Navio (TNAVIO)
	- o N°NAVIOS = 2.861.700 /166.000 = 17,24 Navios/mês

• Intervalo entre Navios (INTER) =  $(N^{\circ}$ de Dias (mês) / N°NAVIOS) x 24  $\circ$  INTER = 41.77 horas

Além dos cálculos acima, é necessário saber o tempo gasto pelo navio para descarregar todo seu volume para o terminal e o tempo para enviar este petróleo por duto até a refinaria. Estes cálculos podem ser vistos a seguir:

- Tempo de Descarga (TDESCARG) = TNAVIO /Vazão de Descarga  $O$  TDESCARG = 166.000/8.800 = 18,86 horas
- Tempo de Encher Tanque (TTANQUE) = Volume do Tanque/ Vazão de Descarga
	- $\circ$  (TTANQUE) = 83.000 / 8.800 = 9,43 horas
- Tempo de Envio (TENVIOpet) = Volume do Tanque/ Vazão de Envio  $O$  TENVIOpet = 83.000/6.800 = 12,02 horas

Com os cálculos executados acima, a primeira fase do método foi finalizada. O próximo passo corresponde em preencher o modelo com os dados calculados anteriormente. Como o método encontra-se em fase de experimentação e validação, a base do protótipo foi desenvolvida em Excel.

Todos os dados que foram utilizados no cálculo do dimensionamento do petróleo estão resumidos na tabela 5 e 6. Como o modelo esta discretizado em horas, foram feitos alguns ajustes, conforme pode ser visto na tabela 6.

| <b>DADOS DE ENTRADA</b>                        | <b>VALORES</b> |
|------------------------------------------------|----------------|
| Volume útil do Tanque (m <sup>3</sup> )        | 83.000         |
| Volume total do Tanque (m <sup>3</sup> )       | 90.000         |
| Tamanho do Navio: (m <sup>3</sup> )            | 166.000        |
| Diferentes tipos de petróleo                   | 1              |
| Número de campanhas                            | 1              |
| N° de Destilações                              | 2              |
| Carga da refinaria (m <sup>3</sup> /dia)       | 95390          |
| Carga por unidade (m <sup>3</sup> /dia)        | 47.695         |
| N° de dias por mês (dias)                      | 30             |
| Vazão de descarga do Navio (m <sup>3</sup> /h) | 8.800          |
| Vazão de envio para refinaria                  | 6.800          |
| Número de Piers                                | 1              |

Tabela 5. Dados de entrada utilizados.

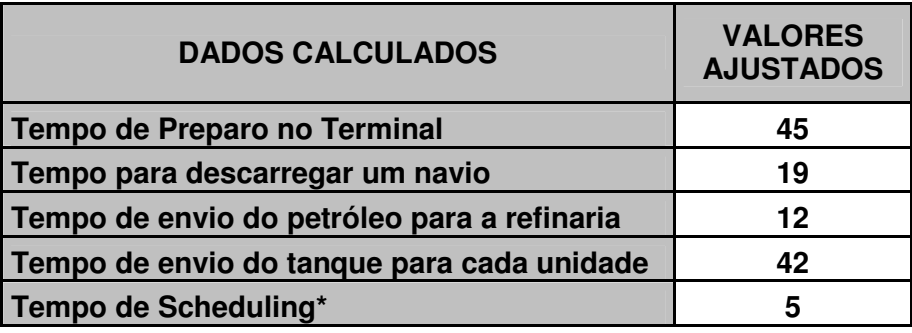

#### Tabela 6. Dados de entrada calculados em horas.

\* tempo de scheduling é o tempo necessário para que o navio atraque e esteja apto para descarregar seu conteúdo.

 O modelo inicia na hora um com a chegada do primeiro navio de petróleo e o envio do primeiro tanque de petróleo para a refinaria. Com a chegada deste navio surge a necessidade de tancagem para armazenamento.

Na hora um não existe tanque de petróleo no terminal, então é criado um tanque vazio com o volume definido inicialmente pelo usuário (a partir desta etapa, todos os demais tanques criados para armazenar petróleo nesse terminal obrigatoriamente devem ser do mesmo tamanho do tanque informado inicialmente). Nesta mesma hora um, o navio começa a descarregar o petróleo no tanque com a vazão definida pelo usuário.

O MRTC possui a capacidade de mostrar visualmente cada uma das etapas do ciclo do tanque e para facilitar esta visualização, a figura 24 apresenta a legenda utilizada pelo método.

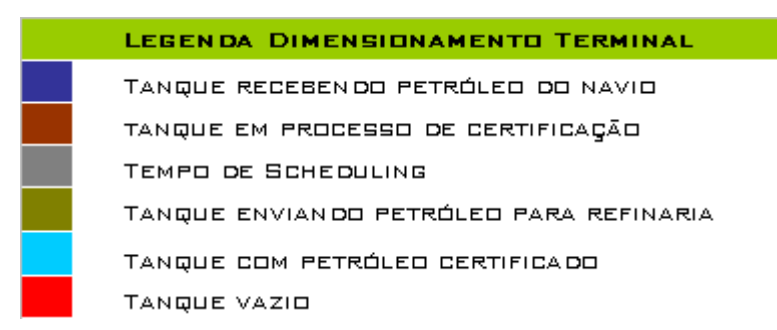

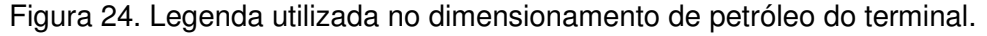

 Outro ponto importante na visualização gráfica da aplicação do método esta na planilha que será preenchida pelo MRTC ao longo do tempo. A figura 25 indica cada um dos elementos da tabela utilizada.

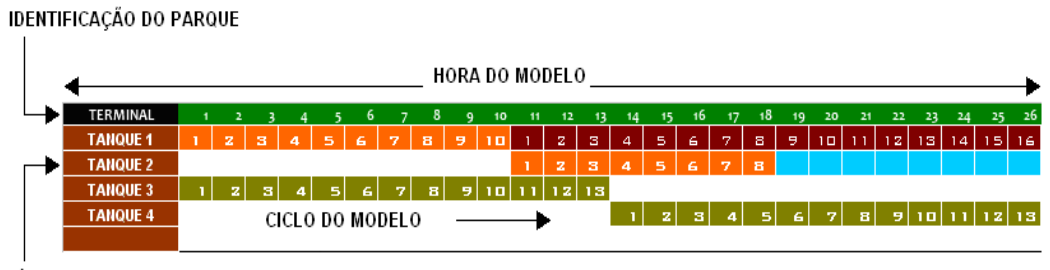

NÚMERO DE TANQUES

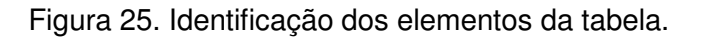

Voltando a aplicação do método no dimensionamento do parque de tanque de petróleo, a figura 26 mostra graficamente início do processo, com nenhum tanque, depois a criação do primeiro tanque e por fim, o processo de descarregamento do navio. Foi considerado um tempo de scheduling de 5 horas, tempo necessário para que o navio possa atracar e começar a descarregar o processo. No modelo de simulação adiante, foi considerado o mesmo tempo no dimensionamento da tancagem do terminal.

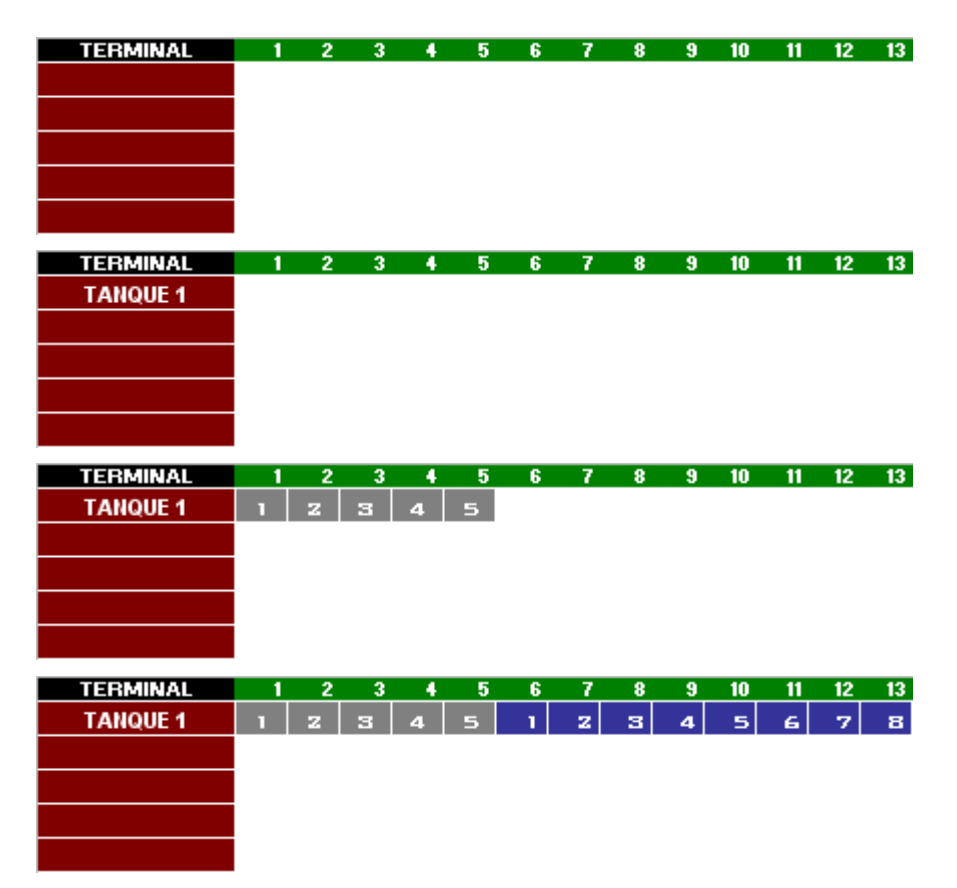

Figura 26. Início do método, criação do Tanque 1 e envio para o terminal.

 O navio começa a descarregar o petróleo para o TANQUE 1 na hora 6. De acordo com os cálculos apresentados anteriormente neste mesmo Capítulo, um tanque demora aproximadamente 9,5 horas para ter sua carga completada com petróleo oriundo do navio. Como o modelo é discretizado em horas, foi necessário utilizar uma adaptação que representasse o mais próximo possível este tempo de descarga do navio sem prejudicar o resultado do modelo.

 Como a carga do navio tem o mesmo tamanho que dois tanques em terra e o tempo gasto para descarregar totalmente um navio para terra é de aproximadamente 19 horas, o modelo representa graficamente durante uma hora dois tanques recebendo, ao mesmo tempo, petróleo do navio.

 A figura 27 a seguir mostra o emprego desta adaptação bem como a criação do TANQUE 2, com o mesmo tamanho do TANQUE 1, para que o navio possa então descarregar toda sua carga, de forma ininterrupta durante 19 horas.

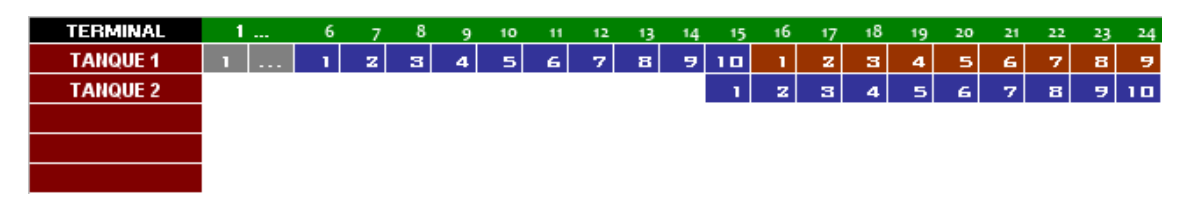

Figura 27. Aplicação da adaptação durante a descarga de petróleo.

 Como pode ser visto ainda na figura 27 acima, o TANQUE 1 após ter sido completado com petróleo entra em processo de certificação durante 45 horas. No caso do TANQUE 1 este processo começa na hora 16 e termina na hora 60.

 Da mesma forma que o TANQUE 1 entra em processo de certificação após ter sido completado, o TANQUE 2 inicia a sua certificação a partir da hora 25 e terminando 45 horas depois na hora 69.

 Antes dos TANQUES 1 e 2 terminarem o processo de certificação, na hora 42 chega mais um navio carregado de petróleo para ser descarregado no terminal. Como não existem tanques vazios disponíveis para armazenar este petróleo, já que os TANQUES 1 e 2 estão no processo de certificação, são criados os TANQUES 3 e 4, respectivamente nas horas 48 e 57.

 Com estes novos tanques, o navio começa a descarregar a sua carga na hora 48, após cumprir às cinco horas de scheduling, enviando petróleo para TANQUE 3, terminando na hora 66, enviando petróleo para o TANQUE 4. A figura 28 apresenta a chegada do segundo navio de petróleo.

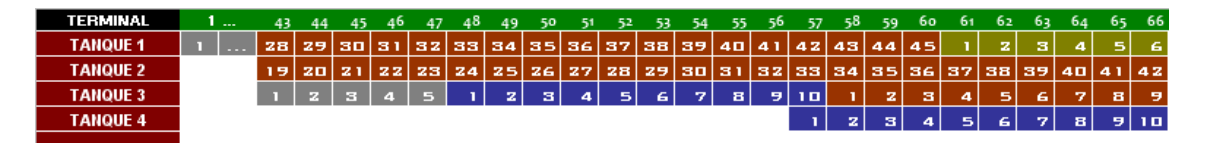

Figura 28. Chegada do segundo navio de petróleo e criação dos TANQUES 3 e 4.

 Na hora 60, o TANQUE 1 terminal seu processo de certificação e passa a estar apto para enviar sua carga para a refinaria. Como o duto de petróleo encontra-se disponível, o TANQUE 1 começa a enviar todo o seu conteúdo na hora 61 para a refinaria. Este processo de envio tem a duração de 12 horas, terminando na hora 72.

 O TANQUE 2 termina seu processo de certificação na hora 69 e passa a estar apto para enviar petróleo certificado para a refinaria, mas o duto encontra-se sendo utilizado pelo TANQUE 1 desde a hora 61.

 Enquanto o TANQUE 1 não termina seu envio na hora 72, o TANQUE 2 muda seu "status" na hora 69 de tanque em certificação para tanque certificado. Na hora 72, o TANQUE 1 termina seu envio, liberando o duto para o TANQUE 2, que começa seu envio na hora 73.

 O TANQUE 1 após terminar seu envio para a refinaria na hora 72 muda seu "status" de tanque enviando para tanque vazio. O mesmo ocorre com o TANQUE 2 na hora 85. A figura 29 a seguir mostra o envio do petróleo contido nos TANQUES 1 e 2 para a refinaria.

| <b>TERMINAL</b> | 1.                   | 58           | 59                  | 60 | 61  | 62 | 63 | 64 | 65 | 66  | -67 | 68 | 69  | 70  | 71  | 72 | 73  | 74 | 75             | 76                      | 77             | -78      |
|-----------------|----------------------|--------------|---------------------|----|-----|----|----|----|----|-----|-----|----|-----|-----|-----|----|-----|----|----------------|-------------------------|----------------|----------|
| <b>TANQUE 1</b> | $\sim$ $\sim$ $\sim$ | 43           | 44                  | 45 |     | z  | з  | 4  | 5  | 6   | 7   | 8  | э   | 1 O |     | -2 |     | z  | з              | $\overline{\mathbf{a}}$ | 5              | 6        |
| <b>TANQUE 2</b> |                      | 34           | -35 I               | 36 | 37  | 38 | 39 | 40 | 41 | 42  | 43  | 44 | 45  |     | ız' | з  |     | z  | з              | $\overline{\bf{4}}$     | 5              | -6       |
| <b>TANQUE 3</b> |                      |              | z                   | з  | 4   | 5  | 6  | 7  | 8  | 9   | 10  |    | 12. | в   | 14  | 5  | 16. | 17 | 18             | 19.                     | -20            | -21      |
| <b>TANQUE 4</b> |                      | $\mathbf{z}$ | з                   | 4  | 5   | 6  | 7  | 8  | э  | 10. |     | z  | з   | 4   | 5   | 6  | v.  | 8  | э              | πo                      |                | 12       |
|                 |                      |              |                     |    |     |    |    |    |    |     |     |    |     |     |     |    |     |    |                |                         |                |          |
|                 |                      |              |                     |    |     |    |    |    |    |     |     |    |     |     |     |    |     |    |                |                         |                |          |
| <b>TERMINAL</b> | 1                    | 64           | -65                 | 66 | -67 | 68 | 69 | 70 | 71 | 72  | 73  | 74 | 75  | 76  | 77  | 78 | 79  | 80 | 8 <sub>1</sub> | 8 <sub>2</sub>          | 8 <sub>3</sub> | 84       |
| <b>TANQUE 1</b> | $\sim$ $\sim$ $\sim$ | 4            | 5                   | Б  | 7   | в  | Θ  | 10 |    | 12  | т.  | z  | з   | 4   | 5   | 6. | 7   | в  | э              | 10                      | п              |          |
| <b>TANQUE 2</b> |                      | 40           | $\overline{\bf{4}}$ | 42 | 43  | 44 | 45 |    | œ. | з   |     | z  | з   | 4   | 5   | 6  | 7   | в  | э              | 10.                     |                | 12       |
| <b>TANQUE 3</b> |                      | 7            | 8                   | э  | 10  |    | z  | 13 | 14 | ۱5, | 6   | 7  | 18  | 19  | 20  | 21 | 22  | 23 | 24             | 25                      | -26            | 27       |
| <b>TANQUE 4</b> |                      | 8            | 9                   | 10 |     | z  | з  | 4  | 5  | 6   | 7   | 8  | 9   |     |     | 72 | 13. | A  | 5              | 16.                     | v.             | 12<br>ាន |

Figura 29. Envio do petróleo do terminal para a refinaria.

 O terceiro navio chega na hora 85 e começa a descarregar sua carga na hora 90, após cumprir o tempo de scheduling de cinco horas. Na hora 90, o TANQUE 1 encontra-se vazio e apto para receber petróleo do navio.

 O TANQUE 2 termina de enviar o petróleo para a refinaria na hora 84 e tem seu "status" modificado de tanque enviando para tanque vazio. Na hora 99, o TANQUE 2 começa a receber produto do navio.
Assim como aconteceu com os dois navios anteriores, após cada tanque receber a sua carga do navio, o "status" anterior de tanque recebendo é modificado para tanque em preparo.

 A cada hora que passa, chegam mais navios, são enviados produtos do terminal para a refinaria, e podem ser criados novos tanques até que o modelo entre em regime. Quando o modelo entra em regime, ou seja, quando a começa a repetir a duração da cada uma das etapas do ciclo do tanque, pode-se dizer que o ciclo dos tanques está finalizado e o número de tanques finais pode ser visto na primeira coluna.

Um exemplo da repetição das etapas do ciclo pode ser facilmente vista na figura 30 a seguir, onde o tempo em que os tanques permanecem vazios é constante ao longo do tempo.

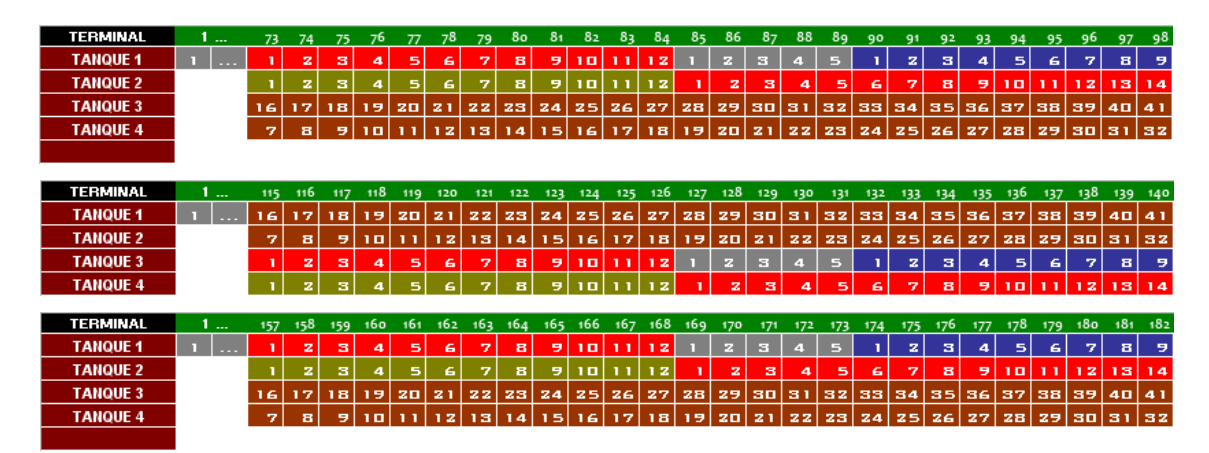

Figura 30. Entrada em regime do MRTC.

Outra indicação da entrada em regime do MRTC está na figura 31 que apresenta o comportamento do tanque recebendo petróleo do navio ao longo do tempo. É fácil de observar nesta figura a presença de um ciclo bem definido no recebimento de petróleo pelo terminal, com duração de 43 horas.

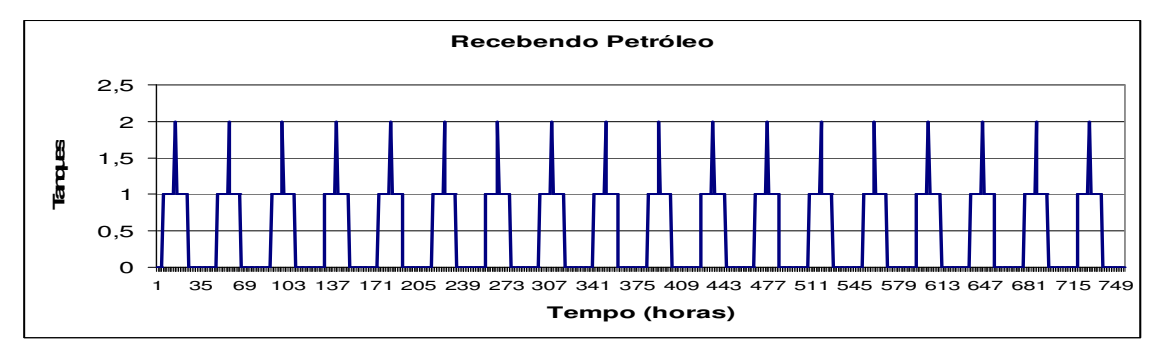

Figura 31. Repetição do ciclo do tanque de petróleo (recebendo).

 A figura 32 a seguir apresenta o ciclo do navio de petróleo no terminal, desde a sua chegada, passando pelo tempo de scheduling até o envio total da carga para os tanques localizados no terminal.

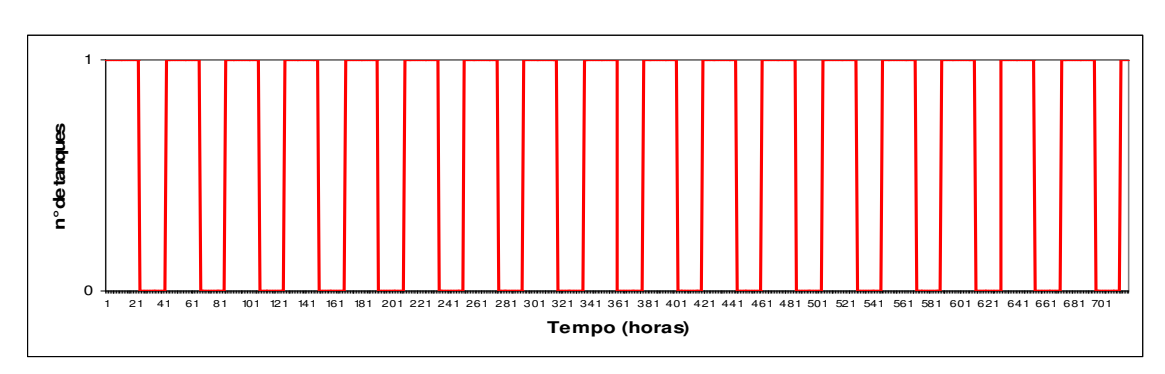

Figura 32. Ciclo do Navio.

 A figura 33 o comportamento da tancagem de petróleo no terminal ao longo do primeiro quarto do mês. Novamente é observada a existência de ciclos bem definidos.

Outra informação interessante que pode ser observada na figura 33 é do número máximo de tanques por operação. Por exemplo, no caso do tanque com "status" de recebendo de navio (linha vermelha) o modelo indicou no máximo 2 tanques (aparecem dois tanques devido a adaptação utilizada no tempo de descarga do navio).

Para tanques com "status" de processo de certificação, o modelo informou que no máximo 3 tanques seriam utilizados ao mesmo tempo. Para o "status" vazio, enviando e certificado, o modelo indicou a utilização de no máximo 1 tanque por "status".

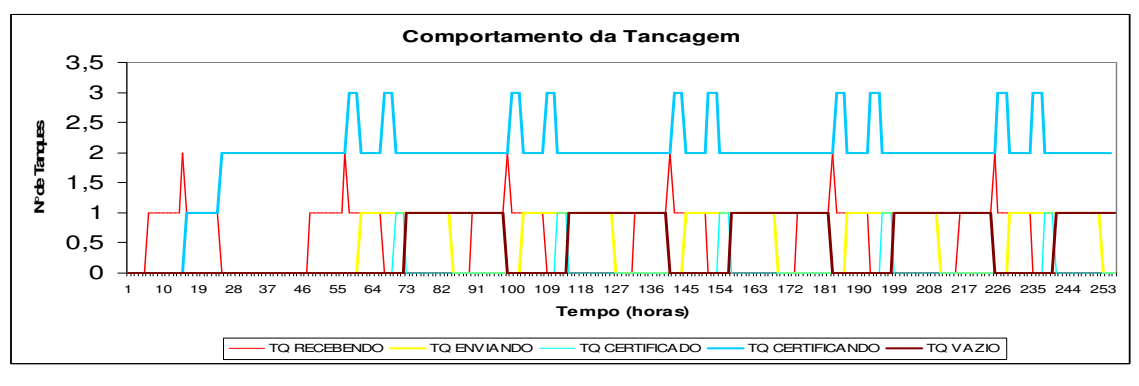

Figura 33. Comportamento da tancagem.

Como resposta para o dimensionamento utilizando o MRTC do parque de tanques de petróleo do terminal, indicou o total de 4 tanques de 83.000 m $3$  de capacidade útil, sem considerar a gestão da manutenção. O gráfico 34 a seguir apresenta a necessidade de tanques de petróleo durante a aplicação do MRTC no terminal.

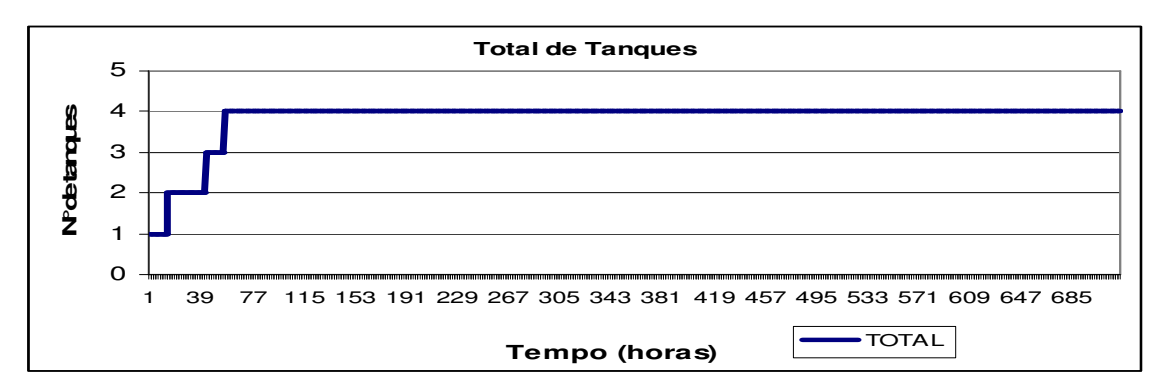

Figura 34. Número total de tanques obtidos pelo MRTC.

 Todas as etapas presentes no dimensionamento do parque de tanques de petróleo do terminal da Refinaria Premium podem ser visto no Anexo 1 deste trabalho.

### **6.1.2 Na Refinaria**

A refinaria e o terminal trabalham juntos, e o comportamento de um acaba influindo o comportamento do outro. Como foi dito anteriormente, a refinaria em questão possui duas unidades de destilação, cada uma consumindo 47.695 m<sup>3</sup>/dia de petróleo.

Uma restrição importante existente no parque de tanques da refinaria é que cada unidade de destilação só pode ser alimentada por um único tanque de cada vez. Lembrando que se um determinado tanque esta alimentando uma unidade de destilação não poderá alimentar a outra ao mesmo tempo.

Os dados utilizados no dimensionamento do parque de tanques de petróleo da reinaria podem ser vistos a seguir:

- Tamanho do lote de petróleo enviado pelo Terminal: 83.000 m<sup>3</sup>;
- Vazão de Envio de Petróleo: 6.800 m<sup>3</sup>/hora:
- Consumo de Petróleo da Refinaria:  $2 \times 47.695$  m<sup>3</sup>/dia (95.390 m<sup>3</sup>/dia);
- Tamanho do Tanque na refinaria: 83.000 m<sup>3</sup>;
- Tempo de Repouso ou Preparo do Petróleo na Refinaria: 2 horas;
- Tempo que cada tanque alimenta uma unidade: 45 horas.

Para facilitar a visualização de cada uma das etapas do ciclo do tanque, a figura 35 apresenta a legenda utilizada pelo método.

| LEGENDA DIM. REFINARIA         |
|--------------------------------|
| TANQUE ENVIANDO PARA UNIDADE   |
| PRERANDO TANQUE NA REFINARIA   |
| RECEBENDO PETRÓLEO DO TERMINAL |
| TANQUE VAZIO                   |
| TANQUE CERTIFICADO             |

Figura 35. Legenda utilizada no dimensionamento de petróleo na refinaria.

O modelo inicia na hora um, sem tanques de petróleo. Nesta mesma hora são criados dois tanques de petróleo, TANQUES 1 e 2, preparados e automaticamente passam a alimentar as unidades de destilação. Os dois tanques criados são iguais e possuem um volume útil de 83.000 m³.

A figura 36 apresenta o início da modelagem, com a criação dos TANQUES 1,2 bem como informa quais tanques estão enviando sua carga para as unidades de processamento.

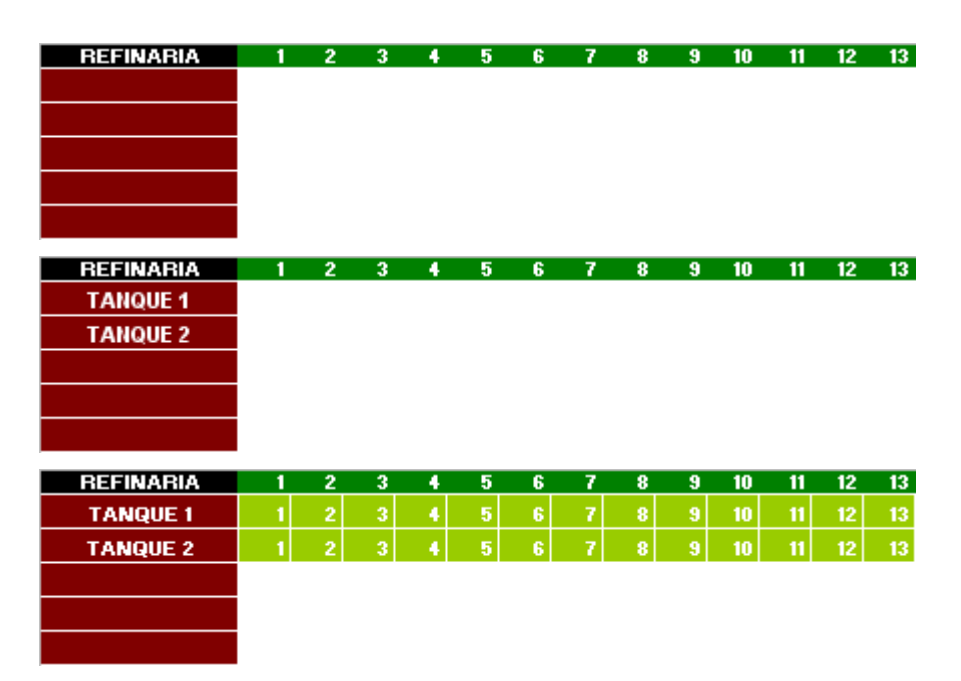

Figura 36. Início da modelagem na hora 1, sem tanques de petróleo, até a criação dos tanques 1 e 2.

 Na hora 42, todo o petróleo armazenado nos TANQUES 1 e 2 é consumido pelas unidades, sendo que na hora seguinte, este tanques passam a ter a classificação de tanque vazio. Na hora quarenta e três, dois novos tanques, com petróleo certificado são demandados para enviar seu conteúdo para alimentar as

refinarias. Neste caso, são criados os TANQUES 3 e 4, do mesmo tamanho que os TANQUES 1 e 2, cheios de petróleo certificado e aptos para alimentar as unidades.

A figura 37 mostra a criação dos TANQUES 3 e 4 bem como a troca de tanques que alimentam as unidades da Refinaria PREMIUM.

| <b>REFINARIA</b> | $\cdots$ | 32.  | 33              |        |                 | 36. |    | 38. | 39 |            |     |                |
|------------------|----------|------|-----------------|--------|-----------------|-----|----|-----|----|------------|-----|----------------|
| <b>TANQUE1</b>   | $- - -$  | 32   | 33              | 34     | 35 <sub>1</sub> | 36  | 37 | 38  | 39 | 40         | 42. | $\overline{2}$ |
| <b>TANQUE 2</b>  | $- - -$  | 32 l | 33 <sup>1</sup> | l 34 l | 35 <sub>h</sub> | 36  | 37 | 38  | 39 | $\vert$ 40 | 42. | $\overline{2}$ |
| <b>TANQUE 3</b>  |          |      |                 |        |                 |     |    |     |    |            |     |                |
| <b>TANQUE 4</b>  |          |      |                 |        |                 |     |    |     |    |            |     |                |

Figura 37. Troca dos tanques que alimentam as unidades de processo.

 Na hora 61, o terminal começa a enviar a primeira carga de petróleo para a refinaria. Este primeiro lote passa a ser armazenado no TANQUE 1, que se encontra vazio. A transferência do petróleo do terminal para o TANQUE 1, na refinaria tem a duração de 12 horas, terminando na hora 72. Assim que termina de receber, o TANQUE 1 começa o processo de preparo/certificação por mais duas horas.

 Na hora 73, o TANQUE 2 começa a receber petróleo do terminal pelas próximas 12 horas, terminando seu recebimento na hora 84. Da hora 85 a 86, o TANQUE 2 completa o processo de certificação/preparo e torna-se um tanque com petróleo certificado. A figura 38 detalha estes eventos.

| <b>REFINARIA</b> | $\sim$       | 60 | 61 | 62 | 63             | 64 | 65 | 66 | 67 | 68 | 69 | 70 | 71 | 72              | 73 |
|------------------|--------------|----|----|----|----------------|----|----|----|----|----|----|----|----|-----------------|----|
| <b>TANQUE1</b>   | ---          | 18 |    | 2  | 3              |    | 5  | 6. |    | 8. | 9  | 10 | 11 | $12 \mid$       |    |
| <b>TANQUE 2</b>  | ---          | 18 | 19 | 20 | 21             | 22 | 23 | 24 | 25 | 26 | 27 | 28 | 29 | 30              |    |
| <b>TANQUE 3</b>  |              | 18 | 19 | 20 | 21             | 22 | 23 | 24 | 25 | 26 | 27 | 28 | 29 | 30              | 31 |
| <b>TANQUE 4</b>  |              | 18 | 19 | 20 | 21             | 22 | 23 | 24 | 25 | 26 | 27 | 28 | 29 | 30 <sup>°</sup> | 31 |
|                  |              |    |    |    |                |    |    |    |    |    |    |    |    |                 |    |
|                  |              |    |    |    |                |    |    |    |    |    |    |    |    |                 |    |
| <b>REFINARIA</b> | 1<br>$- - -$ | 71 | 72 | 73 | 74             | 75 | 76 | 77 | 78 | 79 | 80 | 81 | 82 | 83              | 84 |
| <b>TANQUE1</b>   | ---          | 44 | 12 |    | 2              |    | 2  | 3  |    | 5  | 6  | 7  | 8  | Ξ.              | 10 |
| <b>TANQUE 2</b>  | $- - -$      | 29 | 30 |    | $\overline{2}$ | 3  |    | 5  | 6  |    | 8  | 9  | 10 | 11              | 12 |
| <b>TANQUE 3</b>  |              | 29 | 30 | 31 | 32             | 33 | 34 | 35 | 36 | 37 | 38 | 39 | 40 | 41              | 42 |
| <b>TANQUE 4</b>  |              | 29 | 30 | 31 | 32             | 33 | 34 | 35 | 36 | 37 | 38 | 39 | 40 | 41              | 42 |

Figura 38. Alteração no status dos TANQUES 1 e 2.

 Na hora 84, os TANQUES 3 e 4 terminam de enviar petróleo para as unidades. Como o processo de refino é contínuo, as unidades de refino necessitam de dois tanques de petróleo certificados, na hora 85, para continuar a refinar. Na hora 85, apenas o TANQUE 1 encontra-se com petróleo certificado e pronto para ser refinado.

 Como as unidades demandam dois tanques e apenas o TANQUE 1 está disponível, é criado o TANQUE 5, do mesmo tamanho que os TANQUES 1,2,3 e 4,

com petróleo certificado. A figura 39 a seguir mostra a criação do TANQUE 5 e a troca de tanques que alimentam as unidades de refino.

| <b>REFINARIA</b> | $- - -$ | 80     | 81 | 82 | 83             | 84              | 85 | 86 | 87     | 88 | 89 | 90 | 91 | 92 | 93 |
|------------------|---------|--------|----|----|----------------|-----------------|----|----|--------|----|----|----|----|----|----|
| <b>TANQUE1</b>   | $- - -$ | $\sim$ | 7  | 8  | 9 <sub>l</sub> | 10 <sup>1</sup> |    |    |        |    |    |    |    |    | o  |
| <b>TANQUE 2</b>  | $- - -$ | 8      | 9  | 10 | 11             | 12.             |    |    |        |    |    |    | 5  | 6  | 7  |
| <b>TANQUE 3</b>  |         | 38     | 39 | 40 | 41             | 42.             |    | 2  | ۰<br>J |    | 5  | 6  | 7  | 8  | 9  |
| <b>TANQUE 4</b>  |         | 38     | 39 | 40 |                |                 |    | 2  | ۰      |    | 5  | 6  | 7  | 8  | 9  |
| <b>TANQUE 5</b>  |         |        |    |    |                |                 |    |    |        |    |    |    |    |    | 9  |

Figura 39. Criação do Tanque 5 na hora 85.

Na hora 103, o terminal começa a enviar mais um lote de petróleo para a refinaria. Inicialmente o TANQUE 3 começa a receber este lote, pelas próximas 12 horas, ou seja, até à hora 114 e logo em seguida, o TANQUE 4 termina o recebimento deste lote oriundo do terminal na hora 126. A figura 40 apresenta o recebimento do lote de petróleo pelos TANQUES 3 e 4.

| <b>REFINARIA</b> | $\sim$  | 100 | 101             | 102 | 103            | 104 | 105 | 106 | 107 | 108 | 109 | 110 | 111             | 112 | 113 |
|------------------|---------|-----|-----------------|-----|----------------|-----|-----|-----|-----|-----|-----|-----|-----------------|-----|-----|
| <b>TANQUE1</b>   | .       | 16  | 17              | 18  | 19             | 20  | 21  | 22  | 23  | 24  | 25  | 26  | 27              | 28  | 29  |
| <b>TANQUE 2</b>  | ---     | 14  | 15              | 16  | 17             | 18  | 19  | 20  | 21  | 22  | 23  | 24  | 25              | 26  | 27  |
| <b>TANQUE 3</b>  |         | 16  | 17              | 18  |                | 2   | 3   |     | 5   | 6   |     | 8   | 9               | 10  | 11  |
| <b>TANQUE 4</b>  |         | 16  | 17              | 18  | 19             | 20  | 21  | 22  | 23  | 24  | 25  | 26  | 27              | 28  | 29  |
| <b>TANQUE 5</b>  |         | 16  | 17              | 18  | 19             | 20  | 21  | 22  | 23  | 24  | 25  | 26  | 27              | 28  | 29  |
|                  |         |     |                 |     |                |     |     |     |     |     |     |     |                 |     |     |
|                  |         |     |                 |     |                |     |     |     |     |     |     |     |                 |     |     |
| <b>REFINARIA</b> | ---     | 113 | 114             | 115 | 116            | 117 | 118 | 119 | 120 | 121 | 122 | 123 | 124             | 125 | 126 |
| <b>TANQUE1</b>   | $- - -$ | 29  | 30              | 31  | 32             | 33  | 34  | 35  | 36  | 37  | 38  | 39  | 40              | 41  | 42  |
| <b>TANQUE 2</b>  |         | 27  | 28              | 29  | 30             | 31  | 32  | 33  | 34  | 35  | 36  | 37  | 38              | 39  | 40  |
| <b>TANQUE 3</b>  |         | 11  | $\overline{12}$ |     | $\overline{2}$ |     | 2   | 3   | 4   | 5   | 6   | 7   | 8               | 9   | 10  |
| <b>TANQUE 4</b>  |         | 29  | 30              |     | $\overline{2}$ | 3   |     | 5   | 6   | 7   | 8   | 9   | 10 <sup>1</sup> | 11  | 12  |

Figura 40. Recebimento de petróleo pelos TANQUES 3 e 4.

Na hora 126, os TANQUES 1 e 5 terminam de enviar seu conteúdo para ser refinado, gerando, na hora 127, a necessidade de alinhar dois novos tanques as unidades de refino. Nesta hora 127, os TANQUES 2 e 3 estão armazenando petróleo certificado por 40 e 10 horas respectivamente, sendo então alinhados para as unidades de refino. A figura 41 mostra a troca de tanques que alimentam as unidades.

| <b>REFINARIA</b> | $- - -$ | 125 | 126 | 127 | 128            | 129 | 130 | 131 | 132 | 133 | 134 | 135 | 136 | 137 | 138 |
|------------------|---------|-----|-----|-----|----------------|-----|-----|-----|-----|-----|-----|-----|-----|-----|-----|
| <b>TANQUE1</b>   | $- - -$ |     | 42. |     | $\overline{2}$ | 31  |     | 5   | 6   |     |     | 9   | 10  |     | 12  |
| <b>TANQUE 2</b>  | ---     | 39  | 40. |     | 2              | ÷   |     | π   | ĸ.  |     |     | 9   | ТD  |     | 12  |
| <b>TANQUE 3</b>  |         | 9.  | 10  |     | 2              | ∽   |     |     | ĥ   |     |     |     | 10  |     | 12  |
| <b>TANQUE 4</b>  |         |     | 12  |     | 2              |     |     | 3   |     |     |     |     | 8.  | 9.  | 10  |
| <b>TANQUE 5</b>  |         |     | 12  |     | $\overline{2}$ | з   |     | 5   |     |     |     | 9   | 10  |     | 12  |

Figura 41. Troca nos tanques que alimentam as unidades.

 Assim como ocorreu no dimensionamento da tancagem de petróleo do terminal, as etapas do ciclo se repetem ao longo do tempo, ou seja, a refinaria continua a receber petróleo do terminal, continua a certificar e enviar produto para as unidades de produção.

 Novamente, quando o modelo entra em regime, ou seja, quando a começa a repetir a duração da cada uma das etapas do ciclo do tanque, pode-se dizer que o ciclo dos tanques está finalizado e o número de tanques finais pode ser visto na primeira coluna. A entrada em regime do MRTC no dimensionamento do parque de tanques de petróleo da refinaria pode ser visto na figura 42 a seguir, que mostra o regime no tempo em que os tanques com petróleo certificado esperam para ser consumidos nas unidades de refino.

| <b>REFINARIA</b>                   | $\sim$            | 113 | 114             | 115 | 116             | 117     | 118             | 119 | 120 | 121 | 122 | 123 | 124 | 125            | 126 |
|------------------------------------|-------------------|-----|-----------------|-----|-----------------|---------|-----------------|-----|-----|-----|-----|-----|-----|----------------|-----|
| <b>TANQUE1</b>                     | $- - -$           | 29  | 30              | 31  | 32              | 33      | 34              | 35  | 36  | 37  | 38  | 39  | 40  | Œ              | 42  |
| <b>TANQUE 2</b>                    | $- - -$           | 27  | 28              | 29  | 30              | 31      | 32 <sub>2</sub> | 33  | 34  | 35  | 36  | 37  | 38  | 39             | 40  |
| <b>TANQUE 3</b>                    |                   | 11  | $\overline{12}$ |     | 2               | 1       | $\mathbf{2}$    | 3   | 4   | 5   | 6   | 7   | 8   | $\overline{3}$ | 10  |
| <b>TANQUE 4</b>                    |                   | 29  | 30              |     | $\overline{2}$  | 3       |                 | 5   | 6   |     | 8   | 9   | 10  | 11             | 12  |
| <b>TANQUE 5</b>                    |                   | 29  | 30              | 31  | $\overline{3}2$ | 33      | 34              | 35  | 36  | 37  | 38  | 39  | 40  |                | 42  |
|                                    |                   |     |                 |     |                 |         |                 |     |     |     |     |     |     |                |     |
|                                    |                   | 239 | 240             | 241 |                 | 242 243 | 244             | 245 | 246 | 247 | 248 | 249 | 250 | 251            | 252 |
| <b>REFINARIA</b><br><b>TANQUE1</b> | $\sim$<br>$- - -$ | 29  | 30              |     | $\mathbf{z}$    | 3       |                 | 5   | 6   |     | 8   | 9   | 10  | 11             | 12  |
| <b>TANQUE 2</b>                    | $- - -$           | 29  | 30              | 31  | 32 <sup>2</sup> | 33      | 34              | 35  | 36  | 37  | 38  | 39  | 40  | 41             | 42  |
| <b>TANQUE 3</b>                    |                   | 27  | 28              | 29  | 30              | 31      | 32 <sub>2</sub> | 33  | 34  | 35  | 36  | 37  | 38  | 39             | 40  |
| <b>TANQUE 4</b>                    |                   | 11  | $\overline{12}$ | 1   | $\overline{2}$  | 1       | $\mathbf{2}$    | 3   | 4   | 5   | 6   | 7   | 8   | 9              | 10  |

Figura 42. Exemplo da entrada em regime do ciclo do tanque.

 Outra indicação de que o modelo entrou em regime pode ser vista na figura 43 a seguir que apresenta o ciclo de recebimento de petróleo na refinaria oriunda do terminal.

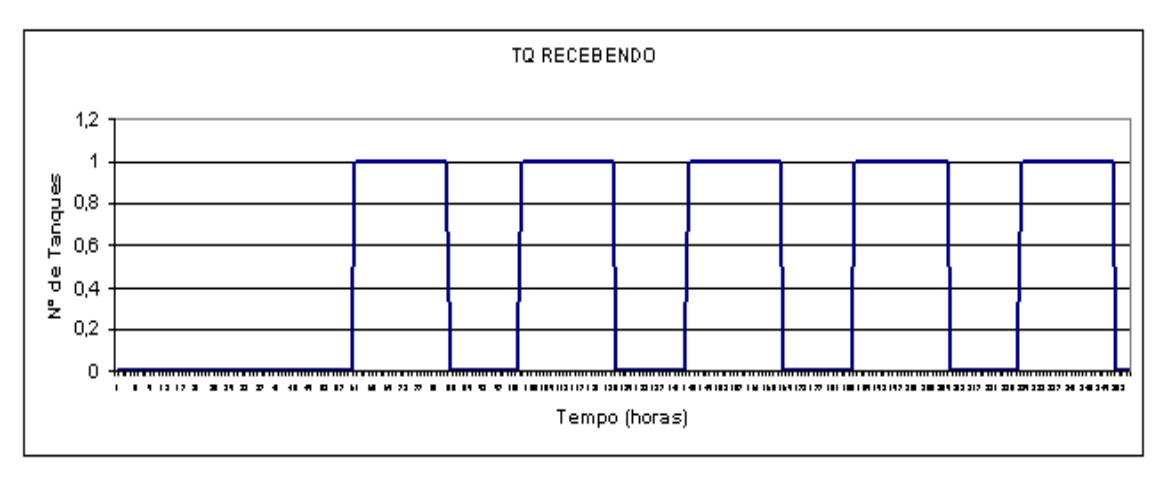

Figura 43. Recebimento de petróleo na Refinaria.

A figura 44, a seguir, mostra o comportamento da tancagem da refinaria o ciclo que representa o tanque certificado e apto para ser enviado para as unidades.

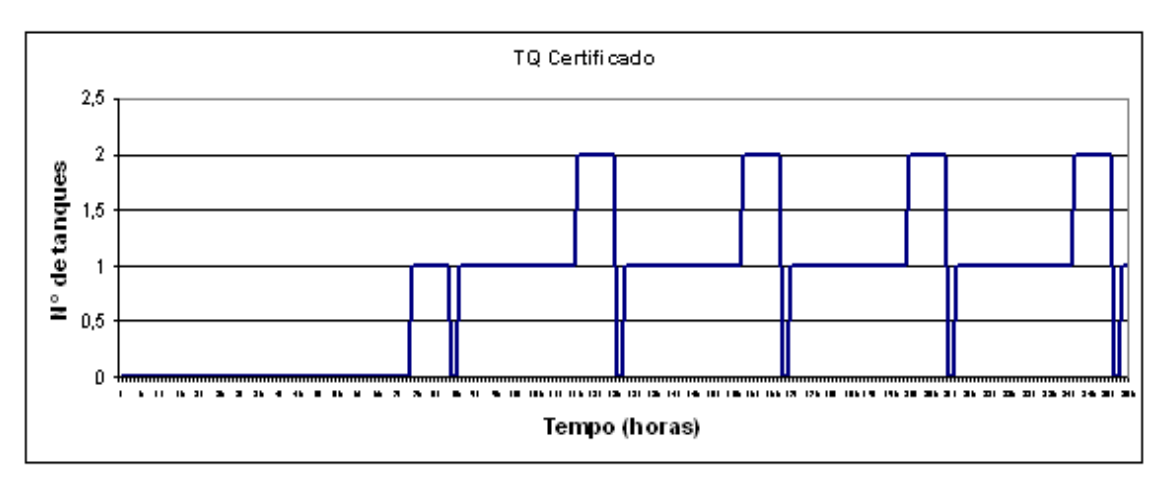

Figura 44. Ciclo do produto certificado nos tanques da refinaria.

 A figura 45, a seguir, mostra o comportamento da tancagem ao longo de um mês, considerando os seguintes "status" que cada tanque pode assumir: tanque enviando para unidade de processo (linha azul), tanque recebendo do terminal (linha verde), tanque em processo de certificação (linha amarela) e por fim, tanque certificado (linha vermelha).

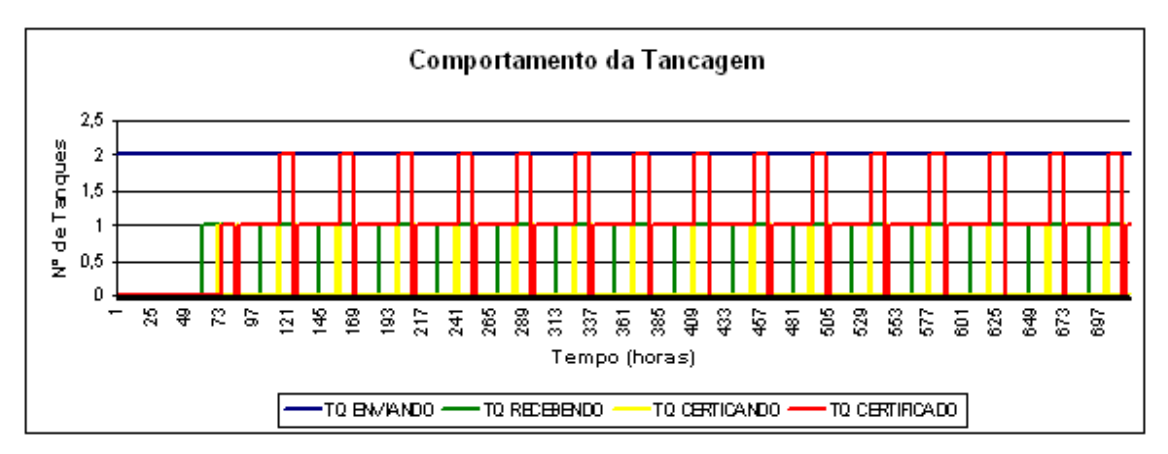

Figura 45. Comportamento da tancagem.

 O dimensionamento proposto para o parque de tanques da refinaria indicou a construção de 5 tanques de 83.000 m³, novamente, sem considerar a gestão de manutenção a ser adotada pela refinaria. A figura 46 mostra o comportamento da necessidade de tanques na refinaria.

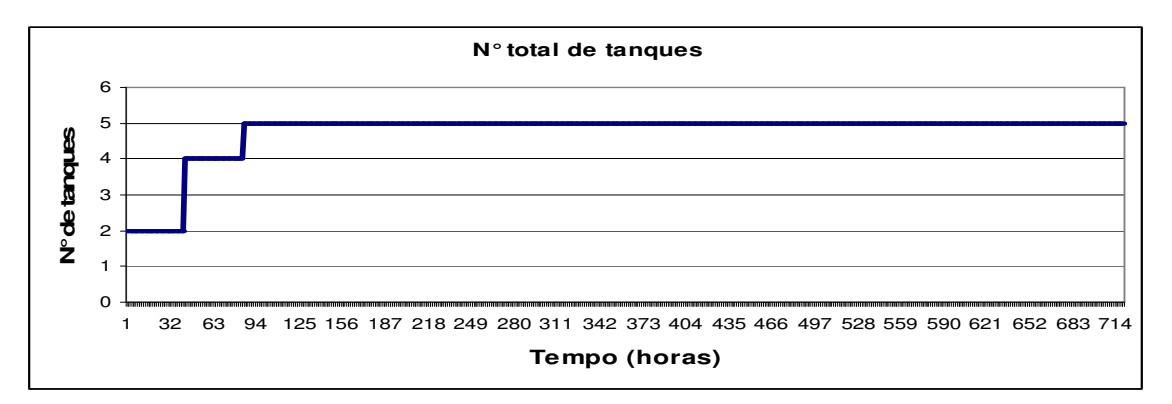

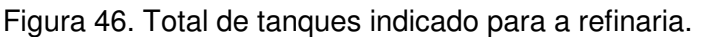

O dimensionamento completo do parque de tanques de petróleo pode ser visto no ANEXO 2 deste trabalho.

#### **6.2 Aplicação do MRCT no dimensionamento do parque de Diesel**

## **6.2.1 Na Refinaria**

O sistema logístico de óleo diesel da Refinaria Premium é baseado na maximização da produção de óleo diesel de alta qualidade e de baixo teor de enxofre, exportado através de um terminal associado à refinaria, através de uma faixa de dutos exclusiva, com cerca de 60 km de extensão.

O diesel é produzido continuamente em dois conjuntos de produção distintos, com uma capacidade total de 47.818 m<sup>3</sup>/dia. Os dois conjuntos de produção possuem as mesmas características, produzindo a mesma quantidade de diesel.

Neste estudo vale ressaltar que o sistema de produção de diesel é composto por diversas unidades, inclusive com tancagens intermediárias. Este estudo focou somente o dimensionamento da tancagem final do óleo diesel, tanto no terminal quanto na Refinaria.

Cada trem de produção envia seus produtos para tanques diferentes, ou seja, o mesmo tanque não pode receber ao mesmo tempo a produção dos dois trens de produção.

Outra característica importante do modelo está no fato de existir apenas uma única linha ou duto de diesel, exclusivo para evitar contaminações, entre a Refinaria e o Terminal, limitando o envio de diesel para o Terminal.

A Refinaria Premium irá produzir apenas um único tipo de diesel, exigindo assim um único parque de tanques para armazenar toda a produção, sem necessidade de segregação.

Esta mesma característica do armazenamento de diesel na refinaria também se aplica no terminal, onde não será necessária a construção de parques de tanques segregados para a armazenagem de diesel.

Como curiosidade, a Refinaria Premium foi projeta para maximizar a produção de um diesel de alta qualidade, voltada principalmente para a exportação, tendo como característica principal o teor de enxofre na casa de 10 ppm (dez partes por milhão).

Os dados utilizados no dimensionamento do parque de diesel da Refinaria e do Terminal estão dispostos a seguir:

- Produção diária de diesel da Refinaria: 47.818 m<sup>3</sup>/dia;
- Produção diária de diesel por trem de produção: 23.909 m<sup>3</sup>/dia;
- Tempo de repouso na Refinaria e no Terminal: 24 horas;
- Tamanho do lote de diesel enviado ao Terminal:  $47.818$  m<sup>3</sup>:
- Tamanho do tanque de diesel na Refinaria: 48.000 m<sup>3</sup>;
- Tamanho do tanque de diesel no Terminal: 32.000 m<sup>3</sup>;
- Vazão de transferência de Diesel para o Terminal: 3.000 m<sup>3</sup>/hora;
- Vazão de transferência de Diesel para o Navio: 4.700 m<sup>3</sup>/hora;
- Tamanho do Navio:  $48.000 \text{ m}^3$ .

A classe de navio utilizada no transporte do diesel é da classe MR, exclusivo para o transporte de derivados com capacidade de transportar aproximadamente 46.000 Dwt (toneladas).

Com os dados de entrada fornecidos acima, já é possível iniciar a aplicação da metodologia. Inicialmente é preciso realizar alguns cálculos importantes utilizando os dados de entrada fornecidos.

Primeiramente é preciso saber a quantidade de navios que serão necessários para o escoamento de toda a produção de diesel da Refinaria. Para fazer este cálculo é preciso saber o volume produzido mensalmente pela planta:

• Volume Total (VOL) = Produção de diesel x N° de Dias (mês)

 $O$  VOL = 47.818  $*$  30 = 1.434.540 m<sup>3</sup>/mês.

Dividindo o volume total de diesel produzido pela Refinaria pelo tamanho do navio utilizado para escoar a produção obtemos o número de navios por mês:

• Número de Navios (N°NAVIOS) = VOL/Tamanho do Navio (TNAVIO)

o N°NAVIOS = 1.434.540/47.818 = 30 Navios/mês.

Com esses dois dados obtidos acima é possível calcular o intervalo de chegada de chegada dos navios de diesel no terminal, que foi de um navio a cada 24 horas.

Outro conjunto de dados importantes obtidos com os dados de entrada está associado ao envio de diesel da Refinara para o Terminal e do carregamento do navio de diesel no Terminal.

O Tempo de envio do diesel da Refinaria para o Terminal é calculado dividindo o tamanho do lote enviado pela vazão do duto conforme a expressão a seguir:

> • Tempo de Envio (TENVIOpet) = Volume do Tanque/ Vazão de Envio  $O$  TENVIOpet = 47.818/ 3.000 = 15,94 horas

Já o tempo de carregamento do navio é obtido através da divisão entre o tamanho do navio pela vazão de transferência entre o Terminal e o navio. Este cálculo pode ser visto a seguir:

• Tempo de Carga (TCARG) = TNAVIO /Vazão de Carga

 $O$  TCARG = 47.818/4.700 = 10,17 horas

A tabela 7 apresenta um resumo de todos dados calculados utilizados no dimensionamento do parque de tanques de diesel da Refinaria e do Terminal:

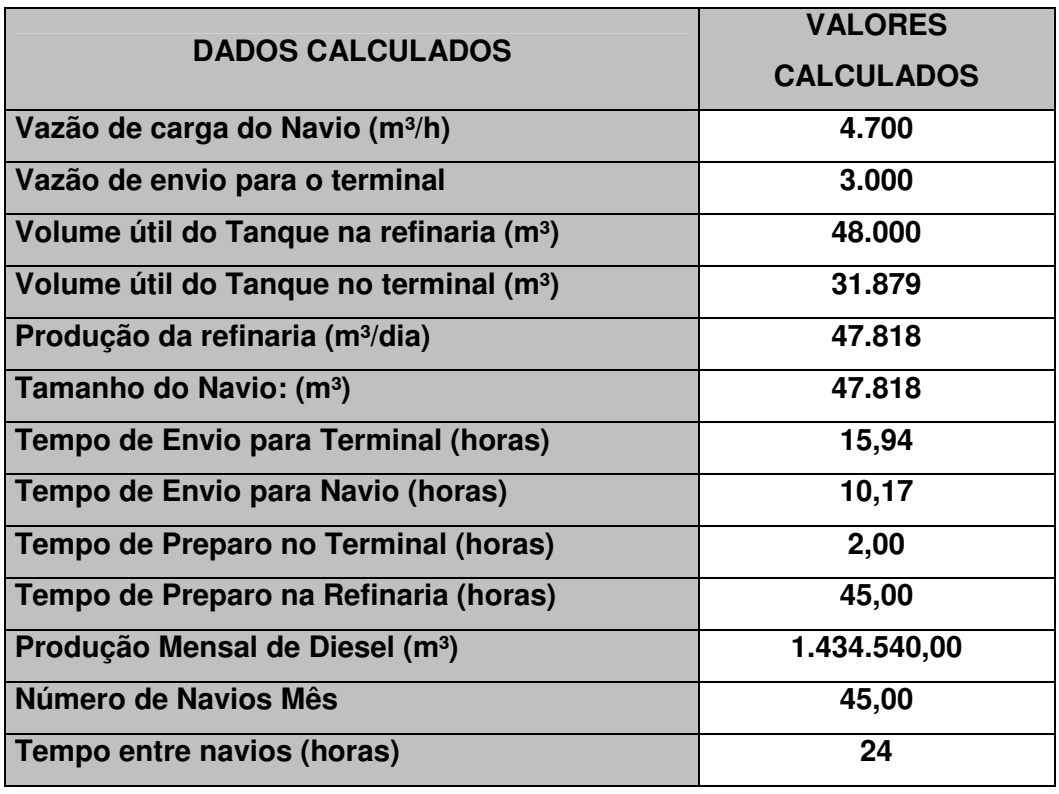

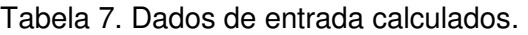

 A metodologia utilizada neste dimensionamento, que ainda está baseada em uma planilha em Excel, permite uma visualização gráfica das operações realizadas pelo refinara e pelo terminal, facilitando a compreensão da modelagem. Para facilitar o entendimento da planilha gerada, a figura 47 mostra a legenda utilizada com cada uma das operações realizadas.

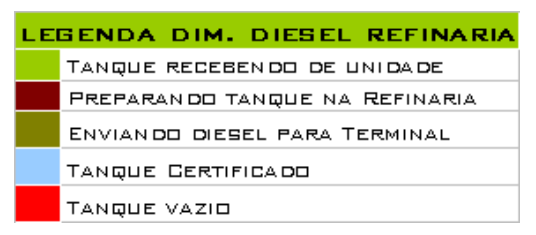

Figura 47. Legenda utilizada no dimensionamento de diesel na refinaria.

A aplicação da metodologia começa considerando que não existem tanques disponíveis na Refinaria e nem no Terminal, ou seja, o número inicial de tanques é igual a zero.

 Nesta mesma hora zero, os dois conjuntos de unidades e produção de diesel começam a enviar produto para o parque de tanques de diesel. Como não tenho tanques existentes na hora zero, o modelo cria dois tanques novos idênticos e vazios.

 Cada tanque será responsável para receber a produção de diesel de um único conjunto de produção de cada vez. Na figura 48 mostra o MRTC na hora zero, com a criação dos TANQUES 1 e 2.

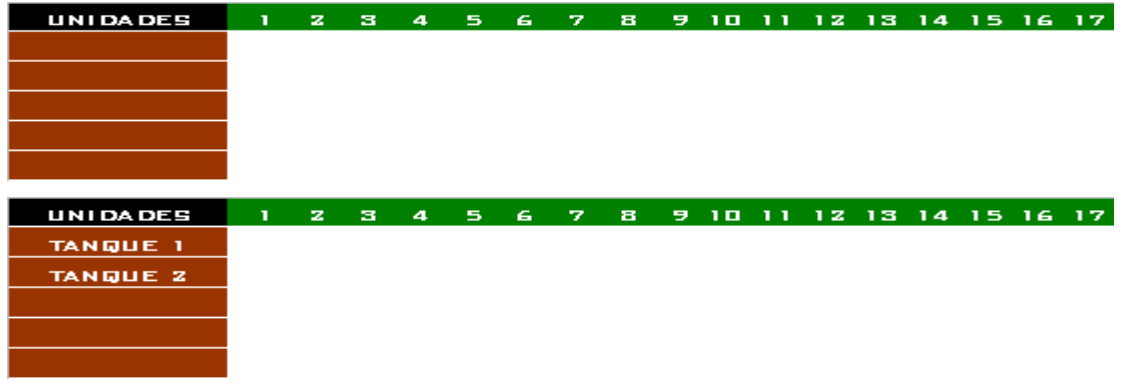

# Figura 48. Modelo na hora zero.

 Os TANQUES 1 e TANQUE 2 começam a receber o produto dos conjuntos de unidades imediatamente após a sua criação, ou seja, começam a receber produto na hora 1 A figura 49 a seguir mostrar os TANQUES 1 e 2 recebendo diesel das unidades de processo.

| <b>UNIDADES</b> | z.   | -31 | 4    | 5  | 6.  | - 7. | -8    | э. | - 10 - 11 |                                       |  |  | 12 13 14 15 16 17                     |
|-----------------|------|-----|------|----|-----|------|-------|----|-----------|---------------------------------------|--|--|---------------------------------------|
| <b>TANQUE 1</b> | z.   | з   | 4.   | 5  | 61  | 71   | в.    | ы  |           | 10   11   12   13   14   15   16   17 |  |  |                                       |
| <b>TANQUE Z</b> | 12 M | з   | 4. I | 5. | -61 | -71  | l 8 M | 91 |           |                                       |  |  | 10   11   12   13   14   15   16   17 |
|                 |      |     |      |    |     |      |       |    |           |                                       |  |  |                                       |
|                 |      |     |      |    |     |      |       |    |           |                                       |  |  |                                       |
|                 |      |     |      |    |     |      |       |    |           |                                       |  |  |                                       |

Figura 49. TANQUES 1 e 2 recebendo diesel das unidades.

Os dois tanques criados (TANQUE 1 e TANQUE 2) passam a receber toda a produção até que os mesmos encontrem-se cheios. Como a produção é contínua nas duas unidades, cada tanque leva quarenta e oito horas para ficar cheio. Neste ponto, o "status" do tanque muda automaticamente de tanque recebendo para tanque em certificação. Este mudança ocorre na hora quarenta e nove.

 Nesta mesma hora quarenta e nove o modelo verifica se existe algum tanque de diesel vazio para receber a produção, que é contínua. Como não existem tanques vazios disponíveis, o modelo cria mais dois tanques idênticos aos dois primeiros e muda o "status" deste tanque de vazio para tanque recebendo.

A figura 50 apresenta o modelo na Hora 48, informando que os TANQUES 1 e 2 foram completados com diesel, sendo que na hora seguinte ocorre a mudança de "status" de tanque recebendo para tanque em certificação.

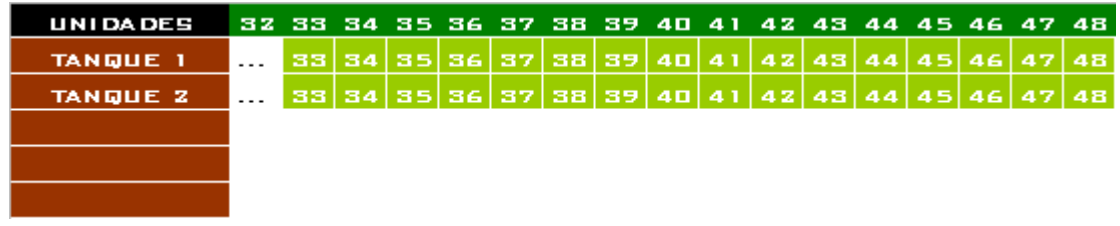

Figura 50. Modelo na Hora 48.

Na figura 51, o Modelo encontra-se na Hora 49. Nesta hora os TANQUE1 e TANQUE 2 já estão com o "status de em certificação e são criados os TANQUES 3 e TANQUE 4, vazios e idênticos aos TANQUES 1 e 2, para dar continuidade no recebimento da produção, que é contínuo.

| UNIDADES        |         |    | 43 44 45 46 47 |    | 48 | 49 | 50 | 51. | 52.            | 53. | -54 |                |   | 55 56 57 | 58. | 59 60 |
|-----------------|---------|----|----------------|----|----|----|----|-----|----------------|-----|-----|----------------|---|----------|-----|-------|
| <b>TANQUE 1</b> | $- - -$ |    | 44 45 46       | 47 | 48 |    | z  | з   | $\overline{4}$ | 5   | 6   | $\overline{ }$ | в | 9        |     | ız.   |
| <b>TANQUE Z</b> | $- - -$ | 44 | 45 46          | 47 | 48 |    | z  | з   | 4              | 5   | 6   | 7              | 8 | 9        |     | 12.   |
| <b>TANQUE 3</b> | $- - -$ |    |                |    |    |    | z  | з   | 4              | 5   | 6   | ЧA.            | 8 | 9        | 10  | 12    |
| <b>TANQUE 4</b> | $- - -$ |    |                |    |    |    | v. | m   | 4              | 5   | G   | $\sim$         | 8 | ٠g       |     | 12    |
|                 |         |    |                |    |    |    |    |     |                |     |     |                |   |          |     |       |

Figura 51. Criação dos TANQUES 3 e 4 na hora 49.

O processo de certificação do diesel na Refinaria Premium tem cerca de vinte horas de duração. Após este período, o tanque muda novamente de "status" ou de classificação, saindo de tanque em certificação para tanque certificado. Especificamente para os TANQUES 1 e 2, o processo de certificação tem início na hora 49 e término na hora 68.

Como existe apenas uma linha ligando a Refinaria ao Terminal, apenas um tanque poderá ser enviado de cada vez. Neste caso, como os tanques ficam prontos ao mesmo tempo e são iguais, tanto faz enviar primeiro o TANQUE 1 ou o TANQUE 2.

O envio do tanque da Refinaria ao Terminal começa imediatamente após o término do período de certificação, ou seja, na hora sessenta e nove o TANQUE 1 muda "status" de tanque em certificação para tanque enviando pelas próximas dezesseis horas. Nesta mesma hora sessenta e nove, o TANQUE 2 muda seu "status" de tanque em certificação para tanque certificado esperando.

A figura 52 apresenta o modelo na hora 68 onde os TANQUES 1 e 2 terminam seu processo de certificação, e na hora 69, onde o TANQUE 1 inicia o envio do diesel certificado da refinaria para o terminal e o TANQUE 2 muda sua classificação de tanque em certificação para tanque certificado, esperando espaço no duto para enviar diesel para o terminal. Os TANQUE 3 e TANQUE 4 continuam recebendo o diesel da produção.

| <b>UNIDADES</b> | 52.      | 53   | 54     | 55 | 56  | 57       | 58  | 59     | 60       | 61  | 62.         | 63         | 64  | 65    | 66   | 67                  | 68       | 69  |
|-----------------|----------|------|--------|----|-----|----------|-----|--------|----------|-----|-------------|------------|-----|-------|------|---------------------|----------|-----|
| <b>TANQUE 1</b> | $- - -$  | 5    | 6      | 7  | в   | 9        | ם ו |        | 12.      | 13  | 14.         | 15         | 6 ا | 17    | 18   | 19                  | 20.      |     |
| <b>TANQUE 2</b> | $- - -$  | 5    | 6      | 7. | в   | э        | ם ו |        | 12       | 13. | 14.         | 15.        | 16  | 17.   | 18   | 19                  | 20.      |     |
| <b>TANQUE 3</b> | $\cdots$ | 5    | 6      | 7  | 8   | 9        | 10  |        | 12       | 13  | -4          | 15,        | 16  | 17    | 18   | 19                  | 20       | 21  |
| <b>TANQUE 4</b> | .        |      | б      | 7  | 8.  | Θ        | 10  |        | -1 Z I   | 13. | 14          | <b>15</b>  | -16 | 17.   | -18  | -19                 | -20      | -21 |
|                 |          |      |        |    |     |          |     |        |          |     |             |            |     |       |      |                     |          |     |
|                 |          |      |        |    |     |          |     |        |          |     |             |            |     |       |      |                     |          |     |
| <b>UNIDADES</b> | 66 67    |      | 68     | 69 | 70  | 71       | 72  | 73.    | 74<br>75 | 76  | 77          | 78         | 79  | 80    | 81   | 82.                 | 83       | 84  |
| <b>TANQUE 1</b> | $- - -$  | 19   | 20     |    | z   | з        | a   | 5      | 6        | 7   | 8<br>э      | 10.        |     | 12    | 13.  | 14                  | 15       | 16. |
| <b>TANQUE Z</b> | $- - -$  | 19   | 20.    |    | z   | в        |     | 5.     | 6        | 7   | 81          | 91<br>-101 | -11 | -121  | -131 |                     | 14 15 16 |     |
| <b>TANQUE 3</b> | $- - -$  | 19   | 20     | 21 | ZZ  | 23       | 24  | 25     | 27<br>ZG | 28  | 29          | 30         | 31  | 32    | 33.  | 34                  | 35 36    |     |
| <b>TANGUE A</b> |          | 19 L | .20121 |    | ウワー | - フマークオー |     | クロークとし | ッット      |     | 28.29.30.31 |            |     | sz 12 |      | - 호텔 LIGAL 호텔 LIGAL |          |     |

Figura 52. Mudanças de classificação dos TANQUES 1 e 2 a partir da hora 68.

Dezesseis horas após o início do envio do diesel contido no TANQUE1 para o Terminal, este tanque muda automaticamente de "status" novamente, passando de tanque enviando para tanque vazio. Esta mudança ocorre na hora oitenta e cinco.

Nesta mesma hora oitenta e cinco, o TANQUE 2 que estava com o "status" de tanque certificado esperando passa a enviar produto para o Terminal, passando a ter um "status" de tanque enviando.

A figura 53 apresenta o modelo na hora 85, onde o TANQUE 1 termina seu envio para o terminal e o MRTC começa a enviar o diesel certificado para o terminal armazenado no TANQUE 2 pelas próximas dezesseis horas.

| <b>UNIDADES</b> |  | 78 79 80 81 |                                                                                                 |  |   |              | 82 83 84 85 86 87 88 89 90 91 92 93 94 95 96 |       |      |   |       |            |    |         |  |
|-----------------|--|-------------|-------------------------------------------------------------------------------------------------|--|---|--------------|----------------------------------------------|-------|------|---|-------|------------|----|---------|--|
| <b>TANQUE 1</b> |  |             | 12   13   14   15   16                                                                          |  | п | чz           | в                                            | . 4 I | \5 N | 6 | . 7 I | <b>TEL</b> | 91 | 101112  |  |
| <b>TANQUE Z</b> |  |             | 11 12 13 14 15 16                                                                               |  |   | $\mathbf{z}$ | зΙ                                           | 41    | 5.   | 6 | æ.    | 8 l        |    | 9101112 |  |
| <b>TANQUE 3</b> |  |             | 31   32   33   34   35   36   37   38   39   40   41   42   43   44   45   46   47   48         |  |   |              |                                              |       |      |   |       |            |    |         |  |
| <b>TANQUE 4</b> |  |             | 3   3 2   33   34   35   36   37   38   39   40   41   42   43   4 <u>4   45   46   47   48</u> |  |   |              |                                              |       |      |   |       |            |    |         |  |
|                 |  |             |                                                                                                 |  |   |              |                                              |       |      |   |       |            |    |         |  |

Figura 53. Mudanças de classificação dos TANQUES 1 e 2 a partir da hora 85.

Os TANQUES 3 e 4 continuam a receber da produção até a hora noventa e seis. Na hora seguinte, os TANQUES 3 e 4 mudam automaticamente o "status" de tanque recebendo para tanque em certificação.

Na hora noventa e sete, o modelo procura tanques vazios disponíveis para continuar a receber a produção de diesel e encontra apenas o TANQUE 1 disponível, já que o TANQUE 2 encontra-se enviando diesel para o terminal. É então criado o TANQUE 5, vazio e com as mesmas características dos outros quatro tanques, e juntamente com o TANQUE 1, passa a receber a produção das unidades.

A figura 54 mostra o modelo na hora noventa e sete. Aqui os TANQUES 3 e 4 mudam sua classificação de tanque recebendo para tanque em certificação, enquanto que é criado o TANQUE 5, que juntamente com o TANQUE 1 passam a receber da produção. O TANQUE 2 continua ocupado enviando produto para o Terminal.

| <b>UNIDADES</b> |         |     |       |    | 82 83 84 85 86 87 88 89 90 91 |        |    |    |           |                                                                     |    |       | 92 93 94 95 96 97 98 99 |       |      |              |    | 100                 |
|-----------------|---------|-----|-------|----|-------------------------------|--------|----|----|-----------|---------------------------------------------------------------------|----|-------|-------------------------|-------|------|--------------|----|---------------------|
| <b>TANQUE 1</b> | $- - -$ | 151 | 161   | zı | з                             | $\sim$ | 5  | 6. | <b>71</b> | łЕ                                                                  | 91 | 10111 |                         | -12   |      |              | S. | $\overline{\bf{4}}$ |
| <b>TANQUE 2</b> | $- - -$ |     | 15 16 | z  | зі                            | 4      | 51 | 6. | 57 I      | -81                                                                 | ы  |       | 10111                   | 1 Z I | -131 | 14           |    | 1516                |
| <b>TANQUE 3</b> | $- - -$ |     |       |    |                               |        |    |    |           | 35  36   37   38   39   40   41   42   43   44   45   46   47   48  |    |       |                         |       |      | z            | в  |                     |
| <b>TANQUE 4</b> | $- - -$ |     |       |    |                               |        |    |    |           | 35   36   37   38   39   40   41   42   43   44   45   46   47   48 |    |       |                         |       |      | 12.          | в  |                     |
| <b>TANQUE 5</b> | $- - -$ |     |       |    |                               |        |    |    |           |                                                                     |    |       |                         |       |      | $\mathbf{z}$ | з  | $\overline{\bf{a}}$ |

Figura 54. Modelo na Hora 97.

A próxima mudança importante acontece na hora cem, quando o TANQUE 2 terminal o envio de diesel para o Terminal e se torna um tanque vazio disponível. Já na hora cento e dezesseis, os TANQUES 3 e 4 terminam o período de certificação passam a estar aptos a enviar para o Terminal, o que acontece na hora seguinte com o TANQUE 3. O TANQUE 4 fica com o "status" de tanque certificado esperando.

Na figura 55, que representa o modelo na hora cento e um, quando o TANQUE 2 muda sua classificação de tanque enviando para tanque vazio disponível. Os TANQUES 3 e 4 continuam no processo de certificação, enquanto que os TANQUES 1 e 5 continuam recebendo da produção.

| <b>UNIDADES</b> |          | 94 95 96 97 98 99 |       |     |            |     | 100 | 101 | -102 | 103 | 104 | 105 | 106 | -107 | 108     | 109  | 110 | 111   | $-112$  |
|-----------------|----------|-------------------|-------|-----|------------|-----|-----|-----|------|-----|-----|-----|-----|------|---------|------|-----|-------|---------|
| <b>TANQUE 1</b> | $\cdots$ |                   | 12    |     |            | з   | 4   | 5   | 6    | ₩.  | -81 | 91  | -10 |      | $\ 1\ $ | 13 I |     | 14115 |         |
| TANQUE Z        | $\cdots$ |                   | 1 Z I | -13 | <b>A</b> 4 | 151 | 16  | T.  | 2    | з   | 41  | SN  | 6   | 7    | в       | G.   | 101 |       | $\ 1\ $ |
| <b>TANQUE 3</b> | $\cdots$ | 47                | AB    |     | z          | з   | 4   | 5   | 67   | 7   | в   | 9   | 10  |      | TJ.     | 13.  | 14. | 15.   | 16      |
| <b>TANQUE 4</b> | $- - -$  | 47                | 4B    |     | z          | з   | 4   | 5   | 6    | 7   | 8   | 9   | 0   |      | -21     | 18.  | 14. | 15.   | 16      |
| <b>TANQUE 5</b> | $- - -$  |                   |       |     |            |     |     | 5   | 6    | ъ.  | в.  | Э   |     |      | 12      | 131  | 14  |       | -16     |

Figura 55. Modelo na Hora 101.

A figura 56 mostra o que acontece quando o modelo entra na hora cento e dezessete, os TANQUES 3 e 4 já terminaram seu processo de certificação e encontram aptos para enviar ao Terminal. O TANQUE 3 inicia o envio ao Terminal enquanto que o TANQUE 4 fica certificado esperando para ser enviado. TANQUES 1 e 5 continuam recebendo da produção.

| <b>UNIDADES</b> | 114     | - 115 | 116  | -117 | 118 | 119 | 12 N     | 121                                                                                     |     | 122 123 | 124                                          | - 125 | 126 | -127 | - 128        | - 129 | 130 |          | 131 132 |
|-----------------|---------|-------|------|------|-----|-----|----------|-----------------------------------------------------------------------------------------|-----|---------|----------------------------------------------|-------|-----|------|--------------|-------|-----|----------|---------|
| <b>TANQUE 1</b> |         |       |      |      |     |     |          | 19   20   21   22   23   24   25   26   27   28   29   30   31   32   33   34   35   36 |     |         |                                              |       |     |      |              |       |     |          |         |
| <b>TANQUE Z</b> |         |       |      |      |     |     |          | 15   16   17   18   19   20   21   22   23   24   25   26   27   28   29   30   31   32 |     |         |                                              |       |     |      |              |       |     |          |         |
| <b>TANQUE 3</b> | $- - -$ | 19 I  | -20- |      |     | sГ  | $\Delta$ | . s I                                                                                   | G.  | 71      | ЕI                                           | 9 I   |     |      | 10   11   12 | 13    |     | 14 15 16 |         |
| <b>TANQUE 4</b> | $- - -$ | 19 I  | -20  |      |     |     |          | -51                                                                                     | -61 |         | 7   8   9   10   11   12   13   14   15   16 |       |     |      |              |       |     |          |         |
| <b>TANQUE 5</b> |         |       |      |      |     |     |          | 19   20   21   22   23   24   25   26   27   28   29   30   31   32   33   34   35   36 |     |         |                                              |       |     |      |              |       |     |          |         |

Figura 56. Modelo na Hora 117.

O modelo continua realizando todas as operações até que o mesmo entra em regime. Nesta etapa o modelo é finalizado e o número de tanques dimensionado para a Refinaria é obtido na primeira coluna da direita.

O modelo entra em regime quando fica evidenciado que os intervalos existentes entre cada uma das etapas se repetem constantemente, por exemplo, quando o tempo entre uma operação de envio para o Terminal e a operação de recebimento da unidade passa a ser constante. Estas repetições nos tempos de cada atividade repetem-se ao longo do tempo.

Esta observação fica bem clara de ser visualizada nas figuras 57 e 58 onde o intervalo de tempo que o TANQUE 2 muda o "status" de tanque enviando para tanque recebendo leva quarenta e quatro horas (da hora 101 a 144) enquanto o TANQUE 3 leva 12 horas para repetir a mesma mudança de "status" (da hora 133 a hora 144).

| <b>UNIDADES</b> | 99       | 100 | 101 | 102 | 103            | 104 | 105 | 106     | 107            | 108              | 109 | 110 | 111            | 112 | 113 | 114 | 115  | 116        | 117          |
|-----------------|----------|-----|-----|-----|----------------|-----|-----|---------|----------------|------------------|-----|-----|----------------|-----|-----|-----|------|------------|--------------|
| <b>TANQUE 1</b> | .        | 4   | 5   | 6   | 7              | в   | 9   | 10      | 11             | 12               | 13. | 14  | 15             | 16  | 17  | 18  | 19   | 20         | 21           |
| <b>TANQUE Z</b> | .        | 16  | T   | z   | з              | 4   | 5   | 6       | 7              | 8                | 9   | 10  | $\overline{1}$ | 12  | 13  | 14  | 15   | 16         | 17           |
| <b>TANQUE 3</b> | .        | 4   | 5   | 6   | 7              | 8   | 9   | $1\Box$ | 11             | 12               | 13  | 14  | 15             | 16  | 17  | 18  | 19   | $Z\square$ | n.           |
| <b>TANQUE 4</b> | .        | 4   | 5   | 6   | 7              | 8   | 9   | $1\Box$ | 11             | 12               | 13  | 14  | 15             | 16  | 17  | 18  | 19   | 20         |              |
| <b>TANQUE 5</b> | .        | 4   | 5   | 6   | 7              | в   | 9   | 10      | 11             | $\overline{1}$ z | 13. | 14  | 15             | 16  | 17  | 18  | 19   | 20         | 21           |
|                 |          |     |     |     |                |     |     |         |                |                  |     |     |                |     |     |     |      |            |              |
| UNIDADES        | 116      | 117 | 118 | 119 | 120            | 121 | 122 | 123     | 124            | 125              | 126 | 127 | 128            | 129 | 130 | 131 | 132  | 133        | 134          |
| <b>TANQUE 1</b> | .        | 21  | ZZ  | 23  | Z <sub>4</sub> | 25  | 26  | 27      | 28             | 29               | 30  | 31  | 32             | 33  | 34  | 35  | 36   | 37         | 38           |
| <b>TANQUE Z</b> | .        | 17  | 18  | 19  | 20             | 21  | ZZ  | 23      | Z <sub>4</sub> | 25               | 26  | 27  | 28             | 29  | 30  | 31  | 32   | 331        | 34           |
| <b>TANQUE 3</b> | .        | т   | z   | з   | 4              | 5   | 6   | 7       | в              | 9                | ΤQ  | 11  | 12             | 13  | 14  | 15  | 16   | т          | $\mathbf{z}$ |
| <b>TANQUE 4</b> | $\cdots$ |     | z   | в   |                |     | G   | 7       | Е              |                  | п   |     | z              | ĸ   |     |     |      | T          | z            |
| <b>TANQUE 5</b> |          | 21  | ZZ  | 23  | 24             | 25  | 26. | 27.     | 28             | 29               | 30  | 31  | 32             | 33. | 34  | 35  | 36   | 37         | 38           |
|                 |          |     |     |     |                |     |     |         |                |                  |     |     |                |     |     |     |      |            |              |
| <b>UNIDADES</b> | 127      | 128 | 129 | 130 | 131            | 132 | 133 | 134     | 135            | 136              | 137 | 138 | 139            | 140 | 141 | 142 | 143  | 144        | 145          |
| <b>TANQUE 1</b> | .        | 32  | 33  | 34  | 35             | 36  | 37  | 38      | 39             | 40               | 41  | 42  | 43             | 44  | 45  | 46  | 47   | 48         | n.           |
| <b>TANQUE Z</b> | .        | 28  | 29  | 30  | 31             | 32  | 33  | 34      | 35             | 36               | 37  | 38  | 39             | 40  | 41  | 4z  | 43   | 44         | л            |
| <b>TANQUE 3</b> | .        | 12  | 13  | 14  | 15             | 16  | ı   | z       | з              | 4                | 5   | 6   | 7              | 8   | 9   | 10  | -1-1 | 12         |              |
| <b>TANQUE 4</b> | .        | 1 Z | - 3 | r.  |                |     | T.  | z       | з              | 4                | 5   | 6   | 7              | в   | 9   | 10  |      | 12         | 13           |
| <b>TANQUE 5</b> |          | 32  | 33  | 34  | 35             | 36  | 37  | 38.     | 39             | 40               | 41  | 42  | 43             | 44  | 45  | 46  | 47   | 48         | п.           |

Figura 57. Exemplo de repetições no ciclo dos TANQUES 2 e 3.

A figura 58 mostra o intervalo de tempo em que o TANQUE 4 muda o "status" de tanque enviando para tanque recebendo leva quarenta e quatro horas (da hora 149 a 192) enquanto o TANQUE 1 leva doze horas para repetir a mesma mudança de "status" (da hora 181 a hora 192).

| UNIDADES        | 147     | 148 | 149 | 150            | 151 | 152                     | 153 | 154            | 155 | 156                     | 157 | 158 | 159 | 160 | 161 | 162 | 163 | 164             | 165 |
|-----------------|---------|-----|-----|----------------|-----|-------------------------|-----|----------------|-----|-------------------------|-----|-----|-----|-----|-----|-----|-----|-----------------|-----|
| <b>TANQUE 1</b> | .       | ₫   | 5   | Ġ.             | 7   | 8                       | э   | $1\Box$        | 11  | 12                      | 13  | 14  | 15  | 16  | 17  | 18  | 19  | 20              | п   |
| <b>TANQUE Z</b> | $- - -$ | 4   | 5   | 6              | 7   | в                       | э   | 10             | 11  | 1Z                      | 13  | 14  | 15  | 16  | 17  | 18  | 19  | 20              | 21  |
| <b>TANQUE 3</b> | .       | 4   | 5   | 6              | 7   | 8                       | э   | 10             | 11  | 12                      | 13. | 14  | 15  | 16  | 17  | 18  | 19  | 20              | 21  |
| <b>TANQUE 4</b> | .       | 16  | т   | $\mathbf{z}$   | з   | $\overline{\mathbf{a}}$ | 5   | 6              | 7   | $\mathbf{a}$            | 9   | 10  | 11  | 12  | 13  | 14  | 15  | 16              | 17  |
| <b>TANQUE 5</b> |         | 4   | 5   | 6              | 7   | 8                       | 9   | $1\Box$        | 11  | 12                      | 13. | 14  | 15  | 16  | 17  | 18  | 19  | 20              |     |
|                 |         |     |     |                |     |                         |     |                |     |                         |     |     |     |     |     |     |     |                 |     |
| <b>UNIDADES</b> | 165     | 166 | 167 | 168            | 169 | 170                     | 171 | 172            | 173 | 174                     | 175 | 176 | 177 | 178 | 179 | 180 | 181 | 182             | 183 |
| <b>TANQUE 1</b> | .       | z   | з   | 4              | 5   | 6                       | 7   | в              | э   | 10                      |     | 12  | 13  | 14  | 15  | 16  | п   | z               | з   |
| <b>TANQUE 2</b> | ---     | ZZ  | 23  | 24             | 25  | 26                      | 27  | 28             | 29  | 30                      | 31  | 32  | 33  | 34  | 35  | 36. | 37  | 38              | 39  |
| <b>TANQUE 3</b> | .       | ZZ  | 23  | Z <sub>4</sub> | 25  | 26                      | 27  | 28             | 29  | 30                      | 31  | 32  | 33  | 34  | 35  | 36. | 37  | 38              | 39  |
| <b>TANQUE 4</b> | .       | 18  | 19  | 20             | 21  | ZZ                      | 23  | Z <sub>4</sub> | 25  | 26                      | 27  | 28  | 29  | 30  | 31  | 32  | 33  | 34              | 35  |
| <b>TANQUE 5</b> |         |     |     |                |     |                         |     | в              |     | 1 O                     |     | -21 | 13. | -14 |     |     |     | z               | з   |
|                 |         |     |     |                |     |                         |     |                |     |                         |     |     |     |     |     |     |     |                 |     |
| <b>UNIDADES</b> | 175     | 176 | 177 | 178            | 179 | 180                     | 181 | 182            | 183 | 184                     | 185 | 186 | 187 | 188 | 189 | 190 | 191 | 192             | 193 |
| <b>TANQUE 1</b> | .       | 12  | 13  | 14             | 15  | 16                      | п   | $\mathbf{z}$   | з   | $\overline{\mathbf{a}}$ | 5.  | 6   | 7   | 8   | э   | 10  | 11  | 12              |     |
| <b>TANQUE 2</b> | .       | 32  | 33  | 34             | 35  | 36.                     | 37  | 38             | 39  | 40                      | 41  | 42  | 43  | 44  | 45  | 46  | 47  | 48              | т.  |
| <b>TANQUE 3</b> | $- - -$ | 32  | 33  | 34             | 35  | 36.                     | 37  | 38             | 39  | 40                      | 41  | 42  | 43  | 44  | 45  | 46  | 47  | 4B              | т.  |
| <b>TANQUE 4</b> | .       | 28  | 29  | 30             | 31  | 32                      | 33  | 34             | 35  | 36                      | 37  | 38  | 39  | 40  | 41  | 42  | 43  | 44              |     |
| <b>TANQUE 5</b> |         |     |     |                |     |                         |     | z              | з   | 4                       | 5   | 6   | 7   | 8   | 9   | 10  |     | $1\overline{z}$ | 13  |

Figura 58. Exemplo de repetições no ciclo dos TANQUES 1 e 4.

Examinando as figuras 57 e 58 verifica-se que o intervalo de tempo do ciclo começa a se repetir, indicando que o modelo pode ter entrado em regime. Como critério de segurança para a finalização do modelo é necessário que a repetição do

padrão de intervalos ocorra por pelo menos dez vezes. Para o dimensionamento do diesel, a seqüência completa pode ser vista no Anexo 3.

A figura 59 a seguir apresenta o comportamento da tancagem de diesel da refinaria ao longo do tempo.

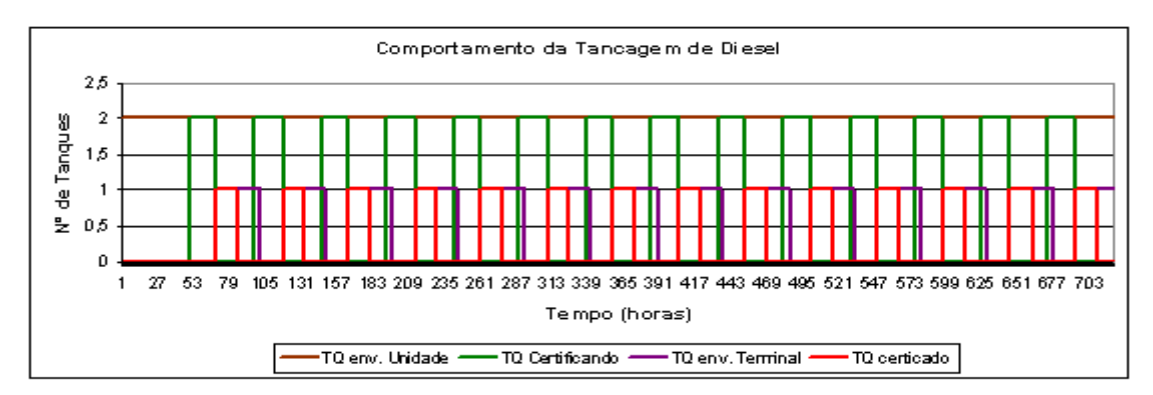

Figura 59. Comportamento da tancagem de diesel na refinaria.

Como resultado do dimensionamento do parque de tanques de diesel na Refinaria foi sugerido a construção de cinco tangues de aproximadamente 48.000 m<sup>3</sup> (quarenta e oito mil metros cúbicos). Este resultado não leva em consideração a política de manutenção adota pela Refinaria, que pode adotar por um rodízio entre os tanques existentes ou optar por disponibilizar um sexto tanque, que permitiria a Refinara trabalhar com cinco tanques para a produção de diesel, mesmo nos períodos de manutenção.

### **6.2.2 No Terminal**

Como o funcionamento do Terminal está intimamente ligado à operação da Refinaria, é de esperar que o tamanho do parque de tanques do Terminal seja diretamente influenciado pela Refinaria.

No caso do Terminal, os tanques de diesel recebem o produto enviado pela Refinaria através de lotes programados e com o volume de um tanque da Refinaria. Este diesel é então armazenado e entra em processo de certificação semelhante ao que ocorre na Refinaria.

Terminado este processo e com a chegada a cada vinte quatro horas do navio, o diesel é transferido do tanque para o navio. Neste caso, foi considerado que existe apenas um único píer para a atracação deste navio. Este píer é exclusivo para a movimentação de diesel.

Para facilitar a visualização da planilha gerada para o terminal, a figura 60 a seguir mostra uma legenda com cada uma das operações realizadas.

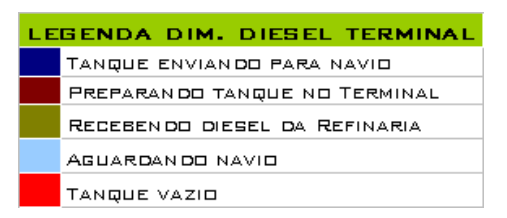

Figura 60. Legenda utilizada no dimensionamento de diesel no terminal.

No dimensionamento do Terminal, a primeira operação inicia-se apenas na hora zero com a chegada do primeiro navio ao terminal para ser carregado com diesel certificado. A transferência de diesel do terminal para o navio deveria iniciar na hora 1, mas não existe tanque com diesel certificado esperando. Neste caso é criado o TANQUE 1, cheio, com um volume de aproximadamente 32 mil  $m<sup>3</sup>$  de diesel certificado. Automaticamente, na hora um o TANQUE 1 começa a enviar produto para o navio. Este envio tem a duração de cerca de 7 horas. Mas como o navio pode transportar aproximadamente 48.000 m<sup>3</sup>, será necessário criar o TANQUE 2, com diesel certificado para continuar a transferência para o navio.

Navio recebe toda a sua carga em aproximadamente 10 horas, deixando no terminal o TANQUE 1 com o "status" de vazio (desde a hora 7) e o TANQUE 2 com metade do seu volume de diesel certificado. No caso do TANQUE 2, ele ficará com "status" de tanque certificado esperando a chegada do próximo navio.

A figura 61 a seguir apresenta criação do TANQUE 1 e do TANQUE 2 com produto certificado e o início da transferência do diesel do terminal para o navio na hora um.

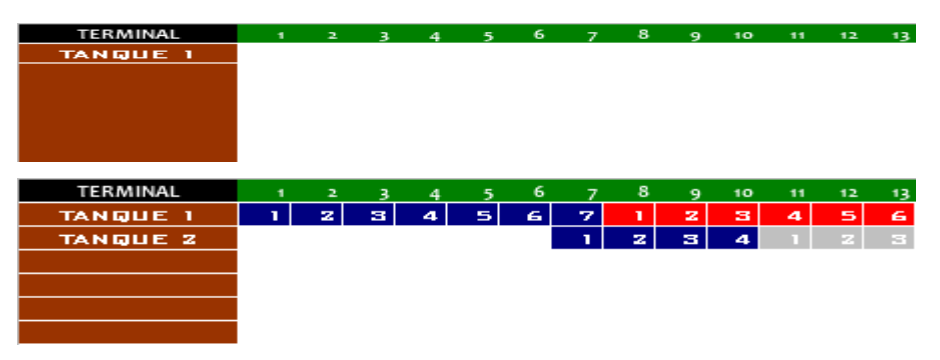

Figura 61. Primeiro carregamento.

Na hora 24 chega o segundo navio para ser carregado de diesel. Nesta mesma hora, só existe diesel certificado no TANQUE 2 e mesmo assim com apenas metade do seu volume. Na hora 25 o navio começa a receber o diesel armazenado no TANQUE 2 até a hora 28. Nesta mesma hora é criado o TANQUE 3 com diesel certificado e automaticamente o envio de produto continua até a hora 34, quando o TANQUE 3, assim como aconteceu com o TANQUE 2 na hora 29 tem seu "status" modificado de tanque enviando para tanque vazio.

A figura 62 mostra a chegada do segundo navio de diesel bem como a transferência do diesel do TANQUE 2 para o navio e a criação do TANQUE 3.

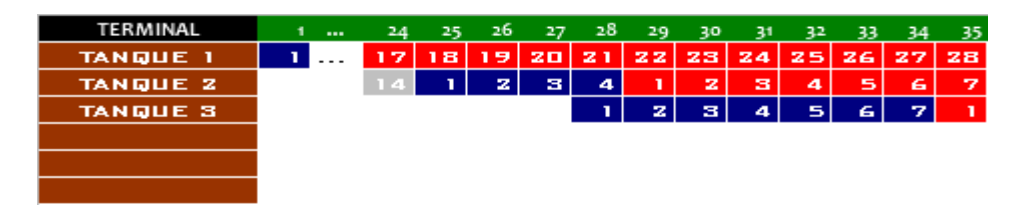

Figura 62. Início do segundo carregamento.

Como o intervalo de chegada de navios é de vinte e quatro horas, o próximo navio chega na hora 48. Como aconteceu com os navios anteriores que chegaram as horas 1 e 24, será novamente necessária a criação de mais tanque com diesel certificado, para então iniciar o carregamento do navio. Na hora 49 é criado o TANQUE 4 com as mesmas propriedades dos TANQUES 1,2 e 3. Com o TANQUE 4 criado o carregamento do navio começa automaticamente na hora 49.

O TANQUE 4 termina a transferência do seu conteúdo para o navio na hora 55, mas ainda existe espaço no navio e não existe diesel certificado armazenado em tanques no terminal. Então, na hora 55 é criado o TANQUE 5 com diesel certificado, com as mesmas características dos tanques anteriores.

O navio encontra-se com dois terços da sua carga e pode receber apenas metade do volume armazenado no TANQUE 5. Toda a operação de carregamento do navio dura da hora 49 a hora 58.

A figura 63 mostra o carregamento do terceiro navio de diesel pelos TANQUES 4 e 5, bem como a mudança no "status" do TANQUE 4 para tanque vazio.

| TERMINAL         | 1<br>$\cdots$ | 48 | 49  | 50  | 51 | -52 | 53  | 54   | 55 | 56  | 57          | -58                     | 59                  |
|------------------|---------------|----|-----|-----|----|-----|-----|------|----|-----|-------------|-------------------------|---------------------|
| <b>TANQUE 1.</b> | $- - -$       | 41 | 421 | 431 | 44 | 451 | 46  | 47   | 4B | 49  | <b>50  </b> | 51                      | 52                  |
| <b>TANQUE Z</b>  |               | 20 | 21  | 221 | 23 | 24  | 251 | 261  | 27 | 281 | 291         | 30131                   |                     |
| <b>TANQUE 3</b>  |               | 14 | 5   | 16  | 7  | 18  | 19  | 20 I | 21 | 22  | 23          | 24                      | 25                  |
| <b>TANQUE 4.</b> |               |    |     | z.  | з. | 4   | 51  | 6    | 7  | ۰   | z           | з                       | $\overline{\bf{4}}$ |
| <b>TANQUE 5</b>  |               |    |     |     |    |     |     |      |    | z   | з           | $\overline{\mathbf{a}}$ |                     |
|                  |               |    |     |     |    |     |     |      |    |     |             |                         |                     |

Figura 63. Início do terceiro carregamento.

Na hora 69, a refinaria começa a enviar o primeiro lote de diesel para o terminal. Neste primeiro lote é importante fazer uma pequena explicação. Na hora 68

na refinaria, dois tanques de aproximadamente 48.000 m<sup>3</sup> terminam o processo de certificação e começam a transferir o produto certificado para o terminal.

A transferência destes dois tanques tem a duração de aproximadamente 32 horas, ocupando três tanques no terminal. Ou seja, o primeiro tanque de diesel enviado pela refinaria ocupa aproximadamente 1,5 tanques no terminal e o segundo completa os três tanques ocupados. Este envio pode ser mais bem visto na figura 64 a seguir.

| TERMINAL             | 1<br>$\cdots$                 | 68           | 69 | 70             | 71   | 72  | 73 | 74                      | 75 | 76             | 77 | 78 | 79             |
|----------------------|-------------------------------|--------------|----|----------------|------|-----|----|-------------------------|----|----------------|----|----|----------------|
| <b>TANQUE 1</b>      | T<br>$\overline{\phantom{a}}$ | 61           | T. | z              | з    | 4   | 5  | 6                       | 7  | 8              | 9  | 10 | T 1.           |
| <b>TANQUE Z</b>      |                               | 40           | 41 | 42             | 43   | 44  | 45 | 46                      | 47 | 48             | 49 | 50 | п              |
| <b>TANQUE 3</b>      |                               | 34           | 35 | 36             | 37   | 38  | 39 | 40                      | 41 | 42             | 43 | 44 | 45             |
| <b>TANQUE 4</b>      |                               | 13           | 14 | 15             | 16   | 17  | 18 | 19                      | 20 | 21             | ZZ | 23 | Z <sub>4</sub> |
| <b>TANQUE 5</b>      |                               | $\mathbf{1}$ |    |                | n en |     | т  | z                       | з  | 4              | т  | z  | з              |
| <b>TANQUE 6</b>      |                               |              |    |                |      |     |    |                         |    | т              | z  | з  | 4              |
|                      |                               |              |    |                |      |     |    |                         |    |                |    |    |                |
| TERMINAL             | 1<br>$\cdots$                 | 79           | 80 | 8 <sub>1</sub> | 82   | 83  | 84 | 85                      | 86 | 8 <sub>7</sub> | 88 | 89 | 90             |
| <b>TANQUE</b>        | т                             | 11           | T  | z              |      | z   | в  | $\overline{\mathbf{4}}$ | Б  | 6              | 7  | в  | $\Rightarrow$  |
| <b>TANQUE Z</b>      |                               | т            | z  | з              | 4    | 5   | 6  | 7                       | 8  | 9              | 10 | 11 | 12             |
| <b>TANQUE 3</b>      |                               | 45           | 46 | 47             | 48   | 49  | 50 | 51                      | 52 | 53             | 54 | 55 | т              |
| <b>TANQUE 4</b>      |                               | 24           | 25 | 26             | 27   | 28  | 29 | 30                      | 31 | 32             | 33 | 34 | 35             |
| <b>TANQUE 5</b>      |                               | з            | 4  | 5              | 6    | 7   | 8  | 9                       | 10 | 11             | 12 | 13 | 14             |
| <b>TANQUE 6</b>      |                               | 4            | 5  | 6.             | 7    | т   | z  | з                       | 4  | 5              | 6  | 7  | 8              |
|                      |                               |              |    |                |      |     |    |                         |    |                |    |    |                |
| TERMINAL             | 1<br>$\cdots$                 | 79           | 80 | 8 <sub>1</sub> | 82   | 83  | 84 | 85                      | 86 | 8 <sub>7</sub> | 88 | 89 | 90             |
| <b>TANQUE</b><br>- 1 | ı                             | э            | 10 | n              | ×    | T S | 14 |                         | T  | z              | з  | 4  | 5              |
| <b>TANQUE Z</b>      |                               | 12           | ı  | z              |      | z   | в  | 4                       | 5  | 6              | 7  | в  | э              |
| <b>TANQUE 3</b>      |                               | т            | z  | з              | 4    | 5   | 6  | 7                       | в  | 9              | 10 | 11 | T.             |
| <b>TANQUE 4</b>      |                               | 35           | 36 | 37             | 38   | 39  | 40 | 41                      | 42 | 43             | 44 | 45 | 46             |
| <b>TANQUE 5</b>      |                               | 14           | 15 | 16             | 17   | 18  | 19 | 20                      | 21 | ZZ             | 23 | 24 | 25             |
| <b>TANQUE 6</b>      |                               | 8            | 9  | 10             | -1   | 12  | 13 | 14                      | 15 | 16             | 17 | 18 | 19             |

Figura 64. Início do envio de diesel da refinaria para o terminal.

Na mesma figura 64, é possível verificar a chegada de mais um navio, na hora 72 para buscar diesel no terminal. Neste momento, apenas o TANQUE 5 possui diesel certificado armazenado e mesmo assim apenas metade da carga. Então, na hora 73 o TANQUE 5 começa a enviar seu conteúdo para o navio pelas próximas quatro horas, ou seja, até a hora 76. Na hora 76 o navio encontra-se com apenas um terço da sua carga completada e no terminal não existem tanques armazenando diesel certificado. Nesta hora é criado o TANQUE 6 contendo diesel certificado. Da hora 76 a hora 82, o TANQUE 6 transfere toda sua carga para o navio, que deixa o terminal na hora 83. Neste carregamento, os TANQUES 5 e 6 têm seu "status" modificado para tanque vazio.

Na hora 96 chega mais um navio ao terminal para ser carregado com diesel. Desta vez, existe diesel certificado armazenado no TANQUE 1. O carregamento deste navio pelo TANQUE 1 tem início na hora 97 e término 103. Como o navio ainda possui espaço, o TANQUE 2 completa a carga do navio, conforme pode ser visto na figura 65 a seguir.

| TERMINAL        | $\cdots$ | 96 | 97 | 98 | 99 | 100 | 101 | 102  | 103 | 104 | 105         | 106 | 107 | 10 <sub>8</sub> |
|-----------------|----------|----|----|----|----|-----|-----|------|-----|-----|-------------|-----|-----|-----------------|
| <b>TANQUE 1</b> | $- - -$  |    |    | z  | з  | 41  | 51  | 6    | 7   | п   | z           | з   | 4   | 51              |
| TANQUE Z        |          | 4. |    | 61 | 7. | 8   | э   | -101 |     | z   | з           | 4   |     | M               |
| <b>TANQUE 3</b> |          | 7  | 8  | 9  | 10 |     |     | 2.   |     | z.  | w.          | 41  | 5.  | 61              |
| <b>TANQUE 4</b> |          | 4  | 42 | 43 | 44 | 451 | 46  | 47   | 48  | 49  | <b>50 l</b> | 51  | 52. | 531             |
| <b>TANQUE 5</b> |          | 20 | 21 | 22 | 23 | 24  | 251 | 26   | 27  | 28  | <b>291</b>  | 30  | 31  | 32              |
| <b>TANQUE 6</b> |          | 14 | 15 | 16 | 17 | 18  | 19  | 20   | 21  | 22  | 23          | 24  | 25  | 26              |

Figura 65. Carregamento do navio a partir do TANQUE 1.

A partir da criação do TANQUE 6 não são criados mais tanques e o modelo entra em regime com a repetição dos intervalos entre operações. Neste dimensionamento foram sugeridos a construção de seis tanques novos, cada um deles com capacidade de armazenar aproximadamente 32.000 m<sup>3</sup>. A representação gráfica completa deste dimensionamento pode ser vista no Anexo 4.

#### **6.3 Aplicação do MRCT no dimensionamento do parque de nafta**

O sistema logístico utilizado na Refinaria Premium para o transporte de Nafta obedece à mesma lógica adotada no Diesel. Toda Nafta produzida na Refinaria é escoada através de um duto exclusivo que interliga a Refinaria ao Terminal, de onde o produto é armazenado, certificado e então enviado para exportação/cabotagem por navios.

A Refinaria possui uma capacidade de produzir aproximadamente dezenove mil metros cúbicos de nafta por dia, de forma contínua, em dois trens de produção idênticos.

Assim como ocorre no diesel cada trem de produção envia seus produtos para tanques diferentes, ou seja, o mesmo tanque não pode receber ao mesmo tempo a produção dos dois trens de produção.

Os dados utilizados no dimensionamento do parque de nafta da Refinaria e do Terminal estão dispostos a seguir:

- Produção diária de nafta da Refinaria: 19.000 m<sup>3</sup>/dia;
- Produção diária de nafta por trem de produção: 9.500 m<sup>3</sup>/dia;
- Tempo de repouso na Refinaria e no Terminal: 24 horas;
- Tamanho do lote de diesel enviado ao Terminal: 19.000 m<sup>3</sup>;
- Tamanho do tanque de diesel na Refinaria e no Terminal: 19.000 m<sup>3</sup>;
- Vazão de transferência de nafta para o Terminal: 1.050 m<sup>3</sup>/hora;
- Vazão de transferência de nafta para o Navio: 3.800 m<sup>3</sup>/hora;
- Tamanho do Navio: 19.000 m³.

Repetindo os passos realizados com o diesel, os dados de entrada fornecidos acima servem de subsídio realizar alguns cálculos importantes Primeiramente é preciso calcular o número de navios que serão utilizados para o escoamento de toda a produção de nafta da Refinaria. Para fazer este cálculo é preciso saber o volume produzido mensalmente pela planta:

• Volume Total (VOL) = Produção de nafta x  $N^{\circ}$  de Dias (mês)

 $O$  VOL = 19.000  $*$  30 = 570.000 m<sup>3</sup>/mês.

Dividindo o volume total de diesel produzido pela Refinaria pelo tamanho do navio utilizado para escoar a produção obtemos o número de navios por mês:

• Número de Navios (N°NAVIOS) = VOL/Tamanho do Navio (TNAVIO)

o N°NAVIOS = 570.000/19.000 = 30 Navios/mês.

Assim como acontece no sistema do diesel, o intervalo de chegada de navios de nafta é de vinte e quatro horas. Outro cálculo importante que pode ser realizado com os dados de entrada é o tempo de envio da nafta da Refinaria para o Terminal e é calculado dividindo o tamanho do lote enviado pela vazão do duto conforme a expressão a seguir:

• Tempo de Envio (TENVIOpet) = Volume do Tanque/ Vazão de Envio

o TENVIOpet = 19.000/ 1.050 ≈ 18 horas

O tempo de carregamento do navio é obtido através da divisão entre o tamanho do navio pela vazão de transferência entre o Terminal e o navio. Este cálculo pode ser visto a seguir:

• Tempo de Carga (TCARG) = TNAVIO /Vazão de Carga

 $O$  TCARG = 19.000/3.800 = 5 horas

A tabela a seguir mostra o resumo de todos dados calculados utilizados no dimensionamento do parque de tanques de diesel da Refinaria e do Terminal:

Tabela 8. Dados de entrada calculados.

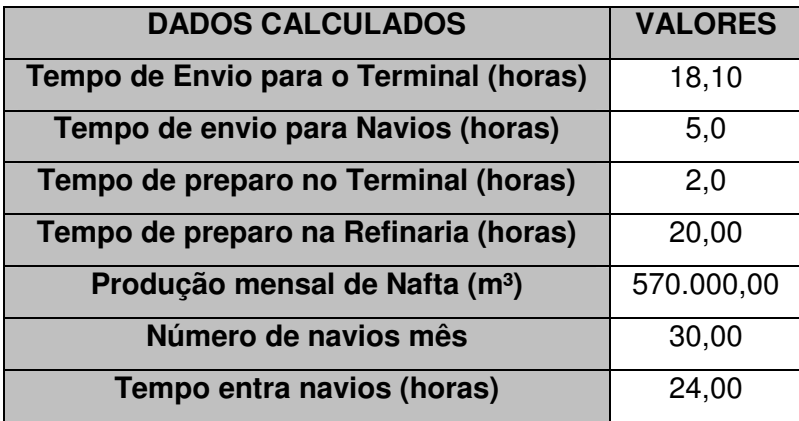

## **6.3.1 Na Refinaria**

Para facilitar a visualização da planilha gerada para o terminal, a figura 66 mostra a legenda utilizada com cada uma das operações realizadas.

| LEGENDA DIM. NAFTA REFINARIA   |
|--------------------------------|
| TANQUE RECEBENDO DE UNIDADE    |
| PREPARANDO TANQUE NA REFINARIA |
| ENVIAN DO NAFTA PARA TERMINAL  |
| TANQUE CERTIFICADO             |
| TANQUE VAZIO                   |

Figura 66. Legenda utilizada no dimensionamento de nafta na refinaria.

O dimensionamento da nafta na refinaria segue a mesma lógica do dimensionamento aplicado ao diesel. Novamente o modelo começa na hora zero e sem tanques. Como a produção de nafta é contínua nos dois trens de produção, o modelo cria dois tanques vazios, o TANQUE 1 e o TANQUE 2, cada um com dezenove mil metros cúbicos para receber nafta da produção.

Cada tanque de nafta criado pode absorver quarenta e oito horas de produção, após este período cada tanque entra no período de certificação durante as próximas vinte horas. Só após o período de certificação que o tanque encontra-se apto para ser transferido para o Terminal. A figura 67 mostra as primeiras horas do modelo de dimensionamento de nafta na Refinaria.

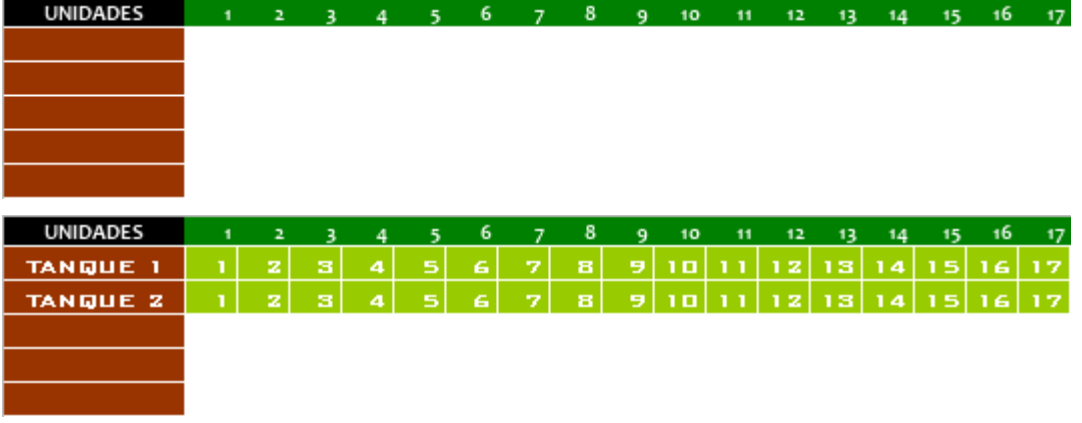

### Figura 67. Início do modelo.

Na hora quarenta e oito, os TANQUES 1 e 2 ficam cheios sendo que na hora quarenta e nove iniciam o processo de certificação. Nesta mesma hora, existe a necessidade de criar mais dois tanques vazios para continuar a receber a produção. São criados os TANQUES 3 e 4. A figura 68 mostra a criação dos TANQUES 3 e 4.

| UNIDADES        |       | 33 | 34 | 35 | -36 | -37 | -38. | -39 | 40 | 41 | 43 | 44 | 45 | 46 | 47                                                                            | 48 | 49 | 50 |
|-----------------|-------|----|----|----|-----|-----|------|-----|----|----|----|----|----|----|-------------------------------------------------------------------------------|----|----|----|
| <b>TANQUE 1</b> |       |    |    |    |     |     |      |     |    |    |    |    |    |    | 33 34 35 36 37 38 39 40 41 42 43 44 45 46 47 48                               |    |    | z. |
| <b>TANQUE Z</b> |       |    |    |    |     |     |      |     |    |    |    |    |    |    | 33   34   35   36   37   38   39   40   41   42   43   44   45   46   47   48 |    |    | 21 |
| <b>TANQUE 3</b> | - - - |    |    |    |     |     |      |     |    |    |    |    |    |    |                                                                               |    |    | z  |
| <b>TANQUE 4</b> | - - - |    |    |    |     |     |      |     |    |    |    |    |    |    |                                                                               |    |    | z  |
|                 |       |    |    |    |     |     |      |     |    |    |    |    |    |    |                                                                               |    |    |    |

Figura 68. Criação dos TANQUES 3 e 4.

Os TANQUES 1 e 2 finalizam o período de certificação na hora sessenta e oito e na hora seguinte o TANQUE 1 começa a enviar a nafta certificada para o Terminal. Como o duto que interliga a Refinaria ao Terminal encontra-se ocupado com o envio da nafta do TANQUE 1, o TANQUE 2 fica com produto certificado esperando a liberação do duto. A figura 69 a seguir apresenta a mudança de classificação dos TANQUES 1 e 2.

| UNIDADES        | 46       | 47 | 48 | 49 | 50 | 51 | 52                      | 53 | 54 | 55  | 56 | 57 | 58 | 59 | 60 | 61   | 62  | 63  | 64 |
|-----------------|----------|----|----|----|----|----|-------------------------|----|----|-----|----|----|----|----|----|------|-----|-----|----|
| <b>TANQUE 1</b> | $\cdots$ | 47 | 48 |    | z  | з  | $\overline{\mathbf{a}}$ | 5  | 6  | 7   | 8  | 9  | 10 | 11 | 12 | -131 | 14  | 151 | 16 |
| <b>TANQUE Z</b> | .        | 47 | 48 | ī  | z  | з  | 4                       | 5  | 6  | 7   | 8  | э  | 10 | 11 | 12 | 13.  | 14  | 15  | 16 |
| <b>TANQUE 3</b> | $- - -$  |    |    |    | z  | з  | $\mathbf{4}$            | 5  | 6  | 7   | 8  | 9  | 10 |    | 12 | 13   | 14  | 15  | 16 |
| <b>TANQUE 4</b> | $- - -$  |    |    |    | Ŧ. | з  | Æ                       | 5  | 6  | 7   | 8  | 9  | 10 |    | 1Z | 13   | 14  | 151 | 16 |
|                 |          |    |    |    |    |    |                         |    |    |     |    |    |    |    |    |      |     |     |    |
|                 |          |    |    |    |    |    |                         |    |    |     |    |    |    |    |    |      |     |     |    |
|                 |          |    |    |    |    |    |                         |    |    |     |    |    |    |    |    |      |     |     |    |
| UNIDADES        | 52       | 53 | 54 | 55 | 56 | 57 | 58                      | 59 | 60 | 61  | 62 | 63 | 64 | 65 | 66 | 67   | 68  | 69  | 70 |
| <b>TANQUE 1</b> | ---      | 5  | 6. | 7  | 8  | Ð. | 10                      | 11 | 12 | 13  | 14 | 15 | 16 | 17 | 18 | 19   | 20  |     | z  |
| <b>TANQUE 2</b> | $\cdots$ | 5  | 6  | 7  | 8  | 9  | 10                      | 11 | 12 | 13  | 14 | 15 | 16 | 17 | 18 | 19   | 20  |     | z  |
| <b>TANQUE 3</b> | $- - -$  | 5  | 6  | 7  | в  | э  | 10                      |    | 12 | 13  | 14 | 15 | 16 | 17 | 18 | 19   | 20  | 21  | ZZ |
| <b>TANQUE 4</b> | $- - -$  | 5  | 6  | 7  | 8  | э  | 10                      |    | 12 | l S | 14 | -5 | £. | 17 | 18 | -19  | 20. | z   | 22 |

Figura 69. Mudança de classificação dos TANQUES 1 e 2.

O envio da nafta do TANQUE 1 da Refinaria para o Terminal leva cerca de dezoito horas, iniciando na hora 69 e terminando na hora 86. Com o envio da nafta do TANQUE 1 para o Terminal, o duto de nafta fica disponível para receber um novo lote e o TANQUE tem sua classificação alterada de tanque enviando para tanque vazio. Assim, na hora seguinte ao término do envio da nafta do TANQUE 1 o TANQUE 2 começa ser enviado para o Terminal. A figura 70 mostra o término do envio do TANQUE 1 e início do TANQUE 2.

| UNIDADES        | -72 |     | 75. |    | 76 77 78 |  |  |  |  | 79 80 81 82 83 84 85 86 87 88                         |              | $\blacksquare$ | $-90$          |
|-----------------|-----|-----|-----|----|----------|--|--|--|--|-------------------------------------------------------|--------------|----------------|----------------|
| <b>TANQUE 1</b> |     | 6 l | 71  | вI |          |  |  |  |  | - 11                                                  | $\mathbf{z}$ | з              | $\overline{a}$ |
| <b>TANQUE Z</b> |     |     |     |    |          |  |  |  |  | $ 5 $ 6 7 8 9 10 1 2 12 13 14 15 16 17 18 1           | 21           | 31             |                |
| <b>TANQUE 3</b> |     |     |     |    |          |  |  |  |  | 25 26 27 28 29 30 31 32 33 34 35 36 37 38 39 40 41 42 |              |                |                |
| <b>TANQUE 4</b> |     |     |     |    |          |  |  |  |  | 25 26 27 28 29 30 31 32 33 34 35 36 37 38 39 40 41 42 |              |                |                |
|                 |     |     |     |    |          |  |  |  |  |                                                       |              |                |                |

Figura 70. Início do bombeio do TANQUE 2 para o terminal.

Na hora noventa e seis, os TANQUES 3 e 4 esgotam sua capacidade de receber nafta da produção e na hora seguinte, hora 97, modificam sua classificação de tanques recebendo das unidades para tanques em processo de certificação.

Como a Refinaria produz nafta de forma contínua, na hora noventa e sete o modelo procura tanques vazios para continuar a produção. Nesta hora, apenas o TANQUE 1 encontra-se vazio e disponível para receber a nafta. Para garantir a continuidade da produção de nafta é criado o TANQUE 5, com as mesmas características dos demais tanques. A figura 71 mostra a criação do TANQUE 5.

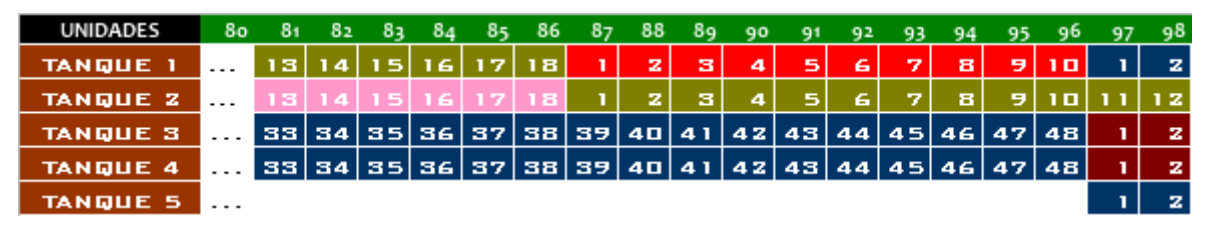

Figura 71. Criação do TANQUE 5.

A partir da criação do TANQUE 5 o sistema entra em regime, repetindo o intervalo entra as operações. O dimensionamento completo pode ser visto no Anexo 5. Para a Nafta, o modelo indicou a construção de cinco tanques com capacidade de armazenar dezenove mil metros cúbicos de nafta. O dimensionamento completo deste produto pode ser visto no Anexo 5 deste trabalho.

### **6.3.2 No Terminal**

Aplicando a mesma técnica no Terminal para o dimensionamento do parque de tanques de nafta, levando em consideração o fato de que os tanques do terminal executam operações de recebimento de nafta da Refinaria, certificação do produto por duas horas e envio para navio que irá realizar a exportação/cabotagem, o modelo indicou a construção de quatro tanques de dezenove mil metros cúbicos.

## **6.4 DIMENSIONAMENTO USANDO A TÉCNICA DE SIMULAÇÃO COMPUTACIONAL**

O dimensionamento realizado utilizando a técnica de simulação computacional abrangeu todo o parque de tanques de produtos finais e de petróleo localizada na Refinaria Premium e do seu terminal aquaviário associado.

A base de dados adotada para o dimensionamento do parque de tancagem foi a mesma utilizada pelo MRTC, com o incremento das informações necessárias para o emprego da simulação.

 No dimensionamento pela simulação foram adotados os seguintes indicadores alvos para aceitação dos resultados:

- Nível de serviço da Refinaria superior a 95%
- Taxa de Ocupação dos berços de no máximo 65%
- Percentual de Suprimento do mercado por produto percentual entre a produção realizada e a esperada (superior a 95%);
- Estoques médios no período, em m<sup>3</sup>, de petróleo/derivados no terminal;
- $\bullet$  Estoques médios no período, em m<sup>3</sup>, de petróleo/derivados na refinaria;
- Tempo de permanência do navio no porto de no máximo 24horas.

Entre as informações adicionais necessárias para a realização do dimensionamento do parque de tanques, podemos destacar:

- Período a ser analisado (foi considerado o período de um ano);
- Misturas:
- o Receitas de cada mistura;
- o Regras utilizadas.
- Parques de tanques:
	- o Vazões de consumo de cada unidade;
	- o Alocação aos produtos por parques de tanques;
- Porto:
- o Efeito da maré, mau tempo e janelas de atracação;
- o Limitações para atracação desatracação de navios.

O Modelo de simulação foi desenvolvido com o objetivo inicial de determinar a área da Refinaria bem como a do Terminal, sendo que posteriormente, após os ajustes necessários do projeto, será desenvolvida uma segunda etapa, que determinará a tancagem final.

Foram construídos dezessete cenários, variando principalmente o número de tanques, o tempo de preparo de cada hidrocarboneto, a capacidade dos tanques e finalmente o tempo de chegada dos navios.

 Foi aplicado nos resultados da simulação o processo de busca de melhores resultados, buscando:

- Analisar as saídas de cada estágio do modelo e procurar o ponto mais crítico;
- Aplicar, cumulativamente, as mudanças sugeridas pela análise;
- Verificar os novos resultados;
- Continuar até atingir os objetivos.

Além disso, foi feito um processo de ajuste dos recursos acumulados visando:

- Testar a eliminação de alguma mudança indesejada ou aparentemente irrelevante;
- Verificar os novos resultados;
- Manter ou desfazer a exclusão da mudança;
- Continuar até que não seja possível remover mudanças sem prejudicar a realização dos objetivos.

O modelo de simulação foi desenvolvido utilizando o software comercial Promodel, escolhido devido à disponibilidade da ferramenta na companhia, além da flexibilidade de criar cenários permitidos pelo software.

Foram gastos cerca de cinco meses no desenvolvimento da simulação computacional do parque de tanques da Refinaria Premium e do seu terminal associado. O trabalho foi executado por um grupo de empregados da Petrobras com larga experiência na área de simulação computacional voltada para o dimensionamento de parque de tanques.

Finalizada a simulação, e atendendo aos indicadores alvos, foi escolhido o melhor resultado obtido para servir de parâmetro de validação da técnica matemática.

### **6.4.1 Dados utilizados na modelagem computacional.**

Os dados utilizados na confecção do modelo de simulação computacional foram os mesmos utilizados pelo MRTC, com algumas modificações.

A tabela 9 apresenta uma comparação entre as vazões utilizadas pelos modelos de simulação computacional e pelo MRTC. As vazões utilizadas são praticamente as mesmas, não interferindo no resultado final do modelo.

Tabela 9. Comparação entre as vazões utilizadas pelo MRTC e pelo modelo de simulação no dimensionamento da Refinaria Premium 1.

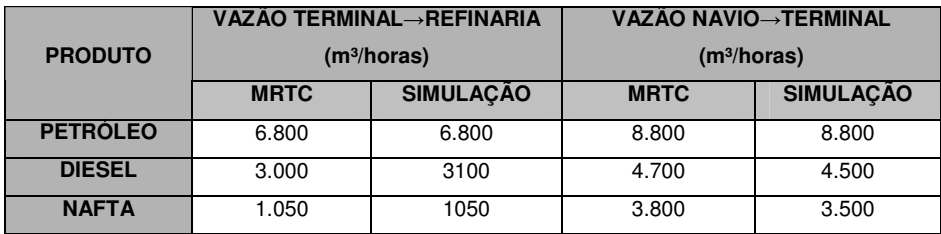

Os tamanhos dos navios utilizados por cada um dos métodos podem ser observados na tabela 10 abaixo.

Tabela 10. Tamanho dos navios utilizados pelo MRTC e pela simulação computacional no dimensionamento dos parques de tanques do terminal e da refinaria.

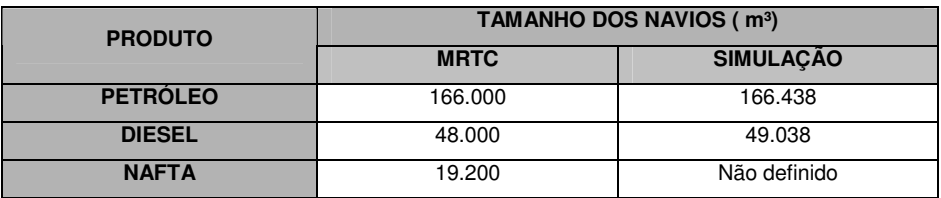

Algumas observações importantes em relação ao tamanho dos navios:

- Petróleo: como o MRTC ainda não trabalha com números decimais, foi adotada uma simplificação no tamanho do navio de petróleo;
- Diesel: no MRTC o navio sempre sai do terminal com a carga completa, no caso do modelo de simulação o navio não precisa necessariamente sair com a carga cheia. No MRTC foi utilizada a carga média dos navios de nafta calculada a partir do modelo de simulação;
- Nafta: o navio de nafta adotado no modelo de simulação era compartilhado com o QAV. No MRTC ainda não foi possível fazer este tipo de compartilhamento, por isso foi adotado como tamanho do navio de nafta o lote médio de nafta do modelo de simulação.

Os tempos envolvidos em cada operação de carga e descarga de navios, bem como os tempos de certificação utilizados para um dos métodos podem ser vistos a seguir na tabela 11.

Tabela 11. Tempos de certificação de produtos utilizados pelo MRTC e pelo modelo de simulação aplicado no dimensionamento da Refinaria Premium 1.

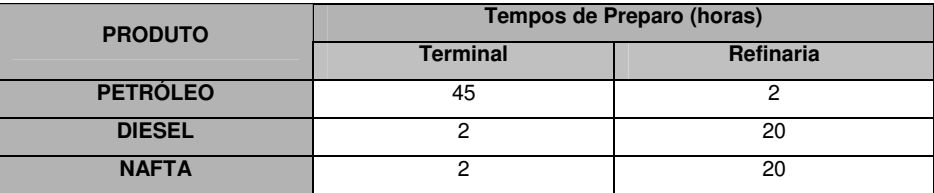

# **6.4.2 Resultados obtidos na modelagem computacional.**

Uma das grandes vantagens da utilização da modelagem por simulação computacional está no fato de poder construir diversos cenários contendo uma gama enorme de saídas e resultados. A construção do modelo de simulação computacional do parque de tanques da Refinaria Premium não foi diferente. Foram construídos diversos cenários, variando:

- Número de tanques;
- Tempo de preparo;
- Capacidade dos tanques;
- Tempo de chegada dos navios.
- Estoques médios de derivados e petróleo no terminal e na refinaria.

Os resultados obtidos para o petróleo podem ser observados na tabela 12 a seguir. Fica observado que todos os indicadores alvos foram atendidos, resultando em uma tancagem composta por cinco tanques de aproximadamente oitenta e três mil metros cúbicos na Refinaria e no de 4 tanques de oitenta e três mil no Terminal.

Lembrando que aqui não foi levada em consideração, no dimensionamento do parque de tanques de petróleo no terminal e na refinaria, a política de manutenção que será posteriormente adotada pela unidade e pelo terminal. Esta mesma consideração vale para os parques de tanques de diesel e de nafta localizados na refinaria e no terminal.

Tabela 12. Resultados obtidos pelo Modelo de Simulação Computacional para a tancagem de petróleo na Refinaria Premium e no Terminal.

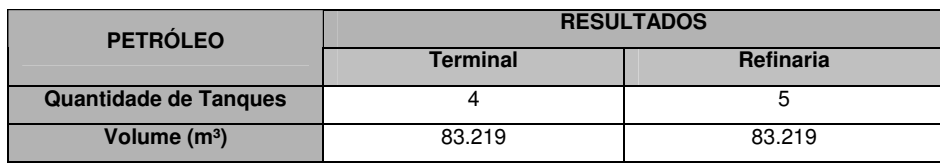

Os resultados obtidos para a corrente de diesel atingiram todos os indicadores alvos previamente definidos. Para a tancagem da Refinaria Premium foi dimensionado o total de cinco tanques de quarenta e cinco mil metros cúbicos cada um e para o Terminal, sete tanques de trinta mil metros cúbicos, conforme pode ser visto na tabela 13 a seguir.

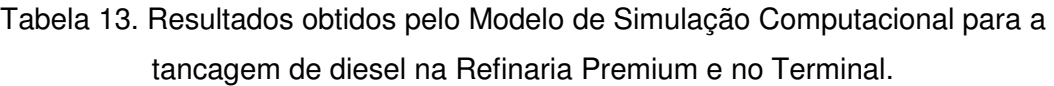

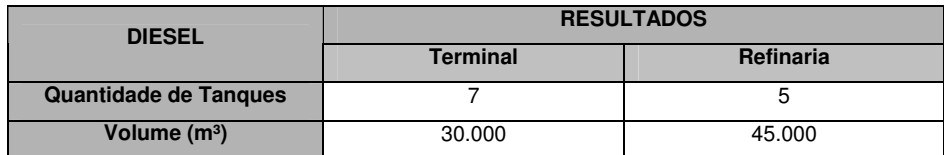

Os resultados finais obtidos para a corrente de nafta podem ser vistos na tabela 14 a seguir, que indicou a construção de cinco tanques de vinte mil metros cúbicos localizados na Refinaria Premium, totalizando cem mil metros cúbicos de espaço e de uma tancagem composta por novamente cinco tanques de vinte mil metros cúbicos localizada no Terminal.

Tabela 14. Comparação entre os resultados obtidos pelo modelo de simulação computacional e do MRTC para os parques de tanques de petróleo na Refinaria e no Terminal.

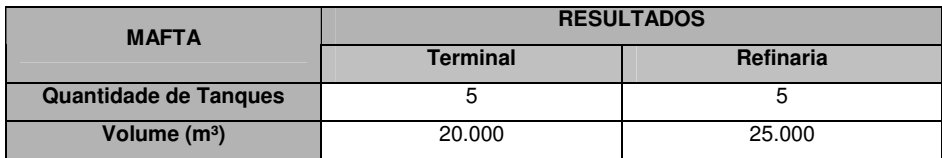

# **6.5 Análise dos Resultados Obtidos**

Os resultados obtidos pelo MRTC ,quando comparados com os obtidos pela técnica de simulação computacional, mostraram o potencial do método. Apesar de não entregar a quantidade de resultados fornecidos pelo dimensionamento utilizando a simulação computacional, o MRTC entregou resultados bem próximos e com um ganho elevado no tempo gasto na realização do dimensionamento.

A tabela 15 mostra uma comparação entre os resultados obtidos pela técnica de simulação computacional com o MRTC, para o dimensionamento do parque de petróleo da Refinaria Premium e do terminal associado.

Tabela 15. Comparação entre os resultados obtidos pelo modelo de simulação computacional e do MRTC para os parques de tanques de petróleo na Refinaria e no Terminal.

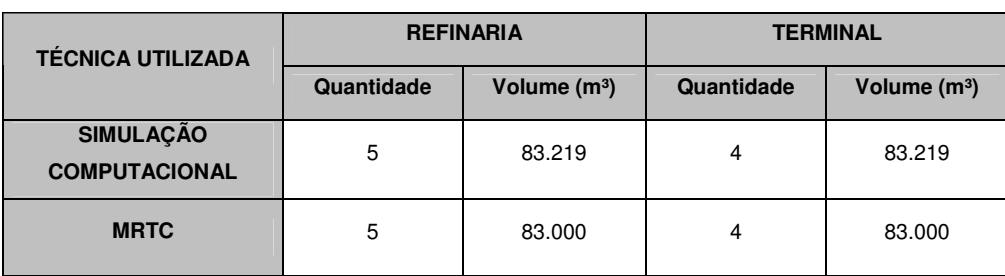

Comparando os resultados obtidos pelo emprego das duas técnicas foi possível ver a aderência do MRTC ao modelo de simulação computacional. Pode-se afirmar que os resultados obtidos foram idênticos, o que ajuda ainda mais na validação do MRTC.

 Como os volumes movimentados e o tamanho dos tanques são praticamente os mesmos, o giro da tancagem foi igual, lembrando que o giro da tancagem é dado pela divisão entre o volume movimentado pela tancagem total. A tabela 16 a seguir mostra o giro da tancagem obtido por cada uma das técnicas.

Tabela 16. Comparação entre o giro da tancagem obtido pelo modelo de simulação computacional e pelo MRTC para os parques de tanques de petróleo localizados na Refinaria e no Terminal

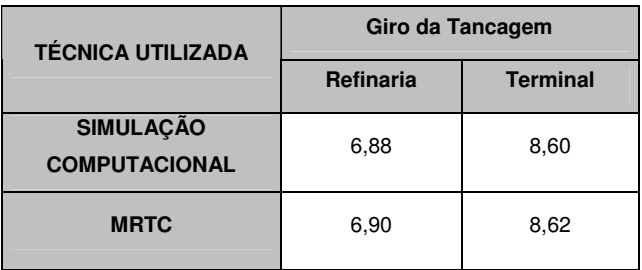

 A tabela 17 apresenta a comparação entre os resultados obtidos pelos dois métodos para a corrente de diesel. Neste caso, os resultados obtidos foram bem próximos, no caso da refinaria e um pouco mais distantes no terminal.

Tabela 17. Comparação entre os resultados obtidos pelo modelo de simulação e do MRTC para os parques de tanques de diesel na Refinaria e no Terminal.

| <b>TÉCNICA UTILIZADA</b>                 |            | <b>REFINARIA</b> |            | <b>TERMINAL</b> |
|------------------------------------------|------------|------------------|------------|-----------------|
|                                          | Quantidade | Volume $(m^3)$   | Quantidade | Volume $(m^3)$  |
| <b>SIMULAÇÃO</b><br><b>COMPUTACIONAL</b> | 5          | 45.000           |            | 30,000          |
| <b>MRTC</b>                              | 5          | 48,000           | 6          | 32,000          |

 No caso do parque de diesel ocorreram algumas diferenças interessantes. Inicialmente observando os resultados obtidos por ambos os métodos no parque de tanques de diesel da refinaria, podemos observar que os resultados foram bem próximos.

 No caso do parque de tanque localizado na refinaria a diferença existente de dois mil metros cúbicos a mais para o MRTC pode ser facilmente explicada pelo tamanho do navio. Os navios de diesel podem carregar até quarenta e nove mil metros cúbicos, dependendo da variação de densidade do produto carregado e principalmente pelo calado do porto de onde será entregue a carga.

 Neste caso, foi adotada uma simplificação no MRTC para que os tamanhos dos tanques de diesel, do terminal e da refinaria, fossem próximos ao tamanho do navio que iria realizar a cabotagem.

 No caso do parque de tanque localizado no terminal houve uma diferença mais acentuada entre os dois métodos. Esta diferença pode ser explicada pela ausência da variabilidade associada à chegada do navio, que ainda não implementada com sucesso no MRTC. Outro dado interessante que pode ser obtido nos resultados do diesel é o giro da tancagem. Fica claro que o MRTC favoreceu um tancagem maior na refinaria do no terminal, o contrário do que indicou o resultado da Simulação Computacional (tabela 18).

Tabela 18. Comparação entre o giro da tancagem obtido pelo modelo de simulação e pelo MRTC para os parques de tanques de diesel localizados na Refinaria e no

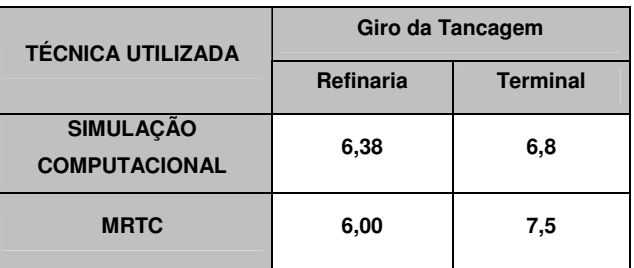

**Terminal** 

A tabela 19 apresenta os resultados obtidos no dimensionamento do parque de tanques de nafta localizados no terminal e na refinaria, utilizando as duas técnicas.

# Tabela 19. Tabela comparativa entre os resultados obtidos pelo modelo de simulação computacional e do MRTC para os parques de tanques de nafta localizados na Refinaria e no Terminal

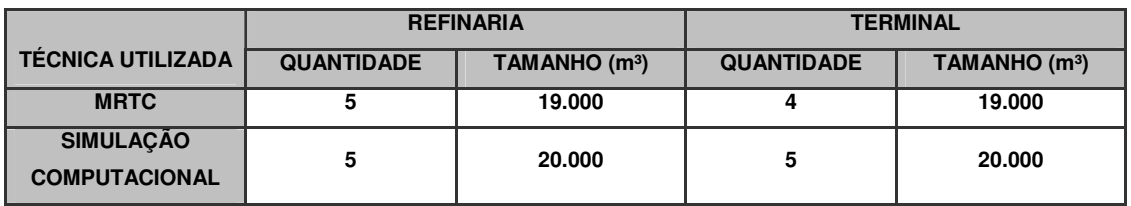

Comparando os resultados obtidos pelo MRTC para a refinaria foram praticamente idênticos, com uma diferença no tamanho do tanque utilizado por cada técnica pode ser explicada pela simplificação adotada na hora da escolha do tamanho do tanque que fosse compatível com a produção da refinaria.

 No caso do modelo de simulação, o tamanho do tanque foi arredondado para cima enquanto que no MRTC o arrendamento foi para baixo. No caso da tancagem do terminal, ocorreu uma diferença de um tanque entre os resultados obtidos por cada um dos modelos.

Esta diferença, assim como a que aconteceu com o diesel pode ser explicada pela utilização da variabilidade no modelo de simulação, algo que ainda não foi empregado no MRTC.

## **7 CONCLUSÕES E RECOMENDAÇÕES**

#### **7.1 Conclusões**

O dimensionamento de parque de tanques tem sido uma das tarefas mais demandadas dentro da área do Abastecimento na Petrobras. Diante de investimentos bilionários em novas unidades, refinarias e processos, a demanda por novos tanques tem aumentado de forma impressionante.

Apenas como parâmetro de comparação, a construção das Refinarias Premium I e II, além da Refinaria Abreu e Lima em Pernambuco e do COMPERJ no estado do Rio de Janeiro, previstas para entrarem em funcionamento até 2017, irão aumentar o parque de tanques do Refino em pelo menos trezentos tanques novos. Isto sem considerar o investimento em terminais e investimentos nas refinarias existentes.

Este aumento na demanda fez com a aplicação dos modelos de simulação no dimensionamento de parque de tanques se tornasse inviável, primeiramente pela quantidade de novos projetos e depois pelo tempo gasto no processo de emprego da técnica.

Neste cenário, a Petrobras teria que adotar outras práticas no cálculo do dimensionamento de tanques, além da simulação computacional, técnicas essas que poderiam gerar prejuízos futuro, como, por exemplo, um parque de tanques dimensionando de forma errada.

O MRTC vem somar este leque de ferramentas de dimensionamento de parques de tanques com a vantagem de ser um método simples e de rápida aplicação, Este método ainda não foi implementado computacionalmente, o que resultaria em mais flexibilidade e rapidez ao dimensionamento, mas mesmo assim, uma pessoa capacitada pode entregar resultados em menos de uma semana.

A grande desvantagem do MRTC esta no fato de que o método não fornece alguns indicadores importantes no entendimento do comportamento da tancagem. Como exemplo, não é possível identificar qual o nível de serviço ao mercado ou as unidades relacionadas com a um determinado tamanho de parque.

Já a grande vantagem do MRTC esta na sua simplicidade. Com um conjunto pequeno de dados é possível, em pouco tempo, realizar o dimensionamento de um parque de tanques, entregando como resultados a quantidade mínima de tanques para o sistema estudado.

Outra vantagem esta no fato de que o MRTC pode trabalhar junto com um modelo de simulação. O MRTC pode ser utilizado nas etapas iniciais de prospecção de dados e de definição de escopo do modelo, reduzindo assim o tempo gasto na realização da modelagem computacional.

O MRTC já foi empregado no dimensionamento de outros projetos na Petrobras, inclusive do dimensionamento de tanques associados a um poliduto, mostrando sua importância como uma ferramenta importante para ser utilizada por técnicos no dimensionamento de tancagens.

Como proposta de melhoria futura no método, está sua tradução computacional, que aumentaria ainda mais sua eficiência e praticidade.

#### **7.2 Recomendações**

Uma das principais dificuldades na utilização do MTRC esta no ajuste dos dados que serão utilizados pelo método. Atualmente, este ajuste dos dados é feito de forma manual, o que acaba aumentando o tempo total gasto no dimensionamento.

Uma forma de eliminar este tempo gasto no ajuste dos dados seria terminar a transcrição do método da tabela em Excel para um método automatizado. Esta etapa ainda esta na fase preliminar, e com certeza demandará algum tempo adicional no desenvolvimento.

Outra recomendação importante é o uso do MRTC para ajudar na aplicação dos modelos de simulação computacional. Esta utilização no início da aplicação dos modelos de simulação ajuda ao cliente e o desenvolvedor chegar mais rapidamente em um consenso sobre o escopo da modelagem.

Como o MRTC é simples e rápido de aplicar, seria interessante que fosse utilizado nos projetos de dimensionamentos mais simples, deixando que a simulação fosse utilizada nos grandes projetos logísticos, impactando diversas unidades da Empresa.

Outra recomendação está no treinamento do uso do MRTC. Uma pessoa que tenha uma visão de como funciona um parque de tanques fica apto a operar o MRTC em apenas uma semana de treinamento. Caso contrário, este treinamento deveria ser um pouco mais extenso, chegando há aproximadamente um mês, onde o futuro operador veria um leque muito grande de operações de tanques.

Por mais simples que seja a utilização do modelo, é sempre importante que o usuário tenha experiência de logística ou que seja supervisionado por alguém que tenha, para que os resultados possam ser acompanhados e validados.
#### **8 BIBLIOGRAFIA**

ALSAHLAWI, M., 1998, "Dynamics of oil inventories", **Energy Policy**, v. 26, n. 6, pp. 461-463.

BALLOU, R., 2003, **Gerenciamento da Cadeia de Suprimentos**. 4 ed. Porto Alegre, Bookman.

BALLOU, R.H., 1993, **Logística Empresarial Transportes Administração de Materiais Distribuição Física.** 15 ed. São Paulo, Editora Atlas.

BOWERSOX, D.J., CLOSS, D., 2001, **Logística Empresarial: o processo de integração da cadeia de suprimento**. 1 ed. São Paulo, Editora Atlas.

BRESSAN, G., 2002, "Modelagem e simulação de sistemas computacionais: abordagem sistemática de modelagem e análise de desempenho de sistemas". 12p, **Larc–PCS/Epusp**, São Paulo.

CHAN, A., FERREIRA FILHO, V.J.M., 2005, "Aplicação da Simulação na avaliação da Capacidade Logística de uma Refinaria: um parque de armazenamento". XXXVII Simpósio Brasileiro de Pesquisa Operacional. Gramado, Rio Grande do Sul, Brasil, 27- 30 Setembro 2005.

CHAN, A., 2006, Simulação aplicada às operações logísticas de um parque de armazenamento de gasolina de uma refinaria de petróleo. Dissertação de MSc, COPPE/UFRJ, Rio de Janeiro, RJ, Brasil.

GAVIRA, M.O., 2003, Simulação computacional como uma ferramenta de aquisição de conhecimento. Dissertação de M.Sc., USP, São Carlos, SP, Brasil.

INGALLS, R.G., 1998, "The value of simulation in modeling supply chains". In: 98 Winter Simulation Conference, pp.1371-1375, Washington, Dez/Dec.

JAFFE, A.M., SOLIGO, R., 2002, "The role of inventories in oil market stability", **The Quarterly Review of Economics and Finance**, n. 42, pp. 401- 415.

LIMOEIRO, C.D.P. et al., 2001, "Modelo de determinação dos parâmetros de estoques em bases de distribuição de combustíveis". XXXIII. Simpósio Brasileiro de Pesquisa Operacional. Campos do Jordão, São Paulo, Brasil, 06-19 Outubro 2001.

LIMA, M.J., BARBOSA. G.A., 2007, "Limitations in the Use of Mathematical Models to Support Investment Decisions". Winter Simulation Conference, 2382, Washington, USA, 9-12 December.

RUSSEL, R.S., TAYLOR, B.W., 1998, **Operations Management: Focusing on Quality and Competitiveness.** 2 ed. New Jersey, Prentice Hall.

SALIBY, E., 2000, "Tecnologia de Informação: Uso da Simulação para a Obtenção de Melhorias em Operações Logísticas". In: Fleury, P.F.; Wanke, P.F.; Figueiredo, K.F.. (eds), Logística Empresarial: a Perspectiva Brasileira, 1 ed., v. 1, pp. 296-307. São Paulo, Atlas.

SLACK N., CHAMBERS, S.; JOHNSTON, R., 2002, **Administração da Produção**. 2. ed. São Paulo, Atlas.

WANKE, Peter. **Modelos de Nível de Serviço e Otimização dos Estoques na Cadeia de Suprimentos – Probabilidade de não faltar produtos e vendas perdidas**. Rio de Janeiro: COPPEAD. Universidade Federal do Rio de Janeiro, 2006.

WANKE, P.F., 2006, "Modelos de Nível de Serviço e Otimização dos Estoques na Cadeia de Suprimentos", **Revista Tecnologística**, São Paulo.

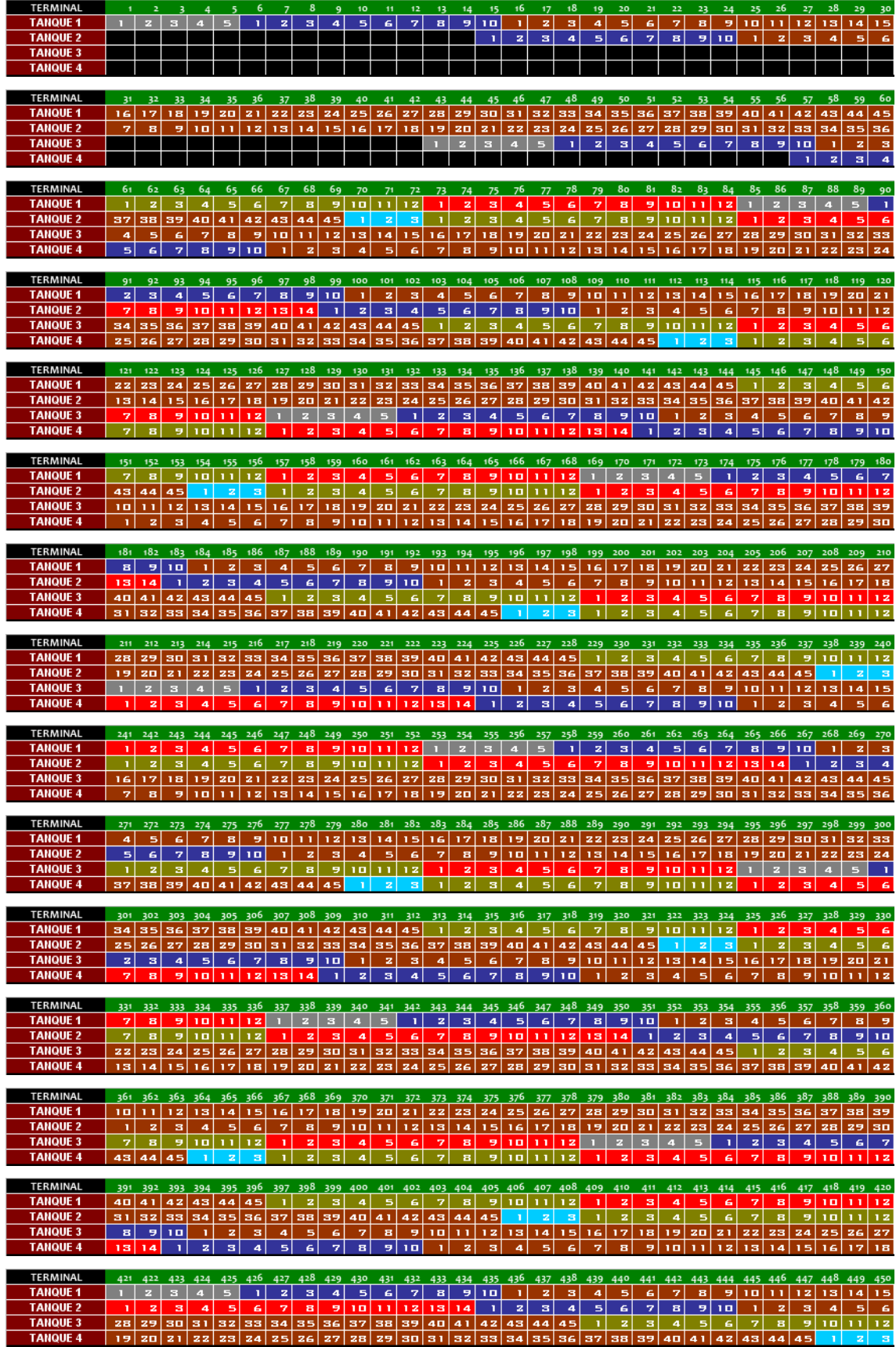

# ANEXO 1 – Dimensionamento do Parque de Petróleo no Terminal.

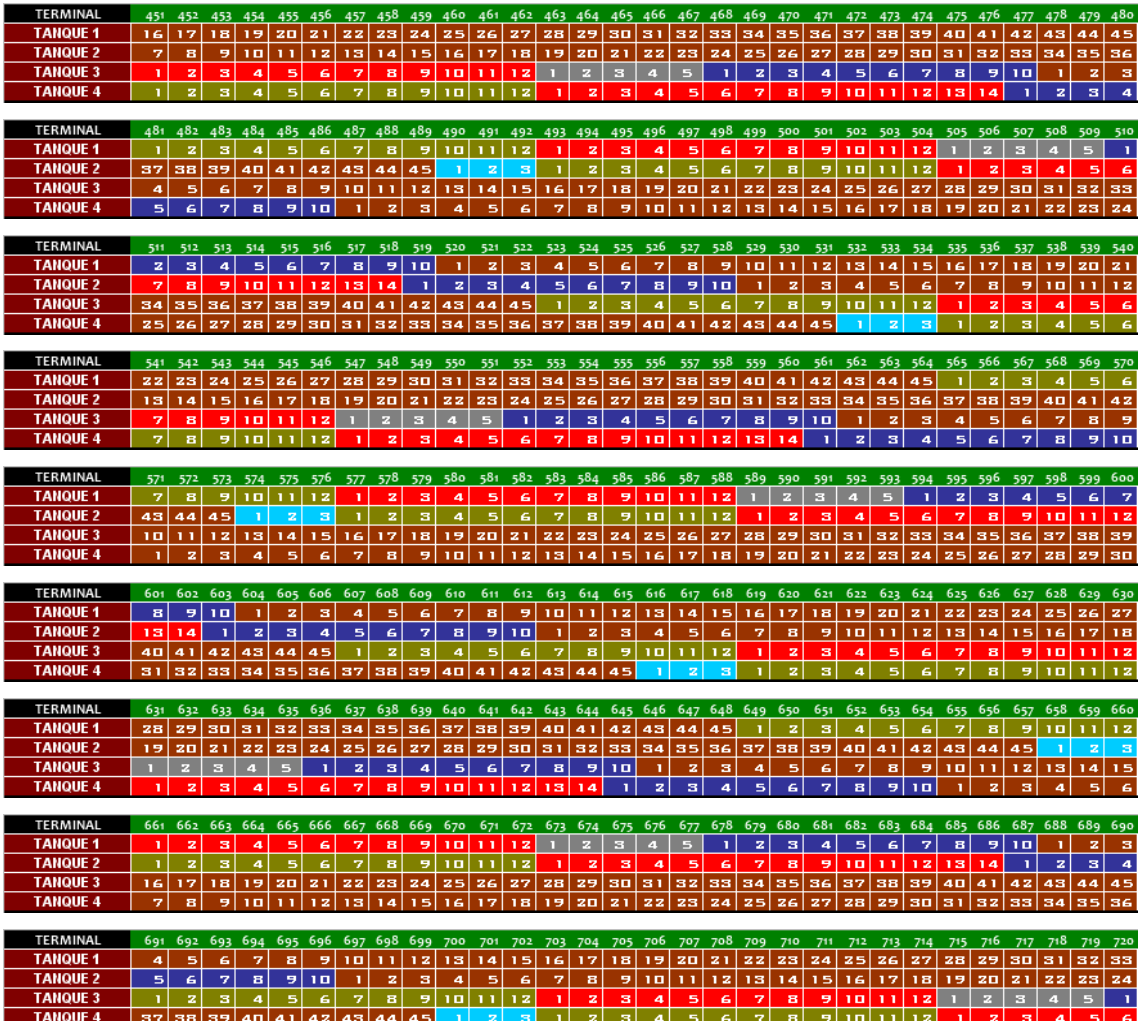

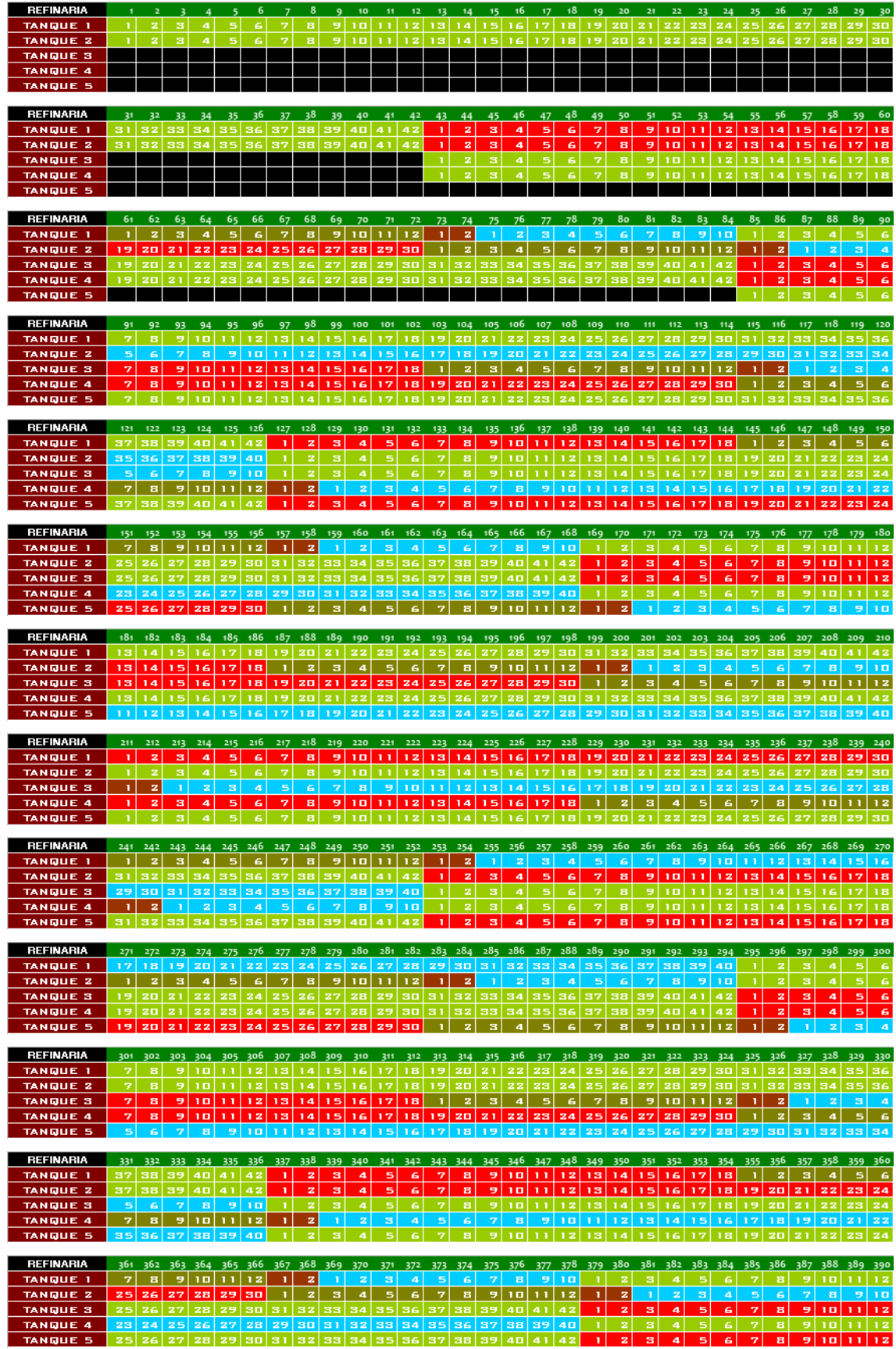

# ANEXO 2 - Dimensionamento do Parque de Petróleo na Refinaria.

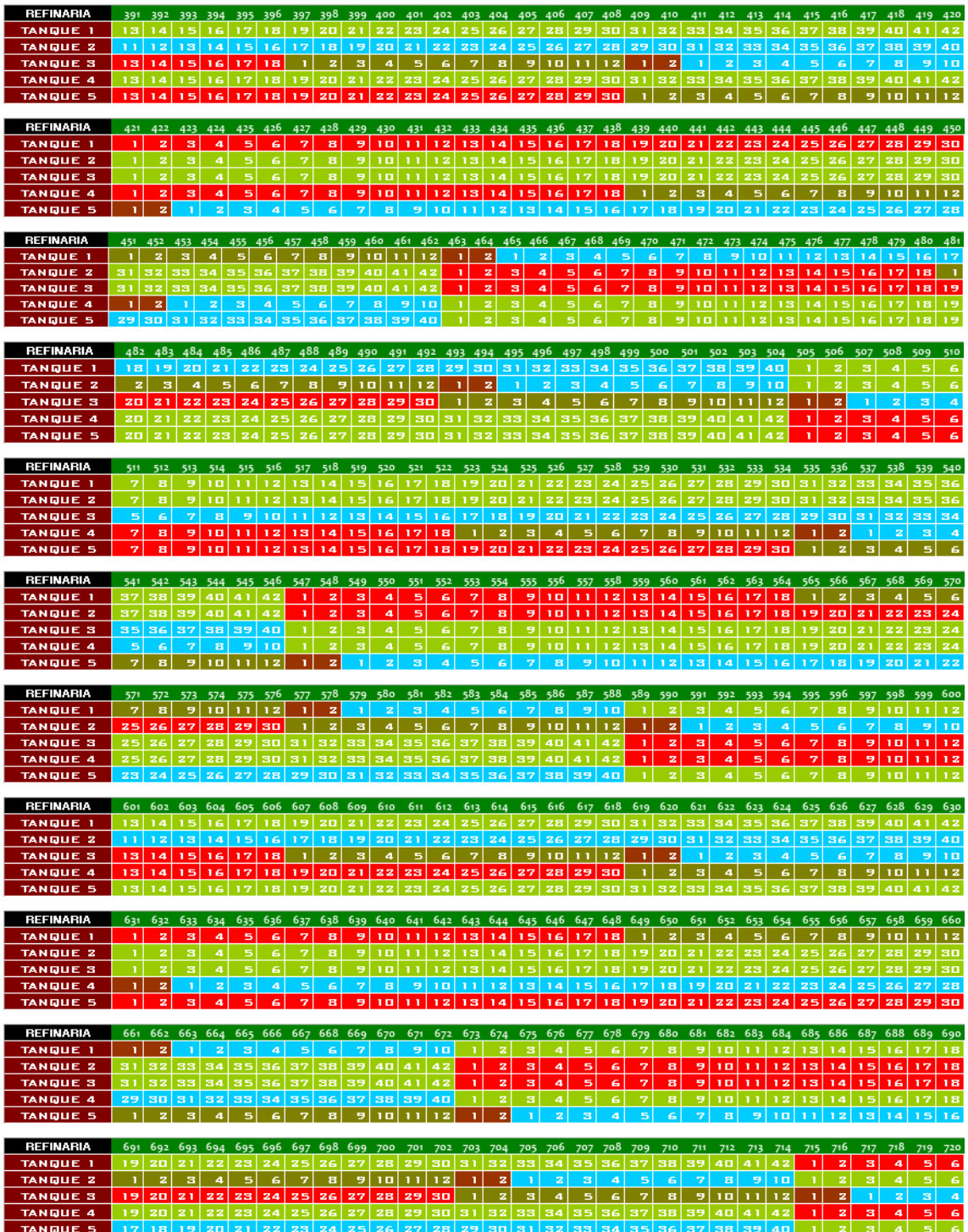

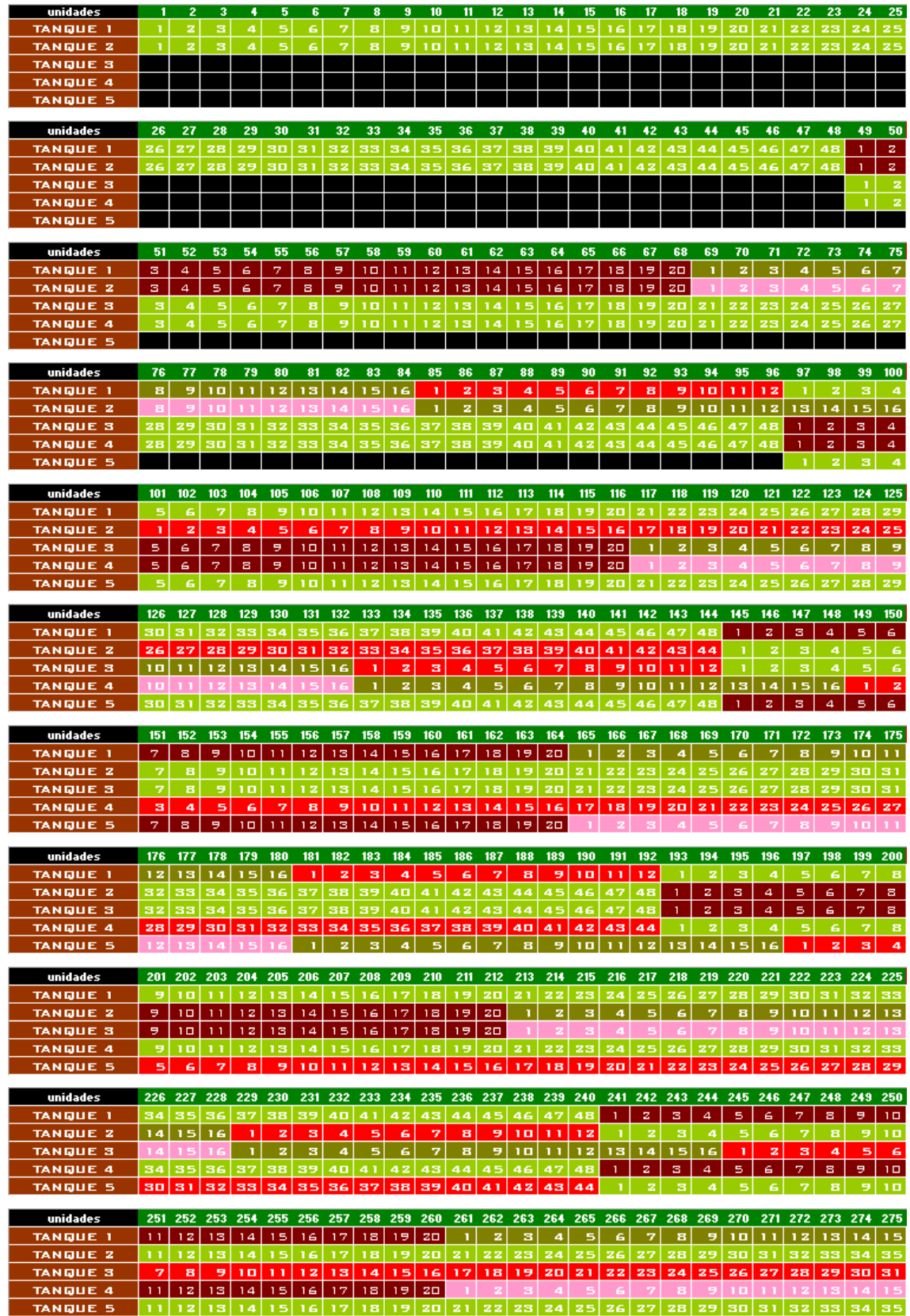

# Anexo 3 - Dimensionamento do Parque de Diesel na Refinaria.

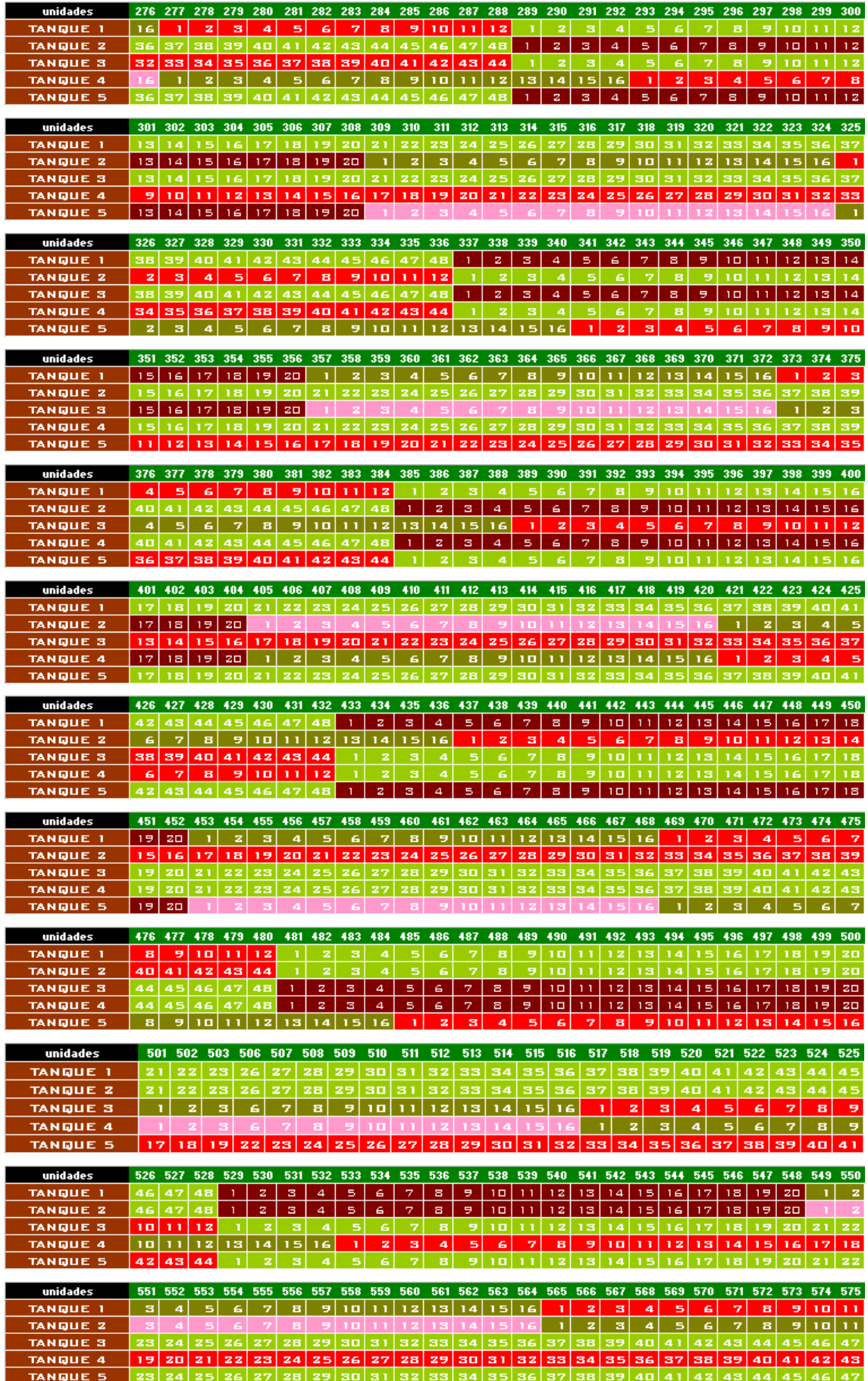

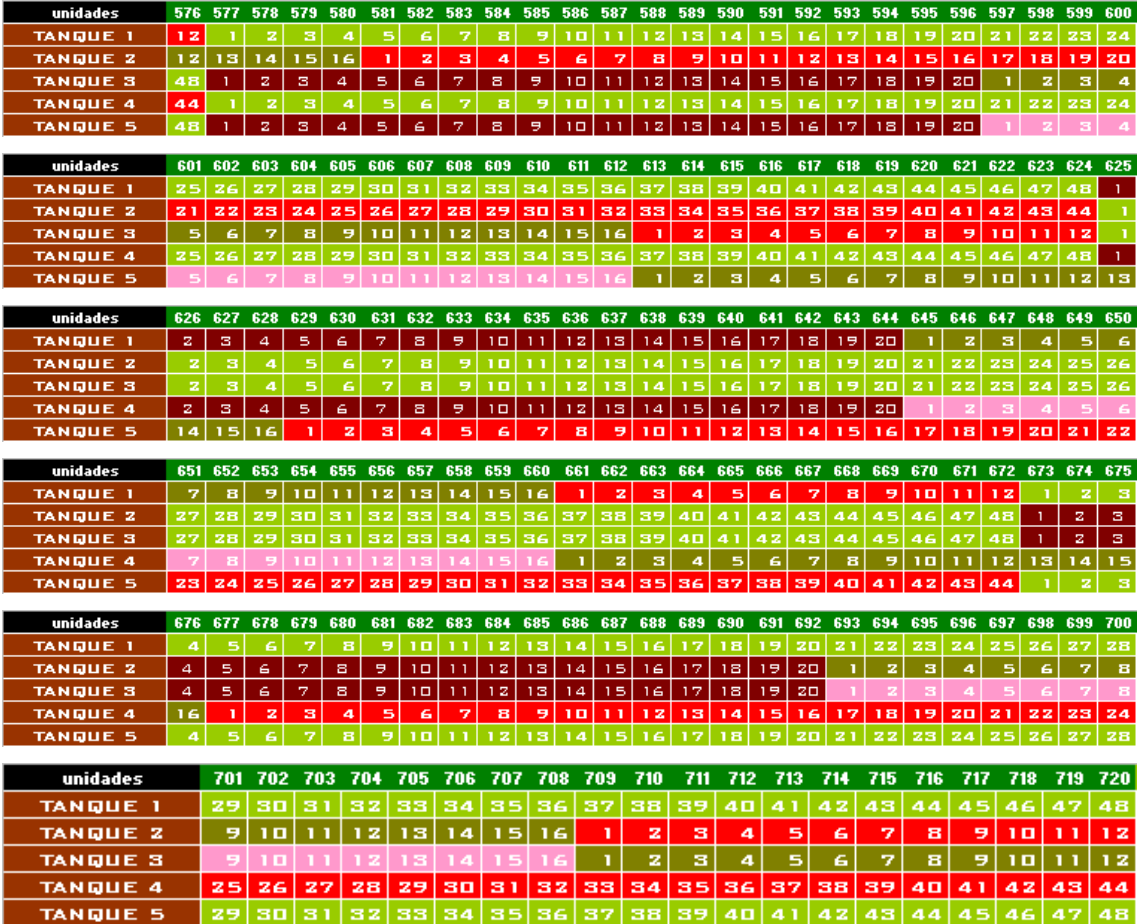

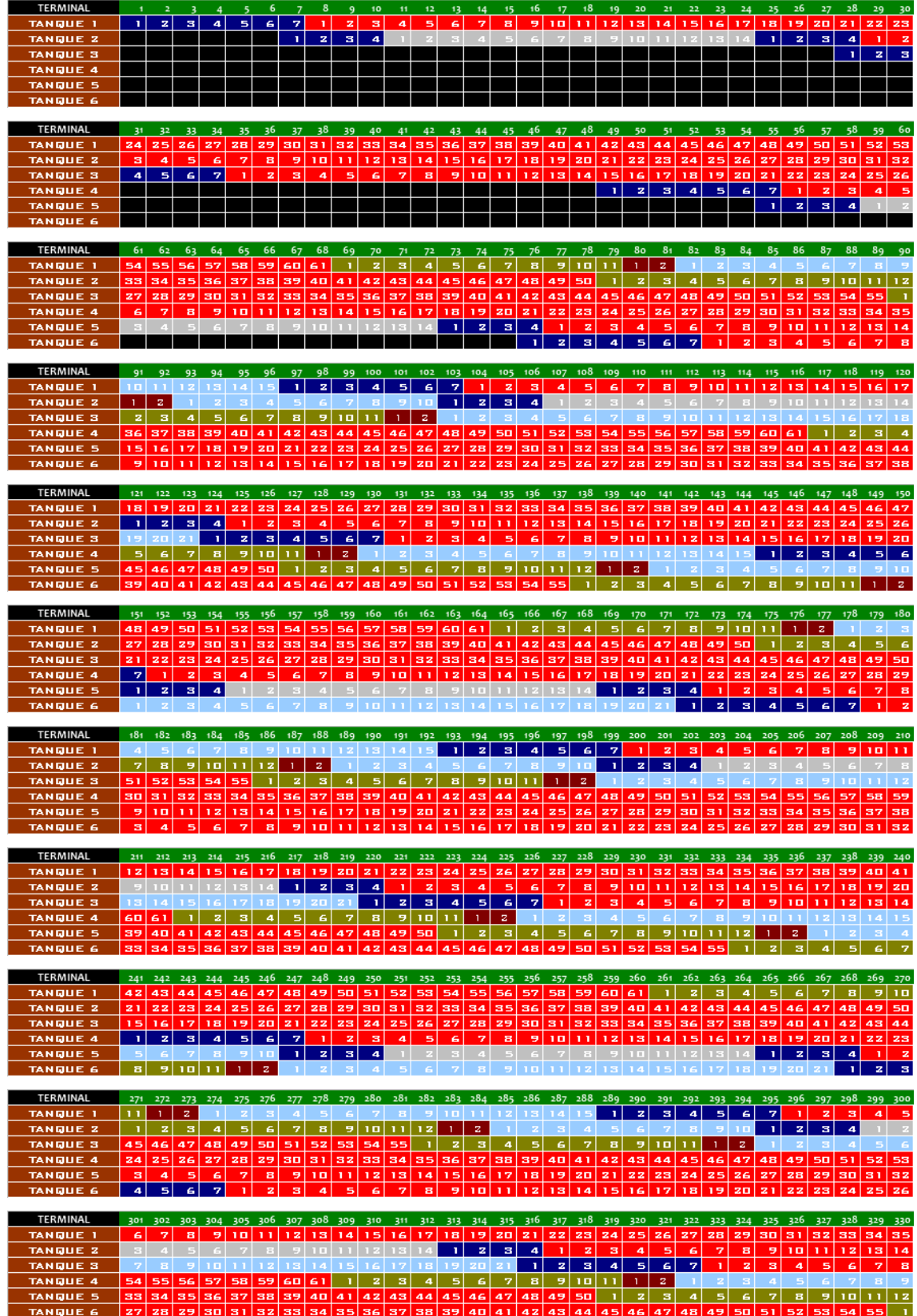

# ANEXO 4 - Dimensionamento do Parque de Diesel no Terminal.

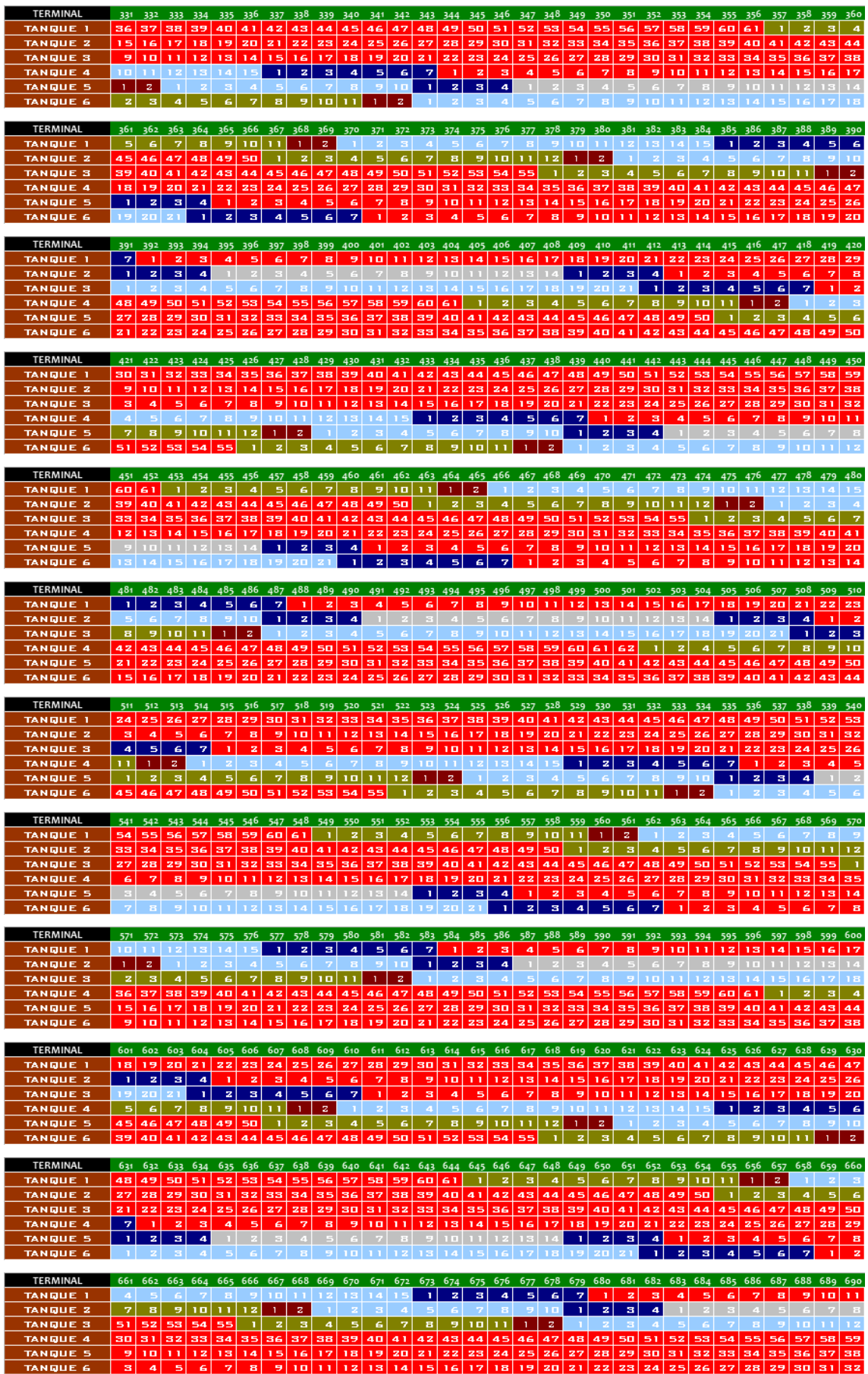

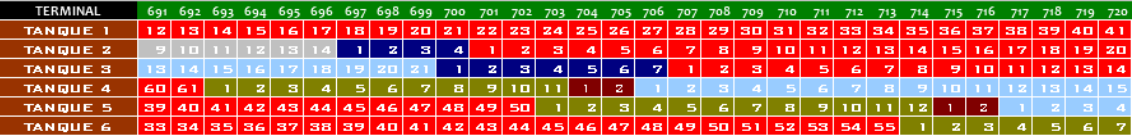

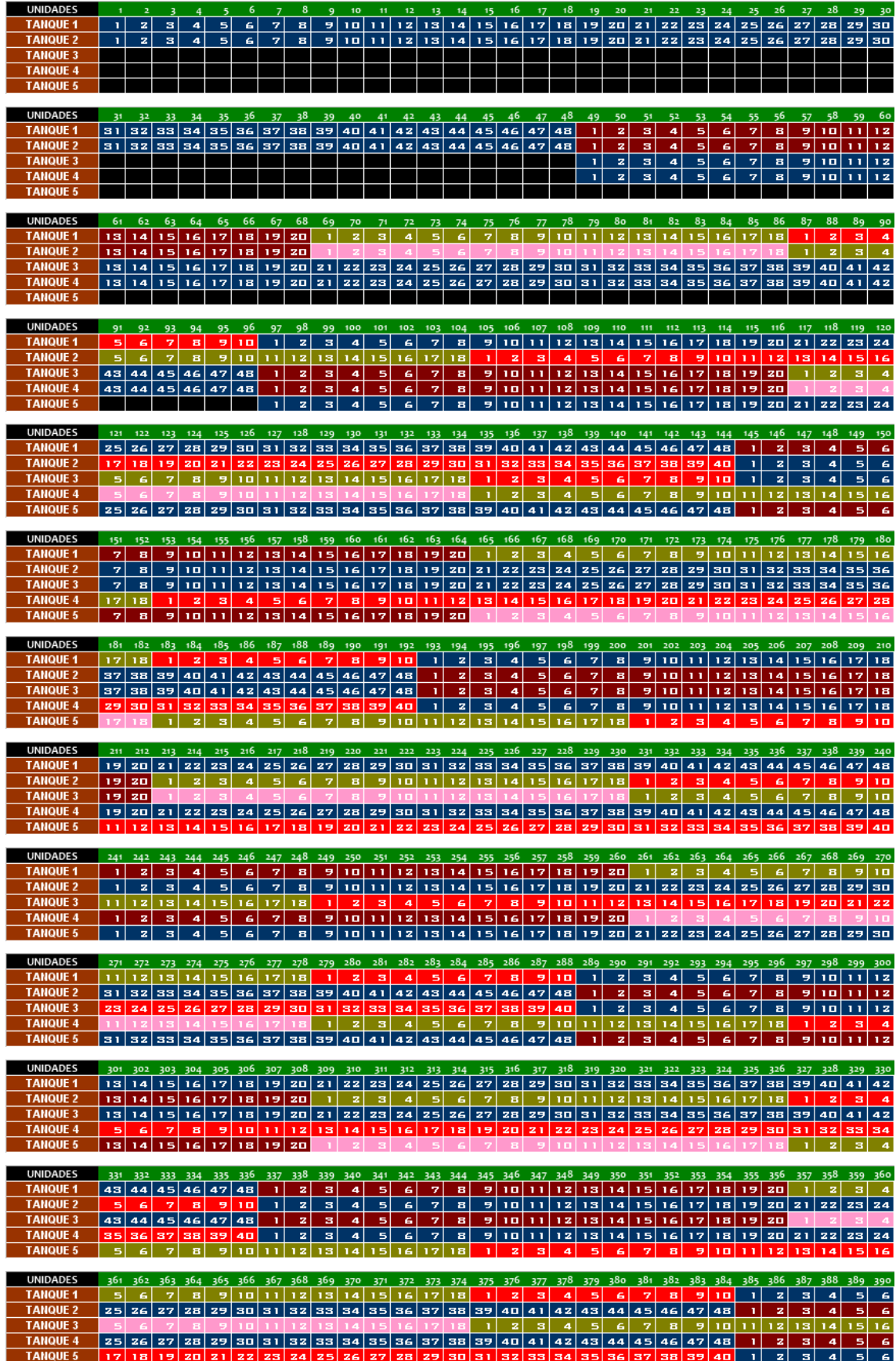

ANEXO 5 - Dimensionamento do Parque de Nafta na Refinaria.

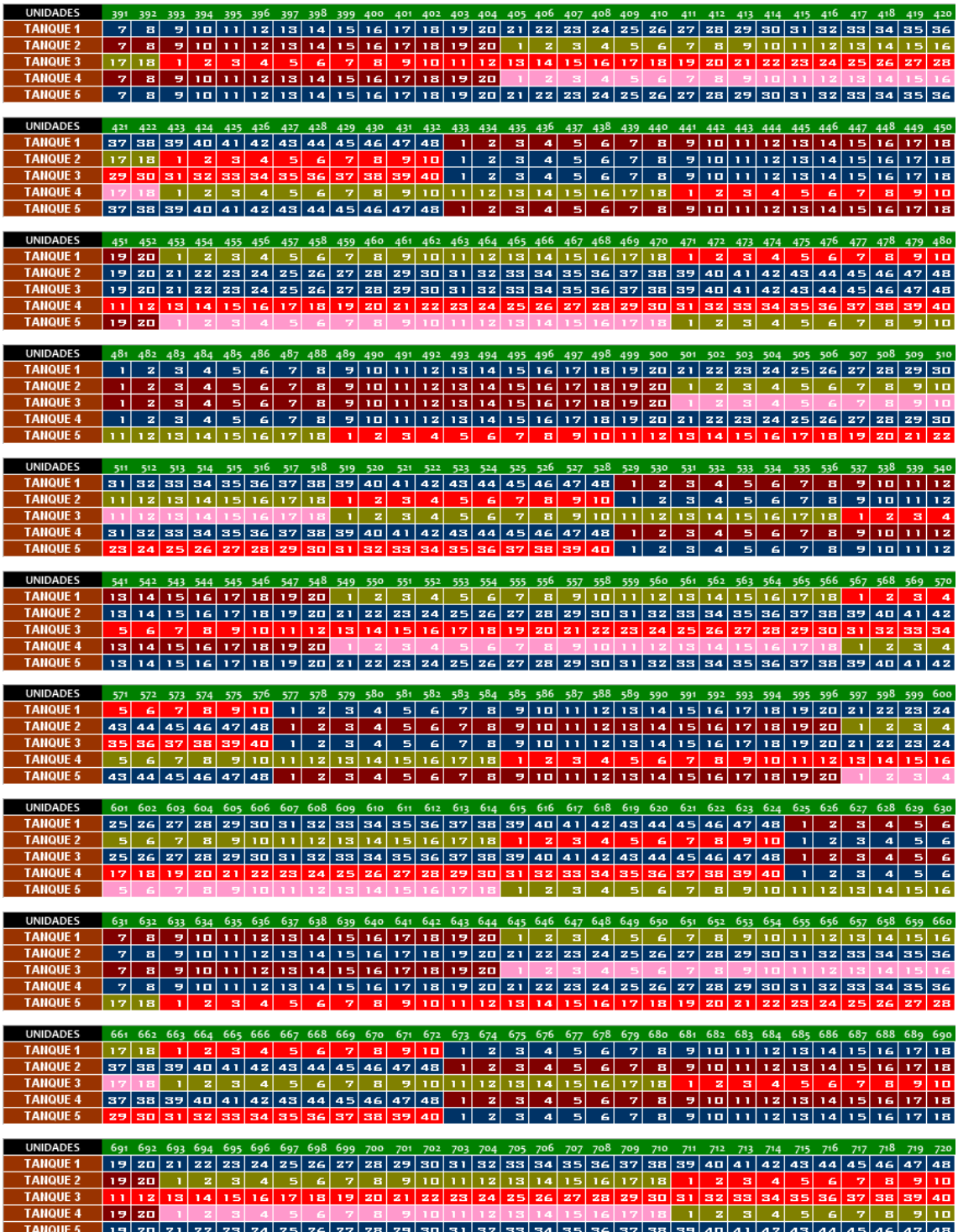

ANEXO 6 – Dados de entrada por tipo de modal associado

### **1. Transferência de tanque para navio**

 Esta transferência é caracterizada pelo envio do produto internalizado no tanque de armazenamento, localizado em terra, para o navio. Os dados de entrada para este tipo de transferência podem ser vistos a seguir:

- Tamanho do Navio  $(m^3)$ ;
- Tamanho do Tanque  $(m^3)$ ;
- Volume Total Mensal a ser Enviado  $(m^3)$ ;
- Tempo de Scheduling (tempo gasto no repouso+certificação do produto) dado em horas;
- Número de dias do mês;
- Tempo Disponível para Carregamento (horas) 24h a princípio, mas deixar como dado de entrada;
- Volume Total Mensal Recebido  $(m^3)$ : valor a ser recebido pelo tanque das unidades de processo.

Os dados obtidos a partir destes dados de entrada estão dispostos a seguir:

- Vazão de Carregamento do Navio (m³/hora) = Tamanho do Navio (m<sup>3</sup>) / Tempo Disponível para Carregamento (horas);
- Número de Navios por mês: volume total mensal a ser enviado  $(m<sup>3</sup>)$  /Tamanho do Navio  $(m<sup>3</sup>)$ ;
- Intervalo de Chegada de Navios (dia): número de dias no mês/ Número de Navios por mês;
- Volume diário recebido = Volume total mensal Recebido  $(m^3)$ / Número de dias do mês.

## **2. Transferência de duto para tanque**

 Esta transferência trata da transferência de um duto, que se encontra com um ou mais produtos, para um tanque localizado dentro de um terminal. Neste caso, os dados de entrada serão apresentados para um duto exclusivo, ou seja, que opera com apenas um único produto.

### **i. Poliduto para tanque**

Um poliduto é caracterizado por transportar mais de um tipo de produto diferente. Estes produtos são enviados em lotes (volumes) identificados e separados para diminuir a contaminação. Os dados de entrada para este tipo de transferência podem ser vistos a seguir:

- Tamanho do Lote por produto  $(m^3)$ ;
- Tamanho do Tanque por produto  $(m^3)$ ;
- Volume Total Mensal Recebido por produto  $(m^3)$ ;
- Tempo de Scheduling (tempo gasto no repouso+certificação do produto) dado em horas;
- Número de dias do mês;
- Volume total mensal a ser consumido  $(m<sup>3</sup>)$ : valor a ser consumido pelas unidades ou mercado por produto;
- Vazão do Produto no Duto (m³/hora).

Com os dados acima é possível obter os dados a seguir:

- Número de Lotes por mês: volume total mensal recebido (m<sup>3</sup>) /Tamanho do Lote  $(m^3)$ ;
- Intervalo de Chegada dos Lotes (dia): número de dias no mês/ Número de Lotes por mês;
- Volume diário consumido = Volume total mensal a ser consumido (m<sup>3</sup>)/ Número de dias do mês;
- Tempo de Trabalho do Duto = Tamanho do Tanque por produto (m<sup>3</sup>)/ Vazão do Produto no Duto (m<sup>3</sup>/hora);

#### **ii. Duto para tanque**

 O funcionamento de um duto que transporta apenas um único tipo de produto, do ponto de vista da metodologia, não é muito diferente. Neste caso, como existe apenas um único produto, existe apenas uma única vazão. Os dados de entrada para um duto exclusivo pode ser vistos a seguir:

- Tamanho do Tanque  $(m^3)$ ;
- Volume Total Mensal Recebido (m<sup>3</sup>);
- Tempo de Scheduling (tempo gasto no repouso+certificação do produto) dado em horas;
- Número de dias do mês;
- Volume total mensal a ser consumido  $(m^3)$ : valor a ser consumido pelas unidades ou mercado;
- Número de horas de Trabalho (horas).

Já os cálculos utilizados por este tipo de transferência estão disponibilizados a seguir:

- Volume diário consumido = Volume total mensal a ser consumido (m<sup>3</sup>) / Número de dias do mês;
- Vazão Diária = Volume Total Mensal Recebido  $(m^3)$ / (Número de dias do mês x Número de horas de Trabalho (horas))

## **3. Transferência de tanque para duto**

Neste caso, a transferência de um tanque para um duto não leva em consideração se a transferência é para um duto ou para um poliduto, pois o tanque só pode armazenar um único tipo de produto por vez. Os dados de entrada podem ser vistos a seguir:

- Tamanho do Tanque  $(m^3)$ ;
- Volume Total Mensal a ser Enviado  $(m^3)$ ;
- Tempo de Scheduling (tempo gasto no repouso+certificação do produto) dado em horas;
- Número de dias do mês;
- Volume total mensal a ser recebido  $(m^3)$ : valor a ser recebido pelas unidades ou mercado;
- Número de horas de Trabalho (horas).

Os cálculos a seguir são obtidos a partir dos dados de entrada:

- Volume diário a ser enviado = Volume total mensal a ser enviado  $(m^3)$ / Número de dias do mês;
- $\bullet$  Vazão Horária = Volume Total Mensal Recebido (m<sup>3</sup>)/ (Número de dias do mês x Número de horas de Trabalho (horas))

#### **4. Transferência de tanque para unidade de processo**

Neste caso, a transferência de um tanque para unidade de processo não ocorre em lotes, mas de forma contínua. Os dados de entrada para este tipo de transferência podem ser vistos a seguir:

- Tamanho do Tanque  $(m^3)$ ;
- Volume Total Mensal a ser Enviado  $(m<sup>3</sup>)$ ;
- Tempo de Scheduling (tempo gasto no repouso+certificação do produto) dado em horas;
- Número de dias do mês;
- Vazão Horária a ser recebida pelo tanque (m<sup>3</sup>/hora);
- Número de horas de Trabalho (horas).

Os cálculos a seguir são obtidos a partir dos dados de entrada:

- Volume diário a ser enviado = Volume total mensal a ser enviado  $(m^3)$ / Número de dias do mês;
- Vazão Horária = Volume Total Mensal a ser enviado  $(m^3)$ / (Número de dias do mês x Número de horas de Trabalho (horas))

# **5. Transferência de unidade de processo para tanque**

A transferência de uma unidade de processo para um tanque também é um processo contínuo e os dados de entrada para este tipo de transferência estão dispostos a seguir:

- Tamanho do Tanque  $(m^3)$ ;
- Volume Total Mensal a ser Recebido  $(m^3)$ ;
- Tempo de Scheduling (tempo gasto no repouso+certificação do produto) dado em horas;
- Número de dias do mês;
- Vazão horária de saída do tanque (m<sup>3</sup>/hora);
- Número de horas de Trabalho (horas).

Os cálculos a seguir são obtidos a partir dos dados de entrada:

- Volume diário a ser recebido = Volume total mensal a ser recebido  $(m^3)$ / Número de dias do mês;
- Vazão Horária = Volume Total Mensal Recebido (m<sup>3</sup>) / (Número de dias do mês x Número de horas de Trabalho (horas)).